**Aniversidad Central "Marta Abreu" de Las Pillas** 

# Facultad de Ingeniería Eléctrica

Centro de Estudios de la Electrónica y Tecnologías de la Información

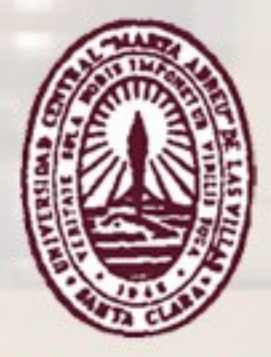

# TRABAJO DE DIPLOMA

Título: Sistema para la Simulación de Fuentes de Alto Voltaje (FAV) en Equipos de Rayos-X

Autor: Heriberto Morales Pérez de Alejo

Tutor: DrC. Miguel Arturo Mendoza

Santa Clara 2011 "Año 53 de la Revolución"

# **Universidad Central "Marta Abreu" de Las Villas**

# **Facultad de Ingeniería Eléctrica**

**Centro de Estudios de la Electrónica y Tecnologías de la** 

**Información** 

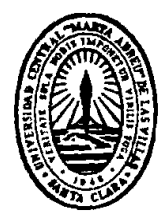

# **TRABAJO DE DIPLOMA**

# **Sistema para la Simulación de Fuentes de Alto Voltaje (FAV) en Equipos de Rayos-X**

**Autor: Heriberto Morales Pérez de Alejo**

[hmorales@uclv.edu.cu](mailto:hmorales@uclv.edu.cu)

**Tutor: Drc. Miguel Arturo Mendoza Reyes**

Profesor Titular. CEETI. FIE. [mmendoza@uclv.edu.cu](mailto:mmendoza@uclv.edu.cu)

**Consultantes: Ing. Fidel Raúl Hernández González**

 **Ing. Reinaldo Pita Machado**

 **Ing. Luciano Matamoros Salazar**

**Santa Clara**

**2011**

**"Año 53 de la Revolución"**

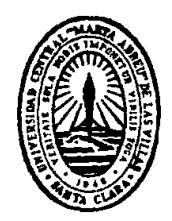

Hago constar que el presente trabajo de diploma fue realizado en la Universidad Central "Marta Abreu" de Las Villas como parte de la culminación de estudios de la especialidad de Ingeniería Biomédica, autorizando a que el mismo sea utilizado por la Institución, para los fines que estime conveniente, tanto de forma parcial como total y que además no podrá ser presentado en eventos, ni publicados sin autorización de la Universidad.

Firma del Autor

Los abajo firmantes certificamos que el presente trabajo ha sido realizado según acuerdo de la dirección de nuestro centro y el mismo cumple con los requisitos que debe tener un trabajo de esta envergadura referido a la temática señalada.

Pres Zuil

Firma del Tutor Firma del Jefe de Departamento donde se defiende el trabajo

Firma del Responsable de Información Científico-Técnica

<span id="page-3-0"></span>**PENSAMIENTO**

*«Unámonos, no a pesar de nuestras diferencias, sino con ellas. Que todas las razas humanas conserven su propia personalidad y que –no obstante- se unan»*

Rabindranath Tagore

# **DEDICATORIA**

<span id="page-4-0"></span>A mis padres, por toda su abnegación, por ayudarme y apoyarme en todos los momentos, por el sacrificio que realizaron y que realizan para que pueda terminar mis estudios, por su comprensión, por enseñarme a ser una mejor persona cada día, por el ejemplo que me han inspirado a seguir.

A mi abuela María, por ser la mejor abuela del mundo, por ser un ejemplo de sacrificio, por imponerse ante los momentos difíciles, porque cada mes me estimula con un pedacito de su alma.

¡A mi familia, de todo corazón!

# **AGRADECIMIENTOS**

<span id="page-5-0"></span>A María Veliz, por brindarme su ayuda incondicional en momentos de desesperación, en los momentos que pensé que no podía, siempre se preocupó, y buscó alternativas para ayudarme, agradecido estaré de por vida.

A mi novia, por estar siempre a mi lado, porque siempre me calmaste, aconsejaste y mantuviste mis fuerzas siempre vivas, porque me castigaste durante muchas jornadas frente a la computadora.

A mi suegra por aguantarme durante tantos días consecutivos en su casa y acogerme como si fuese un hijo, por ayudarme con aspectos metodológicos y además por mal acostumbrarme con los dulces que me hacía.

A mis amigos Saimy, Jelson, Peña, Nailen, Liliana, que desde inicios de la carrera nos reuníamos para estudiar, y en ocasiones no estábamos de acuerdo unos con otros en algunos temas y asuntos, lo que nos llevaba a seguir buscando el porque de las cosas y perfeccionar nuestro aprendizaje, aunque eso nos hacía estar siempre atrasados respecto a los demás integrantes del grupo.

A los demás compañeros de grupo que se preocuparon por mi en algún momento de la carrera.

A mi tutor, ya que ha estado a mi lado sobre todo en los últimos momentos de la carrera y que sin su ayuda no se hubiese podido concluir este trabajo.

A mis profesores que han sabido estar a la altura que esperaba y me han transmitido sus conocimientos tanto teóricos como prácticos.

A Fidel Raúl, Pita y Luciano, porque me acogieron, me explicaron y facilitaron documentos e información para la elaboración de este trabajo.

A la Revolución, por brindarme la posibilidad tan hermosa de estudiar y hacerme un profesional.

# **A todos muchas gracias**

# **TAREA TÉCNICA**

- <span id="page-7-0"></span>1. Selección de los circuitos más representativos de las Fuentes de Alto Voltaje (FAV) para rayos-X a partir de la revisión bibliográfica sistematizada.
- 2. Obtención de los planos de los equipos de rayos-X más usados en la provincia de Villa Clara.
- 3. Edición de los circuitos en un sistema CAD (Diseño Asistido por Computadora).
- 4. Determinación de las componentes más propensas a fallos en las FAV.
- 5. Configuración en el sistema CAD de las situaciones de fallos más comunes.
- 6. Realización de los análisis necesarios para evaluar la repercusión de las fallas en el comportamiento de las FAV.

Firma del Autor Firma del Tutor

## **RESUMEN**

<span id="page-8-0"></span>La simulación de las FAV resulta una solución valedera pues su implementación en circuitos reales se ve limitada por razones de disponibilidad de materiales, costo y seguridad. En este trabajo se aborda la simulación de los tipos de fuentes de alto voltaje (FAV) de los equipos de rayos-X más frecuentes en la provincia de Villa Clara, con el objetivo de reproducir las fallas más comunes que se producen en estos. Para ello, se utiliza el programa OrCAD, como herramienta para realizar las simulaciones y se emplean diferentes métodos para reproducir cada falla, en dependencia del tipo de falla y de los componentes que estén involucrados (análisis de temperatura, análisis paramétrico, análisis en el dominio del tiempo y en algunos casos análisis de comportamiento). Como principales resultados se tiene que con las simulaciones se logró reproducir las fallas de los equipos más representativos y observar el comportamiento real de los circuitos componentes de las FAV y de las FAV de forma general. Esto nos da una idea de cómo funcionan estos equipos y reproducir las condiciones que existen durante la ocurrencia de alguna falla. Estas simulaciones podrían ser aprovechadas en la asignatura Instrumentación Biomédica II, ya que no se cuenta con prácticas de laboratorios simuladas que fundamenten los contenidos que se imparten en esta.

# **TABLA DE CONTENIDOS**

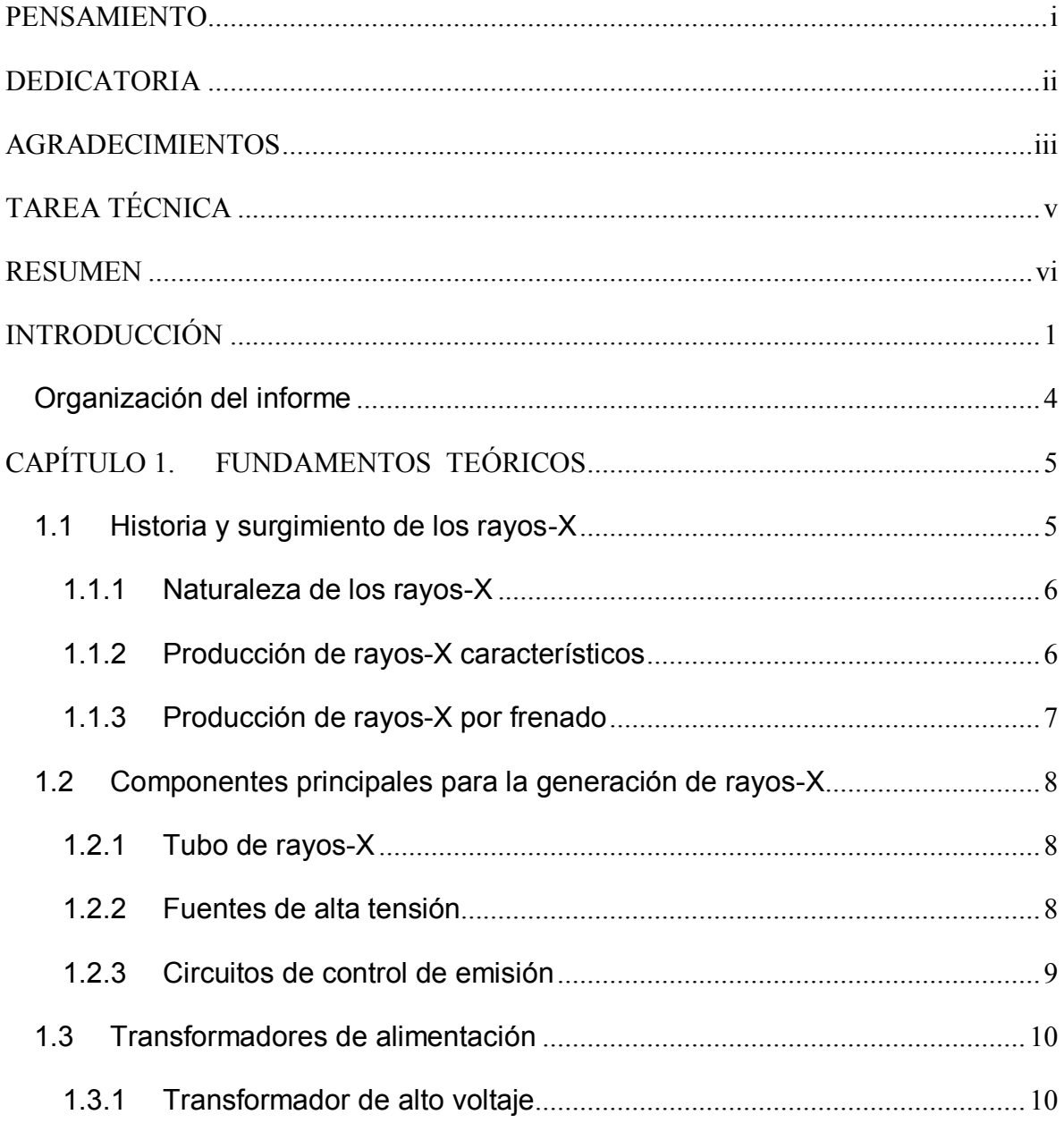

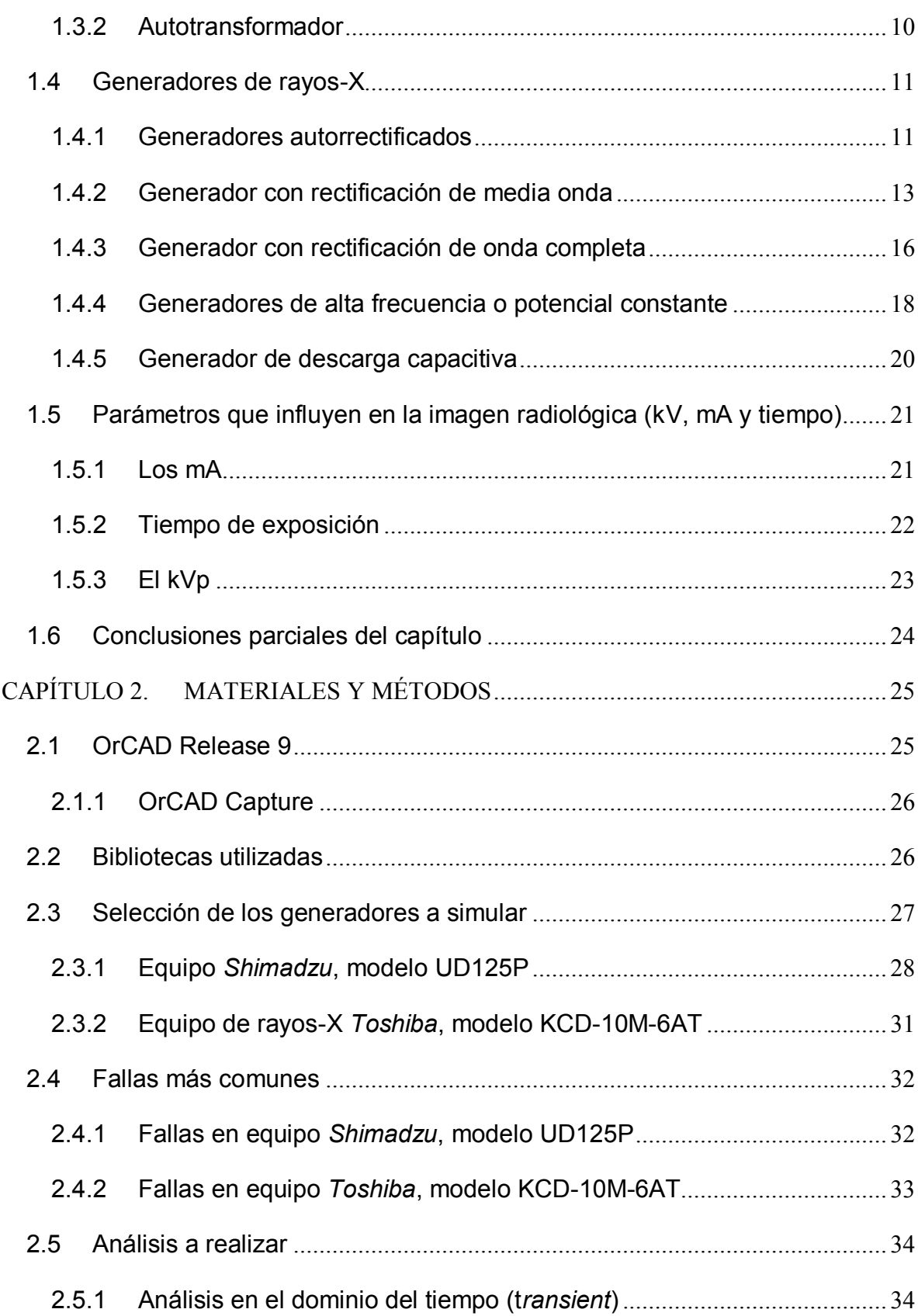

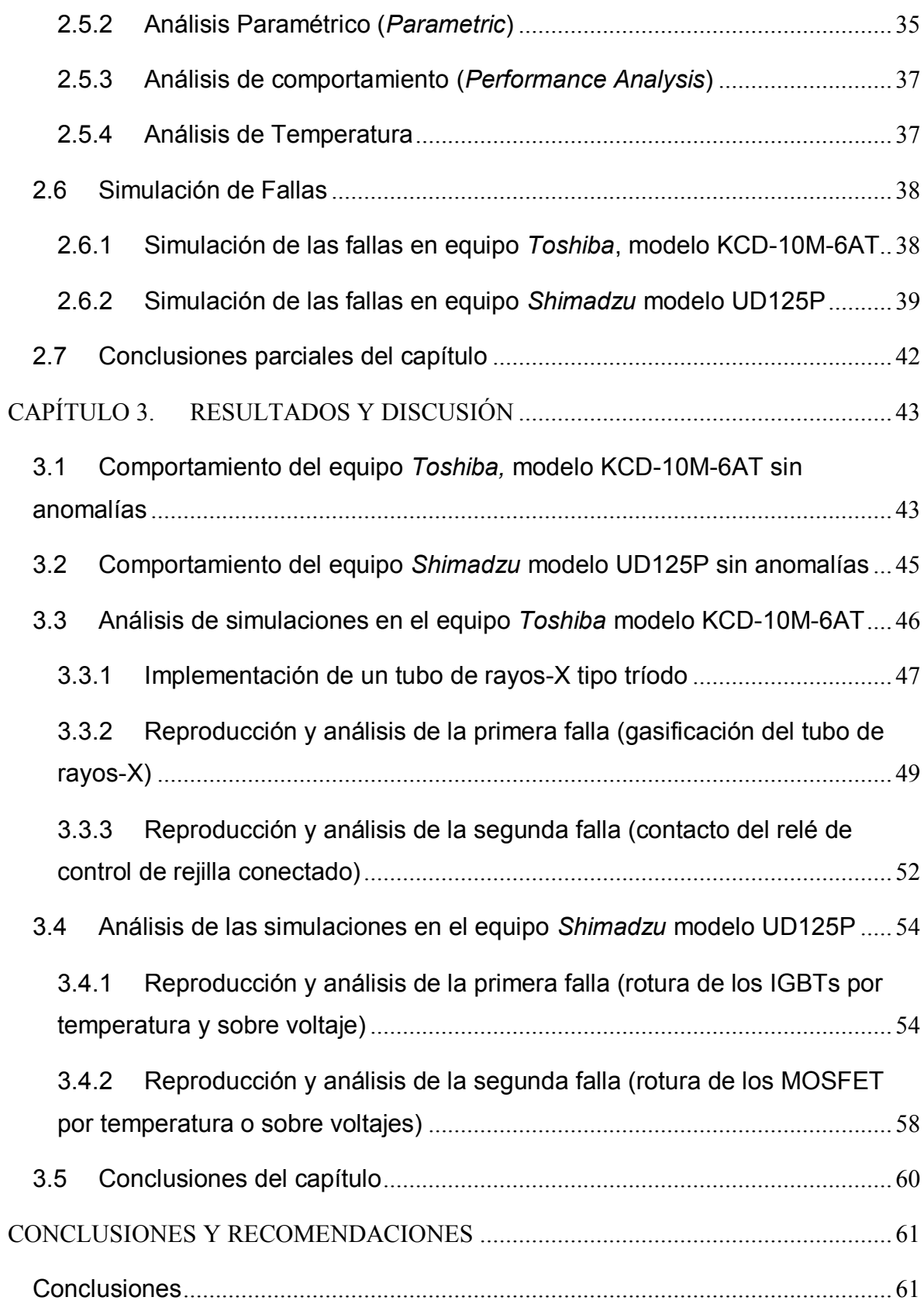

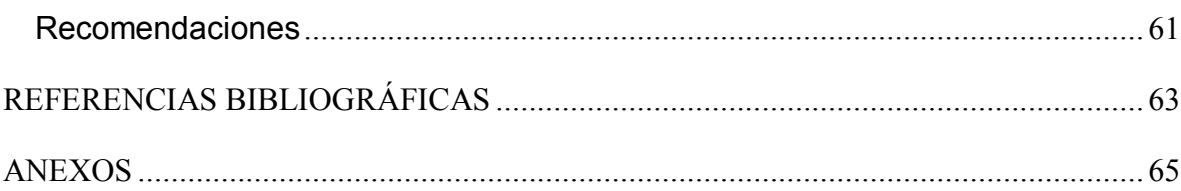

# <span id="page-13-0"></span>**INTRODUCCIÓN**

La radiografía es una forma de diagnóstico físico en la cual los rayos-X son utilizados para obtener información médica útil acerca de un paciente [1]. Desde su surgimiento, se le dio el nombre de rayos-X por el desconocimiento de la naturaleza de dichos rayos y su misterioso comportamiento, sin embargo hoy en día se conoce su procedencia y propiedades. Los rayos-X son una radiación electromagnética, similar a la luz visible, que tiene la propiedad de penetrar algunos objetos y puede ser interceptada, o atenuada, por otros, además de que pude imprimir películas fotográficas [2-3]. Debido a las propiedades que presentan, tienen una amplia gama de aplicaciones, tanto en la industria como en la medicina, limitaremos el desarrollo de este trabajo a las aplicaciones médicas.

Para poder generar rayos-X de forma convencional, es necesario contar con los siguientes elementos:

- Tubo o ampolla de rayos-X
- Fuente de alto voltaje (FAV)
- Circuito y/o sistema de control de emisión

Los equipos de rayos-X están compuestos por muchos subsistemas y componentes, estando esto en dependencia del tipo de estudio en que se utilizan, y el tipo de fabricante [1]. Pero en todos los equipos de rayos-X el bloque de alimentación o Generador de Rayos-X o Fuente de Alto Voltaje (FAV) constituye uno de sus componentes principales, de ahí la necesidad de su estudio y comprensión.

Las FAV son un sistema que suministra valores de diferencia de potencial entre 20 y 150 Kilovoltios (kV) para equipos de radiodiagnóstico, pudiendo llegar a 400 kV para radioterapia convencional, con el objetivo de polarizar los electrodos constitutivos del tubo de rayos-X [4]. Además de que proporciona una corriente que circulará por un filamento que se encuentra en uno de los electrodos del tubo con el fin de calentar este filamento para producir una nube de electrones alrededor de este, estos electrones serán los encargados de producir los rayos-X, más adelante se explicará el principio físico de producción de rayos-X.

De acuerdo a la alimentación eléctrica de alto voltaje entre los terminales del tubo de rayos-X y al tipo de rectificación, los generadores o las FAV de rayos-X pueden clasificarse en:

- Autorrectificados.
- Con rectificación de media onda (monofásica o trifásica).
- Con rectificación de onda completa (monofásica o trifásica).
- De alta frecuencia o potencial constante [4].
- De descarga capacitiva.

Los diferentes tipos y diseños que han sido realizados para desarrollar estas FAV, tienen particularidades que pueden ser evaluadas a partir de la medición de parámetros que las caracterizan. La posibilidad que brinda la simulación de estas FAV permite realizar la medición de parámetros, identificar situaciones de fallas, observar el comportamiento general de los circuitos, así como tener un estimado global acerca de la calidad de las imágenes independientemente de la técnica de obtención de las imágenes que se utilice. Además las FAV resultan difíciles de implementar por razones de disponibilidad de materiales, debido al alto costo de los materiales y componentes, y la necesidad de contar con tecnologías de punta para su fabricación. También se necesita de entrenamiento especializado debido a la peligrosidad por los grandes niveles de voltaje que se manejan, por lo que surge la idea de abordar la simulación de dichas FAV, con el objetivo de ayudar a la realización de prácticas de laboratorio, medición de parámetros, estudios de comportamiento, etc. La opción de utilizar herramientas de diseño asistido por

computadoras para la simulación de los circuitos asociados con las FAV resulta una solución valedera tanto desde el punto de vista práctico, como desde una perspectiva docente. Por otra parte el empleo de la simulación electrónica de los circuitos, ha sido utilizado en la actualidad para el diseño de circuitos de distinta complejidad.

En este trabajo se propone utilizar herramientas para el diseño electrónico con el objetivo de reproducir situaciones de fallas en las componentes de las fuentes para evaluar la repercusión de las mismas en el comportamiento del sistema.

Surgen así las siguientes interrogantes científicas:

- 1.¿Pueden ser reproducidas con fidelidad las fallas en los circuitos simulados?
- 2.¿Cómo repercuten las fallas en las componentes de los circuitos asociados a las FAV?

Para ello nos trazamos los siguientes objetivos:

Objetivo principal: desarrollar un sistema que permita simular el funcionamiento de los bloques de alimentación de alto voltaje en equipos de rayos-X y reproducir las fallas más comunes.

# Objetivos particulares:

- 1. Registrar y organizar información científico técnica sobre temas referentes a las FAV, y los circuitos asociados a las mismas.
- 2. Simular el funcionamiento de circuitos asociados a las FAV.
- 3. Realizar la simulación de las fallas más comunes que ocurren en los circuitos asociados a las FAV.

# <span id="page-16-0"></span>**Organización del informe**

Este trabajo está estructurado de la siguiente forma: introducción, capitulario, conclusiones, recomendaciones, referencias bibliográficas y anexos.

En el capítulo 1 se tratan los fundamentos teóricos de la producción de rayos-X, así como el principio de funcionamiento de los diferentes tipos de generadores de rayos-X. El segundo capítulo trata sobre las fallas más comunes que se producen en dos de los generadores más utilizados en la provincia de Villa Clara, y de los análisis y simulaciones que se pueden realizar para lograr reproducir estas con el programa OrCAD. En el tercer capítulo se muestran los análisis y resultados obtenidos y por último, en los anexos, se muestran los planos de los equipos y los circuitos editados en el programa OrCAD, así como algunas cuestiones que por su importancia se consideraron incluir en estos.

# <span id="page-17-0"></span>**CAPÍTULO 1. FUNDAMENTOS TEÓRICOS**

Desde que los científicos comenzaron a estudiar los fenómenos que daban lugar a la producción de rayos-X, utilizaron circuitos eléctricos para polarizar los electrodos, que con el paso del tiempo fueron siendo más complejos. Además se necesitaba que fuesen confiables o al menos que no variaran los valores de kilovoltaje (kV), miliamperaje (mA), así como el tiempo de exposición seleccionados por el operador, en dependencia del tipo de estudio que se iba a realizar, ya que estos equipos se utilizarían con humanos y emiten radiación dañina tanto para los pacientes como para los operadores. Así se fueron perfeccionando los circuitos de control de los parámetros fundamentales kV, mA y tiempo, necesitando de herramientas cada vez más potentes y confiables tanto para el diseño, como para el estudio, comprobación, innovación e investigación en la rama de la radiografía. Los epígrafes siguientes harán referencia al principio físico de producción de rayos-X, los componentes fundamentales que se necesitan en equipos de rayos-X, los diferentes tipos de generadores de rayos-X, así como la influencia de los tres parámetros fundamentales en la calidad de la imagen (kV, mA y tiempo, aunque a veces se usa la combinación de estos dos últimos mAs).

### <span id="page-17-1"></span>**1.1 Historia y surgimiento de los rayos-X**

La historia de los rayos-X comienza con los experimentos del científico británico William Crookes, que investigó en el siglo XIX los efectos de ciertos gases al aplicarles descargas de energía, pero no es hasta el 8 de noviembre de 1895 que se descubrieron los rayos-X; a partir de los experimentos realizados por el físico Wilhelm Conrad Röntgen con los tubos de Crookes. El 22 de diciembre se decidió a practicar la primera prueba con humanos, le pidió a su esposa que colocase la mano sobre la placa durante quince minutos. Al revelar la placa de cristal, apareció una imagen histórica en la ciencia: Los huesos de la mano de Berta, con el anillo flotando sobre estos, ver [Anexo 1.](#page-77-1) Así nace una de las ramas más poderosas y excitantes de la medicina: La Radiología [5].

# <span id="page-18-0"></span>**1.1.1 Naturaleza de los rayos-X**

Los rayos X son una forma de radiación electromagnética de elevada energía y pequeña longitud de onda, del orden de los espacios interatómicos de la materia en estado sólido que va desde los 10 nm hasta los 0.001 nm. [6].

El espectro de los rayos-X resulta de la superposición de un espectro continuo y de otro de líneas. Los electrones que viajan desde el cátodo hasta el ánodo formando la corriente del tubo de rayos-X, chocan contra el blanco y le transfieren su energía cinética produciéndose ionización y/o frenado [7].

Los rayos-X tienen dos formas principales de obtención, una, la radiación característica, y la otra la radiación de frenado ó *bremmstrahlung* [8]*.*

# <span id="page-18-1"></span>**1.1.2 Producción de rayos-X característicos**

Los electrones acelerados rápidamente colisionan con los electrones de las capas internas de los átomos del blanco y dan como resultado la ionización o excitación. Esto ocasiona que el átomo se encuentre en un estado inestable que corresponde a un exceso de energía en relación a su estado fundamental. El átomo tiende a volver al estado fundamental liberando la energía absorbida en forma de radiación electromagnética (radiación característica), la ionización y la excitación ocurren por repulsión electrostática [7]. Esto quiere decir que cuando uno de los electrones que vienen desde el cátodo a gran velocidad choca con un electrón en órbita de uno de los átomos del blanco en el ánodo, lo arranca, dejando en su lugar un hueco. Este hueco es ocupado por uno de los electrones de un nivel menos energéticos que este y en ese paso de un nivel menos energéticos a uno de mayor energía, el electrón emite un fotón en forma de rayos-X característicos.

Aunque es posible que se generen más rayos-X por los huecos que dejan los electrones al ocupar vacantes en otros niveles, estos son de una energía muy baja. Solo los rayos-X característicos producidos por este primer electrón contribuyen a la formación de la imagen por su energía. La energía de los rayos- X característicos aumenta conforme aumenta el número atómico del blanco. Los rayos característicos producidos por ese primer electrón requieren una diferencia de potencial del tubo de al menos 70 kV [7]. La radiación característica se utiliza para estudiar la estructura atómica de los materiales y no se suele utilizar en aplicaciones médicas de rayos-X [5].

## <span id="page-19-0"></span>**1.1.3 Producción de rayos-X por frenado**

Un segundo tipo de choque, la dispersión del electrón incidente, produce un espectro de rayos-X de radiación, llamada radiación de frenado. Esta radiación se produce por cambios en la velocidad del haz de electrones que reducen su energía cinética por un factor igual a la energía del rayo-X, esta energía cinética se transforma en rayos-X y calor [9].

La radiación de frenado contiene la mayoría de la energía de los rayos-X. Por esta razón es de suma importancia en aplicaciones médicas, que se basan en la absorción de energía [5].

Del 100% de la energía entregada por los electrones al interactuar con el blanco, el 99% en promedio se transforma en calor al frenarse los electrones y solo el 1% se emite en forma de fotones de rayos-X, de energías variables y en espectro continuo entre cero y el valor máximo de energía de aceleración [4].

Este tipo de radiación no depende del número atómico del blanco sobre el cual chocarán los electrones en el ánodo, sino de la energía cinética que adquieren los electrones producto de la polarización del tubo. Esta energía se reduce o se frena con el choque de los electrones en el blanco emitiendo producto de ello radiación de frenado.

# <span id="page-20-0"></span>**1.2 Componentes principales para la generación de rayos-X**

Para poder generar rayos-X en forma convencional, es necesario contar con los siguientes elementos:

- Tubo o ampolla de rayos-X.
- Fuente de alta tensión.
- Circuito y/o sistema de control de emisión.  $\bullet$

# <span id="page-20-1"></span>**1.2.1 Tubo de rayos-X**

Este elemento es el corazón del equipo generador de rayos-X. Consiste en un tubo al vacío, en cuyo interior pueden identificarse dos electrodos: uno denominado **cátodo** (a polarizar negativo), dentro o en proximidades del cual se emplazan uno o más filamentos, y otro denominado **ánodo** (a polarizar positivo), que podrá ser fijo o giratorio. Al polarizar los electrodos, se establece entre ellos un campo eléctrico capaz de acelerar los electrones de una nube formada por emisión termoiónica en las proximidades del filamento, cuando por él circula una corriente. En el ánodo se ha construido una zona o pista (región de producción de rayos-X) de un material especialmente seleccionado por sus características físicas (wolframio o tungsteno, molibdeno o rodio en diferentes aleaciones) que actúa como blanco de impacto de los electrones acelerados electrostáticamente [5]. En el [Anexo 2](#page-77-2) se observa un esquema del tubo y sus elementos constitutivos.

# <span id="page-20-2"></span>**1.2.2 Fuentes de alta tensión**

Con el objetivo de poder polarizar los electrodos constituyentes del tubo de rayos-X, es necesario un sistema que provea valores de diferencia de potencial que variarán entre 20 kV y 150 kV para equipos de radiodiagnóstico, pudiendo llegar hasta 400 kV para radioterapia convencional o radiografía industrial. Los valores de corrientes de tubo (flujo de electrones desde el cátodo hacia el ánodo) pueden estar entre 100 a 1200 mA [1-5].

En todos los casos se utilizan transformadores elevadores de tensión, pero según las necesidades de cada aplicación variará, tanto la alimentación eléctrica (que podrá ser monofásica o trifásica o en algunos casos especiales un conjunto de baterías), como los procesos de rectificación de la corriente alterna de alta tensión. Estos últimos, según existan o no y/o sean de mayor o menor complejidad, permitirán la obtención de equipos de muy variada condición de estabilidad y confiabilidad del valor de potencial seleccionado [4].

# <span id="page-21-0"></span>**1.2.3 Circuitos de control de emisión**

La intensidad y calidad del haz de rayos-X emitido por un tubo dependerá fundamentalmente de:

- **La diferencia de potencial entre ánodo y cátodo (kilovoltaje, kV)** que fijará la energía máxima de los fotones.
- **El producto de la corriente de tubo por el tiempo de exposición (mAs)**, siendo esta la carga neta y en consecuencia, proporcional al número de electrones que efectivamente chocarán contra el blanco del ánodo. De ellos dependerá el número de fotones producidos y la intensidad del haz.

Los dispositivos de control de emisión pueden ser de tecnologías muy diferentes pero en todos los casos permiten al operador seleccionar libremente los parámetros fundamentales de la emisión, kV, mA, y tiempo.

En la [Figura 1.1](#page-21-1) se representa la influencia del producto de la corriente por el tiempo (mAs) en la emisión de rayos-X. Cuando los mAs disminuyen o aumentan, el número de electrones útiles para producir el haz de rayos-X disminuye o aumenta en el mismo sentido, y en consecuencia la intensidad del haz [4].

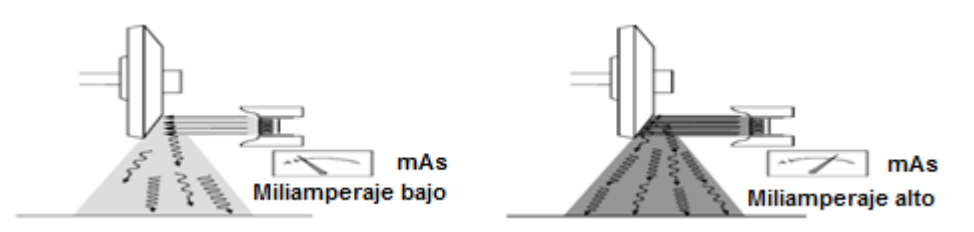

<span id="page-21-1"></span>**Figura 1.1. Efecto de los cambios del miliamperaje. Tomado de [4].**

# <span id="page-22-0"></span>**1.3 Transformadores de alimentación**

En todos los equipos de rayos-X, se necesita elevar el voltaje que se va a aplicar al tubo al orden de kilovoltios, esto se hace generalmente con un transformador de alto voltaje. Además, se necesita variar el valor de kV que se le aplica al tubo de rayos-X y el valor de corriente que circulará por al filamento, para ajustarse así a las necesidades clínicas de cada paciente. Esto se hace cambiando el valor de voltaje aplicado a los primarios de los transformadores de de alto voltaje y de filamento. Para cambiar el voltaje en los primarios de dichos transformadores, se utiliza un transformador en específico: el autotransformador.

# <span id="page-22-1"></span>**1.3.1 Transformador de alto voltaje**

El transformador de alto voltaje en muchos equipos de rayos-X tiene una relación de elevado del voltaje de aproximadamente 1:1000. El voltaje de salida de un transformador podría ser de 1 kV (1000 V) por cada voltio aplicado en el primario. La relación de corriente es la misma que la relación de voltaje pero inversa, es decir la corriente por el primario es grande y por el secundario es pequeña ver [Anexo 3.](#page-78-0) Para un transformador con relación de 1:1000, la corriente que fluye a través del primario es de 1 A (1000 mA) por cada 1 mA de corriente que fluya a través del secundario [9].

### <span id="page-22-2"></span>**1.3.2 Autotransformador**

En muchos equipos de rayos-X, es deseable cambiar el kV aplicado al tubo para ajustarse a las condiciones clínicas de cada paciente. Esto se hace generalmente usando el tipo de transformador ilustrado en el [Anexo 4:](#page-78-1) el autotransformador, que tiene un contacto móvil en la bobina del secundario, con el cual permite cambiar el número de vueltas del enrollado. Como el voltaje de salida es proporcional al número de vueltas del secundario puede ajustarse moviéndose el contacto. Generalmente los equipos de rayos-X tienen un autotransformador que aplica un potencial ajustable a la entrada del transformador de alto voltaje y al transformador de filamento. El autotransformador no aumenta significativamente el voltaje, más bien lo disminuye ligeramente, esto quiere decir que su función no es aumentar el potencial, sino proporcionar diferentes valores que además sean seleccionados por el operador. El autotransformador a menudo usa una combinación de la bobina del primario y el secundario pero el principio es el mismo como si las dos bobinas estén completamente separadas.

¿Podría disponerse de un contacto ajustable en la bobina del secundario del transformador de alto voltaje con el propósito de ajustar directamente el kV desde dicho transformador? Desgraciadamente, el alto voltaje, como es generado en el transformador, normalmente requiere gran aislamiento debido a los niveles tan altos de voltaje que se necesitan, para lograr esto se coloca el transformador dentro de un tanque de aceite. Por lo que no hay forma práctica de conectar el interruptor selector del kV, ubicado en la consola de mando sin interferir directamente en el aislamiento [9].

# <span id="page-23-0"></span>**1.4 Generadores de rayos-X**

De acuerdo a la alimentación eléctrica de alto voltaje entre los terminales del tubo y al tipo de rectificación, los generadores de rayos-X pueden clasificarse en:

- Autorrectificados.
- Con rectificación de media onda (monofásica o trifásica).
- Con rectificación de onda completa (monofásica o trifásica).
- De alta frecuencia o potencial constante [4].
- De descarga capacitiva.  $\bullet$

En el [Anexo 5,](#page-78-2) se muestra el esquema general de un generador de rayos-X.

# <span id="page-23-1"></span>**1.4.1 Generadores autorrectificados**

Debido a que la diferencia de potencial entre los terminales del tubo de rayos-X debe ser de corriente directa (CD), para que permita el flujo de electrones solamente en una dirección, y debido también a que el transformador funciona con corriente alterna (CA), es necesario en todos los casos, sin importar el tipo de generador, un proceso de rectificación y conversión de CA a CD a la salida del transformador de alto voltaje.

En este caso, el proceso de rectificación de la CA lo realiza el mismo tubo de rayos-X, es decir, el tubo funciona como una antigua válvula al vacío. Las cuales son tubos de vidrio en cuyo interior se ha hecho el vacío y que contiene un filamento emisor de electrones por calentamiento, que constituye la parte negativa del tubo (cátodo), a diferencia del terminal positivo (ánodo) formado por una placa metálica fría. La rectificación la puede realizar el tubo de rayos-X como se dijo anteriormente, porque solo permite la circulación de los electrones en un sentido, de cátodo a ánodo y no en sentido contrario, es decir el tubo funciona como un autorrectificador; de ahí su nombre: Generador Autorrectificado. El inconveniente de estos generadores es que solo aprovechan un semiperíodo de la corriente eléctrica, pues en el semiperíodo siguiente no pasa la corriente (flujo de electrones), con lo que se alarga el tiempo de exposición [6].

En la [Figura 1.2](#page-24-0) se ilustra un esquema general de un generador autorrectificado, donde se puede observar que no existe ningún circuito que rectifique la CA a la salida del transformador de alto voltaje, solo el tubo es el que rectifica la corriente de la forma descrita anteriormente. Pero según [7], estos generadores ya no se permiten pues el tiempo de exposición es muy largo en comparación con los demás.

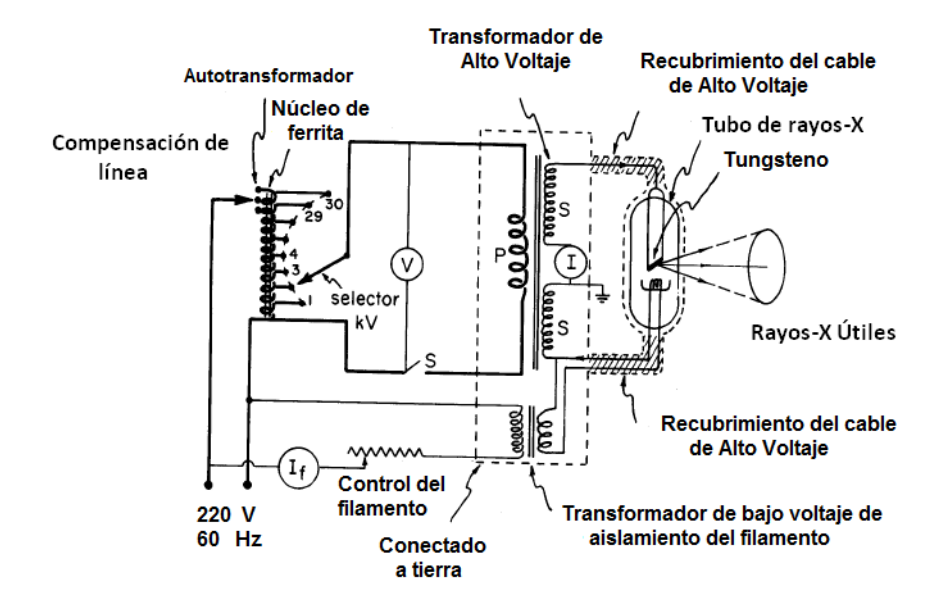

<span id="page-24-0"></span>**Figura 1.2. Esquema general del Generador Autorrectificado. Tomado de [10].**

# <span id="page-25-0"></span>**1.4.2 Generador con rectificación de media onda**

Es necesario un circuito para tomar el voltaje durante una mitad del ciclo, y desechar la otra mitad del ciclo en el cual no conviene que se invierta la polaridad del voltaje aplicado al tubo. A este procedimiento se le llama rectificación, y en este caso en particular rectificación de media onda, este tipo de rectificación es encontrada en algunos equipos de rayos-X pequeños, como los que se usan en cirugía dental [9].

Un circuito rectificador de media onda consiste en colocar un diodo (en la práctica se colocan varios diodos en serie) entre el transformador de alto voltaje y el tubo de rayos-X. El diodo va a conducir y va a dejar pasar la señal de voltaje solo durante la mitad positiva del ciclo, cuando se encuentre el potencial positivo del kV aplicado al ánodo del diodo. Durante la otra mitad no conduciría, pues estaría polarizado en inversa, por lo que solo deja pasar la mitad de la onda, de ahí su nombre: Rectificador de Media Onda. Cuando la señal de alimentación es una señal monofásica, al rectificar la señal de kV se obtiene una señal como la mostrada en la [Figura 1.3,](#page-25-1) donde se muestran los valores de kVp, kVe, y kVi.

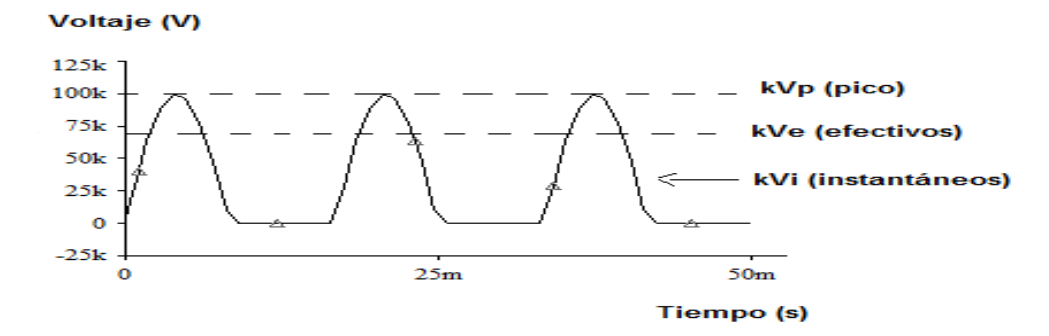

# <span id="page-25-1"></span>**Figura 1.3. Forma de onda de kV de un Generador con Rectificación de Media Onda monofásica.**

En cualquier instante de tiempo, el pulso de kV tiene un valor instantáneo (kVi) que determina la relación de producción de rayos-X en cada instante específico. Durante cada ciclo, el kV alcanza un máximo o un valor pico (kVp). Este es el kVp que es fijado por el operador. La capacidad del voltaje de transferir la energía se relaciona a su valor eficaz (kVe) que refleja el hecho de que el voltaje varía con el

tiempo y no siempre produce la energía en el valor pico. Para la forma de onda como la mostrada en la [Figura 1.3,](#page-25-1) el kVe es 70,7% del kVp [9].

Pero rectificar solo la mitad de la onda monofásica, trae consigo que solo se aproveche la mitad del ciclo para la producción de rayos-X, y con ello que se aumente el tiempo de exposición, como sucede con el Generador Autorrectificado. Además cuando se lleve a cabo el proceso de conversión de esa media onda a corriente directa (potencial constante) se producirá un rizado producto del proceso de carga y descarga del capacitor, [Figura 1.4.](#page-26-0) Esto será mayor o menor en la medida que estén más cerca o más lejos los pulsos del kV, esto está en dependencia del tipo de alimentación (monofásica o trifásica) y de la frecuencia de la señal.

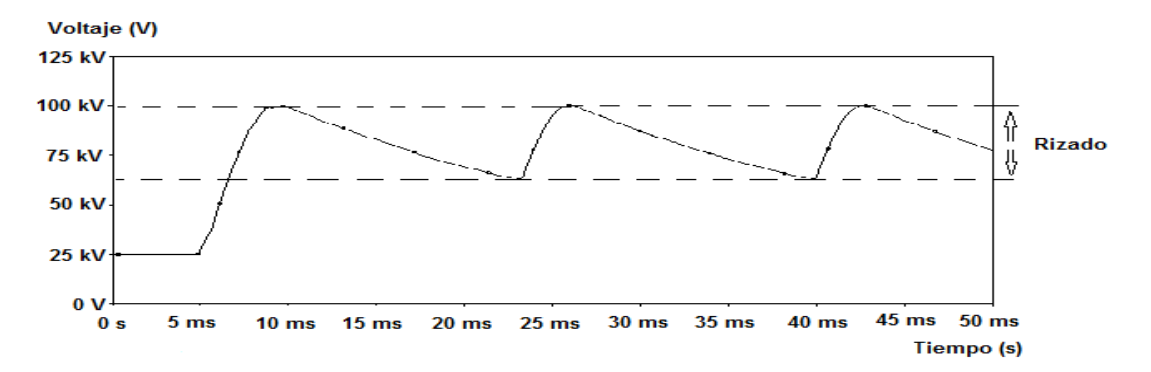

<span id="page-26-0"></span>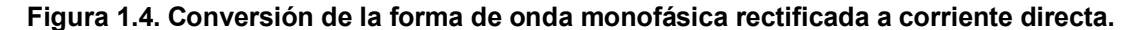

Uno de los recursos más prácticos para obtener el voltaje esencialmente constante y un alto promedio de corriente es usar la alimentación eléctrica trifásica. La característica más importante de un sistema de alimentación trifásica es que las formas de onda o ciclos en un circuito están desfasadas 120 grados con respecto a los otro dos, ver [Figura 1. 5.](#page-27-0) Esto significa que el voltaje alcanza su valor pico en las tres fases en instantes de tiempo diferentes. En un circuito real, las tres formas de onda del voltaje se combinan, para que el voltaje de salida en cualquier instante sea igual que el de la fase más alta en el momento. Puesto que el voltaje desciende sólo un porciento antes de que se alcance el valor pico por otra fase, el kVi está en todo momento realmente cerca del kVp [Figura 1.6](#page-27-1) [9].

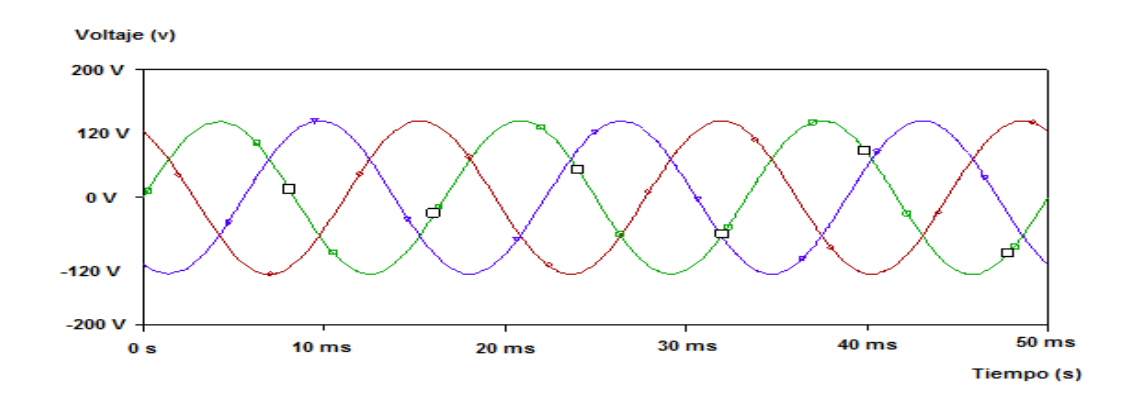

**Figura 1. 5. Forma de onda de la alimentación trifásica.**

<span id="page-27-0"></span>Al realizar la rectificación de media onda de la señal trifásica obtenemos una señal como la que se muestra en la [Figura 1.6.](#page-27-1) Donde se puede observar que los pulsos quedan más cerca unos de otros, que cuando se rectificaba la señal monofásica. Esto se debe a que cuando se rectifica el ciclo positivo de una de las fases y se comienza a descender por la gráfica, comienza la rectificación de la otra fase, y así sucesivamente y nunca se llega a cero. Por lo mencionado anteriormente se acorta el tiempo de exposición de la película con relación a la monofásica y el kVi se mantiene todo el tiempo en las cercanías del kVp y el kVe. Además cuando se lleve a cabo el proceso de conversión a CD, el rizado producto del proceso de carga y descarga del capacitor, es menor, en comparación a la monofásica, [Figura](#page-28-1)  [1.7.](#page-28-1)

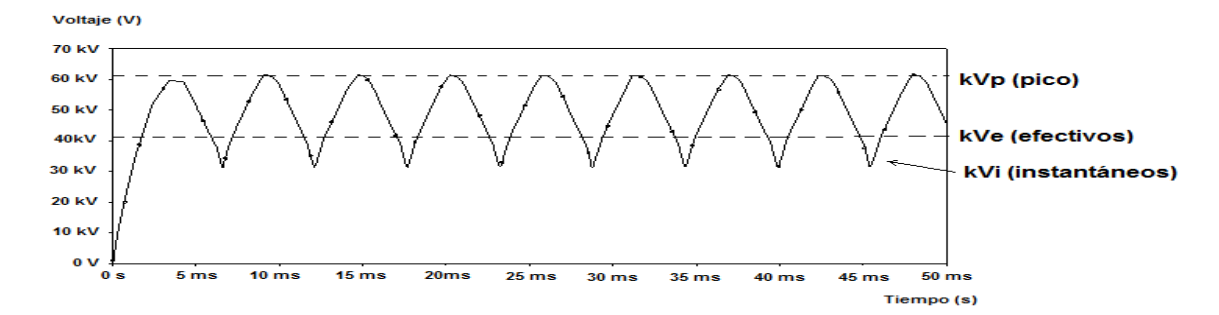

<span id="page-27-1"></span>**Figura 1.6. Forma de onda del kV de un Generador con Rectificación de Media Onda trifásico.**

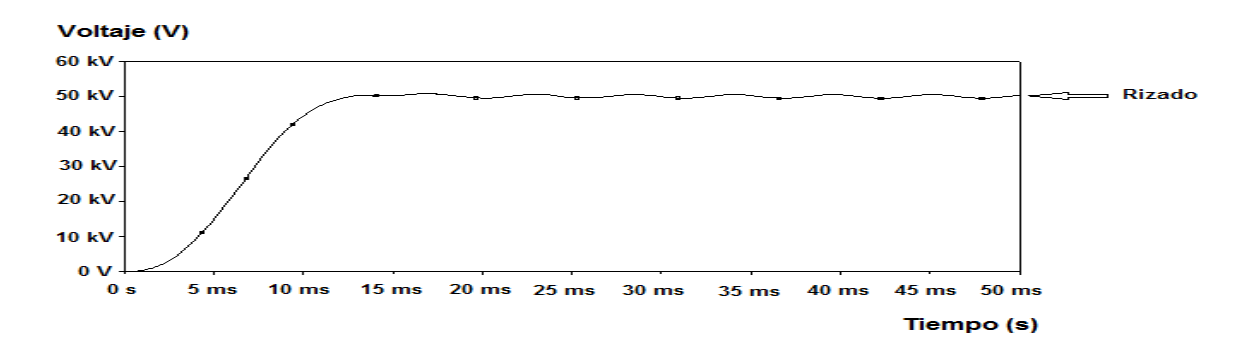

**Figura 1.7. Conversión de la forma de onda trifásica rectificada a corriente directa.**

<span id="page-28-1"></span>La mayoría de la exposición se produce durante una pequeña porción de los ciclos del voltaje, cuando el voltaje está cercano al valor de kVp. Varios factores contribuyen a este efecto. Uno es la eficiencia en la producción de rayos-X que aumenta con el voltaje y da más exposición de mAs a niveles más altos de voltaje. Segundo, los fotones producidos a voltajes más altos en el tubo, tienen un promedio más alto de energía y son más penetrantes. Tercero, el mA también cambia con el tiempo durante el ciclo de voltaje. Cuando un equipo de rayos-X está fijo en un cierto valor de mA, el valor expresado normalmente es el promedio a lo largo del tiempo de exposición. En el generador monofásico, el valor de mA cambia significativamente durante el ciclo de voltaje. El efecto es que la exposición de los rayos-X se entrega al receptor en una serie de pulsos. Entre los pulsos está un período de tiempo durante el cual no se entrega una exposición significativa. Esto significa, que generalmente, el tiempo de exposición total debe ser más largo para el generador monofásico, que para el trifásico (potencial casi constante) [9].

#### <span id="page-28-0"></span>**1.4.3 Generador con rectificación de onda completa**

Para solucionar el problema que se produce en el generador con rectificación de media onda, que toma solo la mitad del ciclo y como consecuencia el tiempo de exposición de la película es más largo para una alimentación monofásica, surgió la idea de utilizar un rectificador de onda completa, con el objetivo de aprovechar los dos ciclos de la señal en la producción de rayos-X y así disminuir el tiempo de exposición. Un circuito rectificador de onda completa consiste en colocar una cuarteta de diodos entre el transformador de alto voltaje y el tubo de rayos-X, como se muestra en la [Figura 1.8.](#page-29-0) Aprovechándose así los dos ciclos de la señal

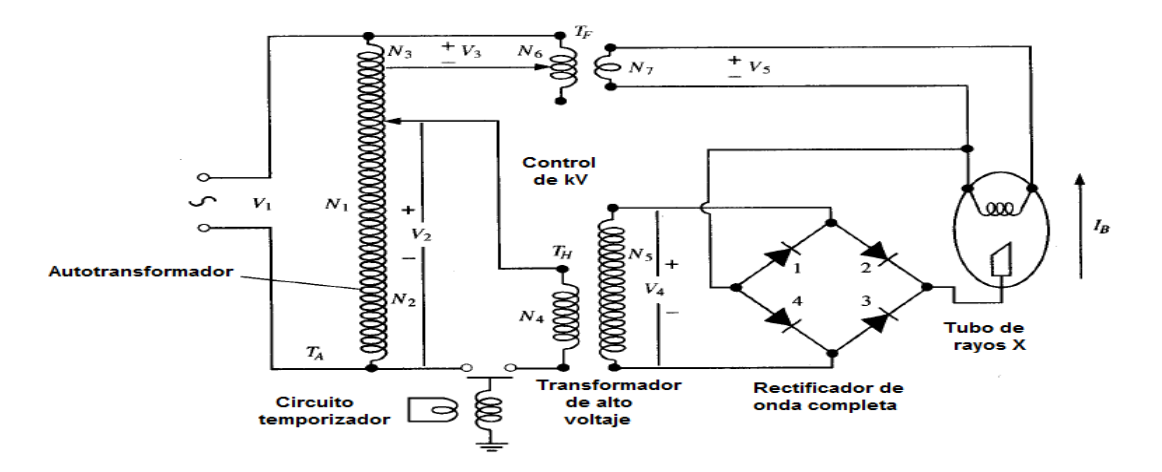

en la producción de rayos-X, obteniéndose una señal como la que se muestra en la [Figura 1.9.](#page-30-1)

<span id="page-29-0"></span>**Figura 1.8. Esquema general del Generador con Rectificación de Onda Completa monofásico. Tomado de [5].**

Se puede observar en la [Figura 1.9,](#page-30-1) que los pulsos de kV se encuentran uno a continuación del otro, en comparación con la [Figura 1.3](#page-25-1) (rectificación de media onda de la señal de kV). Esto disminuirá el rizado producto del proceso de carga y descarga del capacitor durante la conversión a corriente directa. Por lo que hará más eficiente al generador con rectificación de onda completa frente al generador con rectificación de media onda a la hora de producir un voltaje constante y por consiguiente a la hora de producir rayos-X, además de que se verá disminuido en gran medida el tiempo de exposición.

Además para mejorar la eficiencia en la producción de rayos-X conviene usar transformadores trifásicos que proporcionan voltajes que son casi constantes contra aquellos transformadores monofásicos, así se evitan bajos kV que producen rayos-X de bajas energías que no son detectados, pues son absorbidos por el cuerpo humano más fácilmente que los de alta energía [8]. En la gráfica de la [Figura 1.10,](#page-30-2) se puede observar que con la rectificación de onda completa de la señal trifásica, los pulsos de kV se encuentran muy unidos entre sí, y que el kVe, se encuentra en todo momento con un valor prácticamente igual al kVp, además se puede deducir que al convertir esta señal rectificada a corriente directa, el rizado puede ser mínimo.

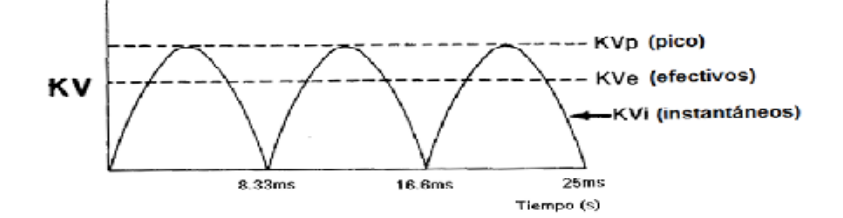

<span id="page-30-1"></span>**Figura 1.9. Forma de onda del kV de un Generador con Rectificación de Onda Completa monofásico. Tomado de [9].**

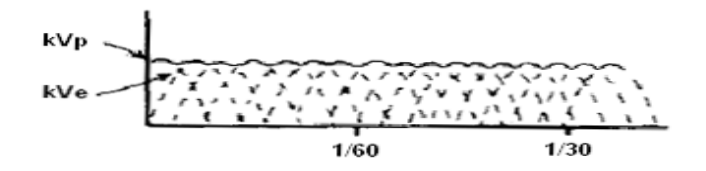

<span id="page-30-2"></span>**Figura 1.10. Forma de onda de kV de un Generador con Rectificación de Onda Completa trifásico. Tomado de [9].**

Debido a que en el generador con rectificación de onda completa se utilizan los dos ciclos de la señal para producir rayos-X, y como resultado de esto los pulsos de kV están más cerca unos de otros que en el generador con rectificación de media onda, se ve disminuido entonces el rizado producto del proceso de carga y descarga del capacitor, y disminuye también el tiempo de exposición, podemos decir entonces que el generador con rectificación de onda completa es más eficiente en la producción de rayos-X que el generador con rectificación de media onda.

#### <span id="page-30-0"></span>**1.4.4 Generadores de alta frecuencia o potencial constante**

Los generadores de rayos-X han evolucionado hacia variantes que persiguen producir un KV constante; en estos casos el kVp, kVe y kVi tienen el mismo valor. Estos generadores son llamados generadores de potencial constante y producen más fotones con un promedio más alto o energía eficaz que los producidos por otros generadores como el de media onda monofásico.

El generador de alta frecuencia es un tipo de generador diseñado para producir un kV relativamente constante. Su principio de funcionamiento consiste en convertir los 60-Hz (frecuencia baja) de la línea de alimentación a una frecuencia más alta antes de que sea rectificada, logrando que los pulsos de kV estén muy cerca entre

sí producto de la alta frecuencia de la señal (es decir pulsos de muy corta duración) y que sea mucho más fácil de filtrar y se obtenga un potencial prácticamente constante [9], el esquema general de un generador de alta frecuencia se muestra en la [Figura 1.11.](#page-31-0)

El generador de alta frecuencia es el más eficiente en la producción de rayos-X ya que al rectificar la corriente alterna para aplicarla al tubo siempre queda un rizo en los generadores de media onda y onda completa (monofásicos y trifásicos), en cambio en los generadores de alta frecuencia el rizado es casi nulo por lo que aumenta la penetración del haz, y se disminuye el tiempo de exposición [7].

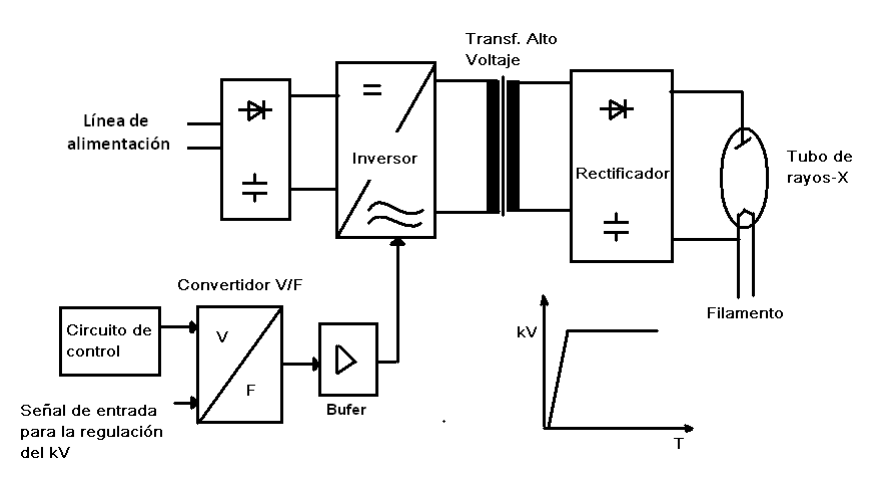

**Figura 1.11. Esquema general de un Generador de Alta Frecuencia.**

<span id="page-31-0"></span>En los módulos inversores, para convertir de CD a CA, se pueden emplear varios dispositivos electrónicos. En este sentido se pueden emplear tiristores, transistores bipolares (BJT), MOSFET e IGBT. La frecuencia máxima de la señal de salida del inversor está en dependencia del tipo de dispositivo que se utilice. Por ejemplo, con los tiristores se logra una frecuencia máxima de 15 kHz, con los BJT se pueden lograr frecuencias parecidas a la lograda con los IGBT, pero la limitación de estos es que para hacer circular una corriente grande por la unión colector emisor, hay que inyectarle una corriente muy grande por la base, con los MOSFET se pueden lograr frecuencias de hasta 80 kHz, pero con niveles de potencia más pequeños y con los IGBT 100 kHz, con niveles de potencia más grandes, es decir cada uno va mejorando las características del otro.

# <span id="page-32-0"></span>**1.4.5 Generador de descarga capacitiva**

En principio, el generador de descarga capacitiva permite la producción de rayos-X porque primero carga una cantidad predeterminada de energía eléctrica en cada capacitor de alto voltaje y luego descarga esta energía almacenada a través del tubo de rayos-X. La descarga se realiza por el control de la rejilla de un tubo de rayos-X tipo tríodo como el que se muestra en la [Figura 1.12.](#page-33-2)

La [Figura 1.12](#page-33-2) muestra un diagrama del circuito típico de tierra-neutral, de un generador de rayos-X por descarga capacitiva. En la figura, cuando el interruptor S1 está cerrado, comenzará la carga de los capacitores C1, y cuando los capacitores son cargados completamente a la capacitancia requerida, entonces se abrirá S1 para terminar el proceso de carga. Puesto que la energía eléctrica 1/2CV<sup>2</sup> es almacenada en C1 por este proceso de carga, puede alcanzarse una potencia de 5 kW si los capacitores, cada uno con un valor de 1uF, son cargados a un nivel apropiado para proporcionar un voltaje del tubo de 100 kV. Si este proceso de carga se realiza en un período de tiempo de hasta unos diez segundos, puede lograrse una capacidad de potencia de entre 1 y 3 kVA, lo cual es suficiente para la mayoría de los requisitos de radiología.

Mientras que los capacitores se cargan completamente, el flujo de corriente de cátodo a ánodo en el tubo de rayos-X de tríodo se cortará porque un potencial de polarización negativo se aplicará a la rejilla.

En la [Figura 1.12,](#page-33-2) la descarga tendrá lugar cuando la rejilla de polarización del tubo de rayos-X de tríodo se pone a cero cerrando S2. La corriente de descarga resultante, es decir la corriente de rayos-X, se controla por la corriente de calentamiento del filamento de acuerdo con las características de carga máximas aceptables del tubo de rayos-X.

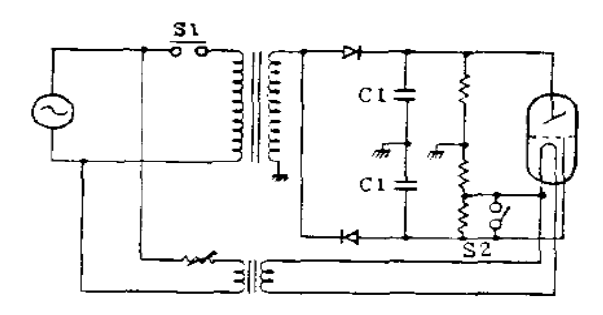

**Figura 1.12. Generador por descargue capacitivo. Tomado de [11].**

<span id="page-33-2"></span>Si la carga que se ha guardado en un capacitor de capacitancia C con voltaje de carga V se descarga totalmente con una corriente promedio (I) en un período de tiempo T (tiempo de exposición de rayos-X) [11], entonces la relación entre estos factores puede representarse como sigue:

$$
C* \quad = * \quad \text{(1)}
$$

### <span id="page-33-0"></span>**1.5 Parámetros que influyen en la imagen radiológica (kV, mA y tiempo)**

Al revelar una película radiológica, el grado de transparencia en las zonas de la misma dependerá de la intensidad del haz de rayos-X que llegua a las mismas luego de atravesar las estructuras bajo estudio. Las estructuras que contienen aire se verán negras y los músculos, la grasa y los líquidos, aparecen en sombras grises. El metal y los medios de contraste bloquean casi todos los fotones y aparecen de un color brillante.

Los principales parámetros que afectan la calidad de la imagen obtenida son:

- La diferencia de potencial aplicada al tubo de rayos-X, en kV.
- La intensidad de la corriente que circula por el tubo de rayos-X, en mA.
- El tiempo de exposición de la película a los rayos-X, en segundos.

## <span id="page-33-1"></span>**1.5.1 Los mA**

La intensidad de la corriente electrónica a través del tubo de rayos-X determina en gran medida el número de fotones del haz, es decir la cantidad de radiación producida, hecho que influye en la densidad óptica y por lo tanto en el ennegrecimiento de la placa [6].

La intensidad (tasa de exposición) de un haz de rayos-X es directamente proporcional al valor de la corriente a través del tubo de rayos-X en mA, o simplemente mA, que es como se hace referencia a este parámetro en la literatura. Un generador típico de rayos-X proporciona varios valores de mA (25, 50, 100, 200, 500, etc.) para ser seleccionados. La selección de valores de mA normalmente está asociada con la selección del tamaño del punto focal. El uso del punto focal pequeño (para mejorar los detalles de la imagen) está limitado típicamente a los valores más bajos de mA. Los valores más altos de mA utilizados en un equipo en particular están determinados por la capacidad del generador.

No debe utilizarse un valor específico de mA para un procedimiento dado; el valor de mA debe seleccionarse junto con el tiempo de exposición y el kVp. Algunas reglas generales que regulan la selección de mA son:

- Seleccionar un valor bajo de mA para permitir el uso del punto focal pequeño cuando los detalles de la imagen son importantes.
- Seleccionar un valor grande de mA para reducir el tiempo de exposición cuando los cambios de oscurecimiento son un problema.
- Seleccionar valores altos de mA cuando es deseable reducir el KVp para aumentar el contraste de la imagen [9].

### <span id="page-34-0"></span>**1.5.2 Tiempo de exposición**

Puesto que la exposición producida por un tubo de rayos-X es directamente proporcional al tiempo de exposición, esta puede controlarse por la selección de un valor apropiado del tiempo de exposición. En radiografía, los tiempos de exposición son seleccionados por el operador, que fija el cronómetro antes de comenzar la exposición, o por el circuito de *AEC* (*Automatic Exposure Control)*, que termina la exposición después de que la cantidad de radiación seleccionada ha alcanzado el receptor. Al igual que con el mA, ningún valor de tiempo de exposición es fijo para un procedimiento específico. Es la combinación del tiempo de exposición, mA, y kVp lo que determina la exposición. Algunas reglas generales para seleccionar un tiempo de exposición apropiado son:

- Seleccionar un tiempo de exposición corto para minimizar cambios de oscurecimiento y mejorar el detalle de la imagen.
- Seleccionar un tiempo de exposición más largo cuando los cambios de oscuridad no constituyan un problema y sea necesario reducir mA o kVp.

Los errores de exposición pueden ser el resultado de la selección de un tiempo de exposición inapropiado por el operador o del fallo del generador para operar durante el tiempo de exposición indicado en el selector de tiempo [9].

## <span id="page-35-0"></span>**1.5.3 El kVp**

Al aumentar la diferencia de potencial expresada en kV pico (kVp), entre el ánodo y el cátodo del tubo, disminuye la longitud de onda de los rayos-X, mayor es su energía y su poder de penetración, lo que contribuye a disminuir el contraste a expensas de aumentar la gama de grises. La exposición de la película es más sensible a los cambios en el kVp que a los cambios en mA o tiempo de exposición. Esto es porque el kVp afecta varios factores independientes que contribuyen a la exposición de la película. Una buena aproximación es que duplicando el kVp aumenta la exposición del tubo de rayos-X por un factor de 4. Un aumento en ambos, producción de rayos-X y penetración con kVp significa que un cambio relativamente pequeño en el kVp produce un cambio relativamente grande en la exposición, penetrando el cuerpo del paciente y alcanzando el receptor. Una regla general de manejo en la radiografía es que un aumento del 15% en el kVp duplicará la exposición a la película. En otras palabras, tolerar sólo un aumento del 15% en el kVp produce el mismo aumento en la exposición de la película como un aumento del 100% en mA o tiempo de exposición. La regla del 15% es útil para comparar el cambio en el kVp y mAs, pero esto no significa que lo expresado sea una relación exacta [9]. La intensidad del haz es proporcional al cuadrado del kV, en la práctica clínica al aumentar la tensión, se incrementa la penetración del haz de rayos-X y la absorción de los rayos-X es menor en el paciente, y llega una cantidad mayor de fotones a la película. Si deseamos mantener la exposición constante en la película, por cada aumento del 15% en los kV debemos disminuir a la mitad la corriente [7]. Esto se puede observar en el [Anexo 6.](#page-79-0)
#### **1.6 Conclusiones parciales del capítulo**

Debido a que Cuba no es un país productor de este tipo de tecnologías y además tiene que adquirir la gran mayoría del equipamiento médico en el mercado internacional, los tipos de FAV presentadas en este trabajo están precisamente relacionadas con las existentes a nivel mundial. En los equipos más modernos que utilizan el principio de los rayos-X (Tomógrafos), la tendencia en el desarrollo de estas FAV es a utilizar el principio de la alta frecuencia. Debido a que este tipo de equipamiento médico presenta un alto costo a nivel mundial y además están presentes también las limitaciones del bloqueo, resultan tecnologías de difícil acceso para nuestro país, no obstante contamos y poseemos con estas tecnologías en nuestras instalaciones médicas. En todos los tipos de FAV, independientemente de las tecnologías que empleen, se hace necesario controlar los parámetros fundamentales (kV, mA y tiempo) para poder ajustarse a las necesidades clínicas de cada paciente.

# **CAPÍTULO 2. MATERIALES Y MÉTODOS**

En el capítulo anterior se abordó lo referente a las diferentes tipos de FAV, además de algunos de los circuitos que componen las mismas, ya sea para controlar los valores de kV, mAs, como para los procesos de rectificación e inversión de la corriente, según lo necesiten. Para el posterior desarrollo de este capítulo se reproducirán los circuitos mediante programas de diseño asistido por computadoras, para la simulación del funcionamiento de los mismos y valorar posibles situaciones de fallas. Para ello se empleará el programa **Orcad Release 9**. Se comenzará el capítulo haciendo una descripción del programa **OrCAD Release 9**, y de las posibilidades que brinda. Luego se fundamentará la selección de los generadores a simular, así como las fallas más comunes en los mismos. Luego se explicarán los procedimientos a realizar (análisis y simulación de los circuitos) es decir, en dependencia del tipo de análisis, se explicará qué tipo de información se obtiene con su aplicación, y cómo se puede llevar a cabo, para así ir dando cumplimiento a los objetivos del trabajo.

#### **2.1 OrCAD Release 9**

El sistema OrCAD, versión 9, es un conjunto de herramientas que facilita el procedimiento de creación y simulación de diseños analógicos, digitales y mixtos y también permite el diseño del circuito impreso correspondiente a los mismos. Contiene también herramientas para el diseño con dispositivos lógicos programables. La comunicación interactiva entre los componentes del sistema permite la puesta a punto de los proyectos. Tiene una amplia gama de bibliotecas disponibles y la posibilidad de crear nuevos modelos de componentes. Permite

utilizar varias opciones para el análisis del comportamiento del circuito y/o de las componentes del mismo, así como la utilización de distintos tipos de estímulos y la posibilidad de creación de otros con formas arbitrarias. La obtención de resultados en forma gráfica y/o textual es otra de las facilidades del sistema, que además permite realizar análisis básicos y avanzados (de múltiples corridas). Los análisis básicos son: Barrido DC y cálculo ante corriente directa (*DC Sweep*), Barrido AC y cálculo de ruido (*AC Sweep y Noise*), Análisis Transitorio y de Fourier. (*Transient*); los avanzados son: Paramétrico y por temperatura (*Parametric y Temperature*), Monte Carlo y Peor Caso. (*Monte Carlo y Worst-Case*) [12].

#### **2.1.1 OrCAD Capture**

El subsistema OrCAD Capture contiene los componentes para la generación y el procesamiento de la información correspondiente al esquema eléctrico y la transferencia de la misma a otras herramientas del paquete en los formatos correspondientes. Mantiene una conexión interactiva con el OrCAD PSpice y el OrCAD Layout, facilitando la puesta a punto de los proyectos [12].

## **2.2 Bibliotecas utilizadas**

El programa OrCAD Release 9, posee un conjunto de bibliotecas que brindan la posibilidad de realizar diseños, montajes, simulación y comprobación de circuitos de todo tipo, pero solo se puede realizar la simulación con aquellas que estén contenidas dentro de las bibliotecas del PSpice. Para la realización de las simulaciones y análisis que se quieren llevar a cabo en este trabajo, se utilizaron fundamentalmente las bibliotecas **analog.olb** (componentes pasivas R, L, C…), **source.olb** (fuentes de señal y tierra 0 V), **sourcstm.olb** (señales de estímulos), **diode.olb** (diodos), **special.olb** (análisis paramétrico), **igbt.olb** (IGBTs), **breakout.olb** (modelos de los componentes con parámetros configurables), **pwrmos.olb** (MOSFET), **anl\_misc.olb** (interruptores), **capsym.olb** (todos los símbolos de alimentación), etcétera.

Para seleccionar los generadores que se simularán, se realizó un análisis de la base de datos suministrada por los especialistas principales en esta rama (Imaginología), que laboran en el Centro Provincial de Ingeniería Clínica y Electro-Medicina en Villa Clara. En este análisis se obtuvo que de los equipos de rayos-X que se encuentran instalados en instalaciones médicas de la provincia de Villa Clara los generadores más frecuentes son: Generador de Alta Frecuencia, Generador por Descarga Capacitiva y Generador de Onda Completa. Existe un predominio del Generador de Alta Frecuencia en más de la mitad de los casos, para ser exacto en 59 de los 95 equipos de rayos-X, para un 62.1%, luego le sigue el Generador por Descarga Capacitiva en 20, para un 21.05%, después el Generador de Onda Completa con 14, para un 14.7%, y por último el Generador de Media Onda con solo 2, para un 2.1%. Una vez obtenidos estos resultados, se solicitó al personal responsable los planos y manuales de servicio de alguno de los equipos de rayos-X que al menos utilice uno de los tres generadores más frecuentes en dichos equipos, o la combinación de dos de ellos, adquiriéndose así, los planos de dos equipos. Uno de los planos obtenidos es del equipo marca *Shimadzu*, modelo UD125P, que posee un Generador de Alta Frecuencia; el otro es de un equipo marca *Toshiba*, modelo KCD-10M-6AT, que posee un Generador por Descarga Capacitiva. Por esta razón se decidió hacer las simulaciones y análisis correspondientes a estos dos generadores ya que son los que más se usan en la provincia. Para la implementación del esquema eléctrico de estos equipos en el programa OrCAD Release 9, se utilizó un diseño jerárquico, es decir por bloques, lo que permite disminuir la complejidad de los circuitos, al permitir analizar cada uno de los circuitos por separado. A continuación se pasará a exponer las características principales de cada uno de estos dos equipos.

#### **2.3.1 Equipo** *Shimadzu***, modelo UD125P**

El modelo UD125P de *Shimadzu* posee un Generador de Alta Frecuencia, en el cual el voltaje de alimentación es 200 V de corriente alterna. Este voltaje es rectificado y convertido a corriente directa, para luego ser aplicado al módulo inversor del kV. Este módulo es a base de transistores IGBTs, los cuales convierten la señal de corriente directa en una señal alterna de alta frecuencia. Esta señal de alta frecuencia se aplica al primario del transformador de alto voltaje para convertir este voltaje de aproximadamente 200V al orden de los kV. A la salida del transformador de alto voltaje (es decir en cada devanado de salida) se encuentran multiplicadores de voltaje para elevar el voltaje hasta los niveles requeridos (por ejemplo 100kV). El kV se controla por la frecuencia de la señal es decir en dependencia de la frecuencia de la señal, será el nivel de voltaje que los multiplicadores darán a la salida del transformador del filamento. Pues el nivel de voltaje a la salida de los multiplicadores depende de la corriente y de los pulsos de la señal, mientras más pulsos tenga la señal, mayor será el nivel de voltaje y viceversa, por lo que al controlar la frecuencia de la señal, se puede controlar el kVp. Por otro lado, para el filamento, primeramente se transforma la señal de entrada de 200 V de corriente alterna a 135 V, luego se rectifica y se convierte a corriente directa, para ser aplicado este voltaje directo al inversor del filamento. El inversor del filamento, está hecho a base de transistores MOSFET, los cuales se encargan de convertir esta señal de corriente directa a una señal alterna de alta frecuencia. Esta señal de alta frecuencia se aplicará al primario del transformador de filamento, que es un transformador reductor de voltaje, donde el voltaje máximo que se le puede aplicar al filamento está entre 6 y 8 V de corriente alterna para producir la nube electrónica. La resistencia equivalente del filamento está entre  $0.3$  Ω y 1 Ω. El plano original de este equipo se muestra en el [Anexo 7.](#page-79-0)

Para implementar estos planos en el programa OrCAD Release 9, se realizaron proyectos esquemáticos y proyectos para la simulación. Los proyectos esquemáticos, ver [Anexo 8,](#page-85-0) representan con gran fiabilidad a los planos originales, es decir que no existe diferencia entre el esquema eléctrico realizado en el programa y los planos originales, pues contienen todos los elementos que aparecen en el plano original, pero estos proyectos no podían ser simulados pues para la colocación de algunos componentes se utilizaron bibliotecas que no son del PSpice y por tanto no es posible su simulación. Para resolver este inconveniente se crearon proyectos para simulación, ver [Anexo 9,](#page-87-0) en los cuales se realizaron algunas modificaciones respecto a los planos originales en aras de lograr los objetivos planteados, las modificaciones más significativas realizadas a los planos de este equipo se exponen a continuación:

- 1. En el módulo inversor del kV, los IGBTs que vienen en el plano original son 2MB1300N-60, este componente no aparece en las bibliotecas del PSpice, por lo que hubo que buscar la hoja de datos (*data sheet*) del mismo, ver [13] para luego comprobar si alguno de los modelos que se encuentran en las bibliotecas del PSpice cumplía con las características del original. Como resultado se obtuvo que en ninguno de los modelos aparecen características similares a las brindadas por el fabricante, es decir el fabricante presenta unos parámetros y los modelos del PSpice presentan otros. Por lo que para seleccionar el componente con el cual se realizarían las simulaciones, se comprobó con varios de los modelos y se eligió el que mejor respuesta presentó.
- 2. En el módulo inversor del filamento, los MOSFET que vienen en el plano original son 2SK2355. Para las simulaciones se utilizaron MOSFET diferentes a los que se emplearon en los planos originales, esto se debe a que estos componentes no se encontraban en las bibliotecas del PSpice. Además para seleccionar el modelo que se iba a utilizar en las simulaciones, se buscó la hoja de datos de los MOSFET originales, ver [14], para ver si alguno de los parámetros especificados por el fabricante coincidía con alguno de los parámetros contenidos en los modelos de las bibliotecas del OrCAD. Como resultado se obtuvo que ningún parámetro ofrecido por el fabricante coincidía con los parámetros de los modelos, por lo que se realizaron algunas simulaciones y se escogió uno que al menos lograra la respuesta que se deseaba obtener.
- 3.En el módulo inversor del kV, el circuito de control de los IGBTs que es común para los cuatro dispositivos, tiene también la función de protección de los mismos. A través de este circuito se le suministra un tren de pulsos de alta frecuencia entre puerta (*gate*) y emisor (esta frecuencia será la frecuencia que tendrá la señal de salida). Entre cada puerta (*gate*) y emisor de los IGBT se colocó una señal de estímulo con frecuencias igual a la suministrada por el circuito de control de los IGBTs (90 kHz), en aras de disminuir la complejidad del esquema eléctrico. Además se omitieron los circuitos de protección de los IGBT, que son redes RC, colocadas entre colector y emisor.
- 4.En el módulo inversor del filamento se presentaba una situación similar al módulo del kV, con relación al circuito de control por lo que se usó la misma alternativa. Se colocaron señales de estímulo a cada puerta (*gate*) de los MOSFET. Estas señales son de onda cuadrada de 5 Vpp de amplitud y frecuencia que puede variar hasta 80 kHz. En este caso se utilizó 70 kHz de frecuencia, todo esto también para disminuir la complejidad del esquema eléctrico.
- 5.El Transformador de Alto Voltaje tiene una relación de transformación de 40, muy pequeña para los niveles que se desean lograr realmente, es por eso que en el plano original se utilizan multiplicadores de voltaje. Para la simulación se colocó un transformador con una relación de transformación mucho mayor, que requerirá de un menor número de multiplicadores de voltaje para lograr así un esquema eléctrico más sencillo.
- 6.En el Transformador de Alto Voltaje, luego de que se multiplica el voltaje, hay un circuito para el muestreo del kV, que consiste en un divisor resistivo y que contiene un descargador. En la simulación realizada no se precisa muestrear constantemente el voltaje, por lo cual esta parte del circuito no se incluyó.

#### **2.3.2 Equipo de rayos-X** *Toshiba***, modelo KCD-10M-6AT**

Este equipo posee un Generador por Descarga Capacitiva. El voltaje de alimentación de este equipo es 110V de corriente alterna, el cual se aplica a un autotransformador. Con el autotransformador es que se logra cambiar el nivel de voltaje que se le aplica al primario del transformador de alto voltaje, y a su vez, el nivel de kV que se le aplica al tubo de rayos-X. Luego del transformador de alto voltaje hay un circuito doblador de voltaje donde se encuentran los dos capacitores que serán los encargados de cargarse y luego descargarse al tubo de rayos-X, para producir los rayos-X. Por otra parte, para el filamento, se conecta el primario del transformador de filamento al autotransformador, con el objetivo de seleccionar así la corriente por el filamento. El transformador de filamento es un transformador reductor de voltaje, el voltaje que se le aplica al filamento es de alrededor de 6 V de corriente alterna, y la resistencia equivalente del filamento de 1Ω.

El plano original de este equipo se muestra en el [Anexo 10.](#page-89-0) Al igual que con el anterior, con este equipo también se realizaron proyectos esquemáticos y proyectos para simulación. En los proyectos esquemáticos, ver [Anexo 11,](#page-89-1) se colocaron con gran fiabilidad los elementos que venían en el plano original, y el proyecto para la simulación, ver [Anexo 12,](#page-91-0) solo tuvo algunas modificaciones respecto a los planos originales, las cuales se expondrán a continuación:

- 1.En el plano original luego de cada salida del autotransformador, hay fusibles para la protección de los dispositivos internos, esto no es necesario en la simulación, por lo que se obviaron.
- 2.En el módulo de alto voltaje, existen descargadores, los cuales están colocados para la protección de sobre voltajes, esto no es necesario en las simulaciones, por lo que se obviaron.
- 3.En el módulo de alto voltaje hay un relé que es el que se encarga de suministrar un potencial de -2000 V a la rejilla del tubo de rayos-X para cortarlo y de esta forma evitar que ocurra emisión de rayos-X. Este elemento se sustituyó por una fuente de estímulo que suministrará los valores de

voltajes requeridos a la rejilla, para controlar la corriente de tubo, es decir, decidir a partir de qué momento habrá emisión de rayos-X.

4.Se colocó un interruptor de tiempo, el cual estará inicialmente cerrado y permanecerá así durante un período de tiempo de forma tal que permita la carga completa de los capacitores, luego se abrirá para dejar conectado los capacitores al tubo de rayos-X y permitir que estos se descarguen a dicho tubo de rayos-X (el tiempo de apertura del interruptor que se utilizó en todas las simulaciones fue 35 ms).

## **2.4 Fallas más comunes**

A través de los especialistas principales del Centro Provincial de Electro-Medicina en Villa Clara, que atienden los equipos en caso de fallas, se obtuvo información acerca de las fallas que han ocurrido en los equipos mencionados anteriormente. Estos equipos llevan solo unos años en explotación, el *Toshiba* es el más viejo, y es del año 2000, el *Shimadzu* es un poco más nuevo, pues es del año 2006, por lo que no es frecuente que se rompan. Sin embargo se han producido algunas fallas relevantes en ambos equipos que han influido en su mal funcionamiento o total paralización de sus servicios al menos por un tiempo. Estas fallas serán presentadas a continuación, con motivo de ir dando cumplimiento a los objetivos del trabajo, e ir enfocando el esfuerzo en función de simular estos generadores y ver en lo posible cómo influye cada una de estas fallas en el funcionamiento de los circuitos.

## **2.4.1 Fallas en equipo** *Shimadzu***, modelo UD125P**

Como fallas del equipo *Shimadzu*, modelo UD125P se han registrado dos que han paralizado su servicio totalmente hasta que no se solucionó el problema, estas fueron:

1.Se rompen los transistores IGBT en el módulo inversor de kV, por aumento de la temperatura de trabajo, ya que estos reducen su capacidad de trabajo con el aumento de la temperatura. Además pueden romperse también si se sobrepasa la corriente de pico máxima y el voltaje máximo (generalmente 1200V).

2.De la misma manera se rompen los transistores MOSFET en el módulo inversor del filamento.

Solución: en ambos casos sustitución inmediata del componente dañado, de lo contrario no funciona el equipo pues nunca llegará la señal de kV a los terminales del tubo, ni pasará corriente por el filamento.

#### **2.4.2 Fallas en equipo** *Toshiba***, modelo KCD-10M-6AT**

Como fallas del equipo *Toshiba*, modelo KCD-10M-6AT se han registrado dos que influyen notablemente en el funcionamiento de este, estas son:

- 1.Se queda conectado el contacto normalmente cerrado del relé que se encuentra en el módulo de alto voltaje, y que tiene la función de aplicar un voltaje negativo al terminal de rejilla del tubo de rayos-X de tríodo (normalmente -2000V). Cuando esto sucede, el tubo de rayos-X se mantiene cortado, es decir no hay flujo de corriente de cátodo a ánodo, solo se producirá una corriente por el tubo cuando el terminal de rejilla tenga aplicado un potencial mayor que cero volt.
- 2.Se gasifica el tubo de rayos-X y como consecuencia de esto, la resistencia equivalente del tubo de rayos-X disminuye grandemente, hasta valores muy pequeños. Esto provoca la descarga instantánea de los capacitores y por ende no hay emisión de rayos-X.

Solución: El primer caso pudo haber ocurrido porque ocurrió una falla en uno de los circuitos de control (circuito de rotación del ánodo o circuito de control de kV o circuito de pre-caldeo, circuito de caldeo, etcétera). Lo que provoca que no estén creadas todas las condiciones para que haya emisión de rayos-X, por lo que nunca se deja de energizar este relé quedándose cerrado el contacto e impidiéndose así la emisión de rayos-X. También esto puede ser debido a que el relé no se abrió porque esté roto, por eso, se debe comprobar que estén creadas todas las condiciones, y que los circuitos de control estén funcionando correctamente, para así descartar posibles fallas en los circuitos de control, de no haber fallas en los demás circuitos y encontrarse abiertos todos los relés, debe sustituirse el relé de la rejilla del tubo de rayos-X de tríodo por otro. En el segundo caso si el tubo de rayos-X se gasifica, se debe sustituir inmediatamente por otro.

#### **2.5 Análisis a realizar**

Una vez creados los proyectos esquemáticos y proyectos para simulación para cada uno de los generadores mencionados, comenzará la realización de las simulaciones de los mismos. Las simulaciones permiten comprobar el funcionamiento normal de los circuitos y permitirán además reproducir las situaciones de fallas mencionadas anteriormente. Con este fin se realizarán análisis en el dominio del tiempo (*transient*), se harán análisis paramétricos (*parametric*), después se realizarán análisis de comportamiento (*Performance Analysis*). También se realizarán análisis para diferentes temperaturas debido a los altos valores que puede alcanzar y el efecto que tiene esta en algunos de los componentes de los generadores.

### **2.5.1 Análisis en el dominio del tiempo (t***ransient***)**

Los análisis que se realizan en el dominio del tiempo permiten evaluar el comportamiento del circuito en respuesta a fuentes de señal variables con en el tiempo. Los tipos principales de análisis son:

Transitorio (*transien*t): Cálculo de las magnitudes de voltajes y corrientes y de los estados digitales en el tiempo. Los resultados son gráficos.

Fourier: Determinación de la componente de corriente directa (DC) y de las componentes de Fourier de los resultados del análisis transitorio. Los resultados son textuales y aparecen en el fichero de salida [15].

Para realizar cualquier simulación, se debe primero crear una simulación, esto se hace oprimiendo el botón Nuevo Perfil de Simulación (*New Simulation Profile*) y luego oprimir el botón Editar la Configuración de la Simulación (*Edit Simulation Settings*) para seleccionar qué tipo de simulación se desea realizar, ver [Figura 2.1.](#page-47-0)

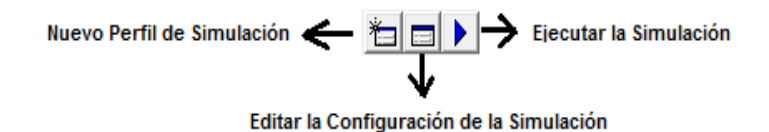

**Figura 2.1. La figura muestra donde crear, editar y realizar cualquier simulación.**

<span id="page-47-0"></span>Al presionar el botón Nuevo Perfil de Simulación y crear la simulación, automáticamente se abre la ventana para Editar la Configuración de la Simulación, ver [Figura 2.2.](#page-47-1)

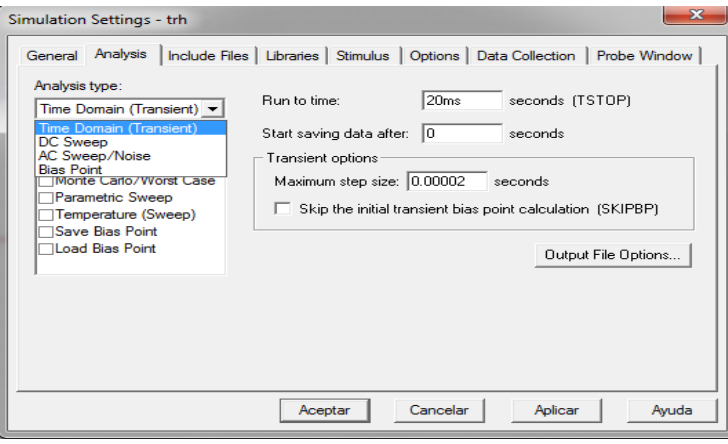

**Figura 2.2. Editar la configuración de la simulación.**

<span id="page-47-1"></span>Para realizar el análisis en el dominio del tiempo, se debe seleccionar en Tipo de Análisis (*Analysis type*) la opción *Time Domain (Transient)*, además se deben especificar el tiempo de corrido o tiempo que va a durar la simulación *ts* (*Run to time*), el tiempo a partir del cual se van a comenzar a guardar los datos (*Start saving data after*) y el paso de simulación en segundos (*Maximum step size*) se sugiere que sea *ts*/1000, ver [Figura 2.2.](#page-47-1)

## **2.5.2 Análisis Paramétrico (***Parametric***)**

Con la opción del análisis paramétrico el sistema realiza múltiples iteraciones del análisis configurado mientras modifica los valores de alguna de las variables de barrido siguientes: Parámetro Global (*global parameter*), Parámetro de un Modelo (*model parameter*) y Valor de Temperatura. El efecto es el mismo que simular el circuito varias veces, una para cada valor de la variable de barrido.

Parámetro Global: Permite repetir el análisis básico configurado para distintos valores de un parámetro que al ser global puede pertenecer a varios componentes del circuito.

Preparación del circuito:

- 1. Seleccionar el nombre para el parámetro global: **nompar**.
- 2. Colocar una componente del tipo **param** (biblioteca **special.olb**)
- 3. Crear una nueva propiedad para la componente **param**:
	- *Property name* : **nompar.**
	- Dar a la propiedad **nompar** el valor implícito.
- 4. En la componente cuya dependencia se desea observar en el análisis se coloca en lugar del valor el nombre del parámetro global entre llaves: {**nompar**}.
- 5. Activar y configurar el análisis paramétrico, ver [Figura 2.3,](#page-48-0) colocando los valores deseados en las ventanas de:
	- Variable de Barrido. (*Sweep Variable*)
	- Tipo de Barrido. (*Sweep Type*)

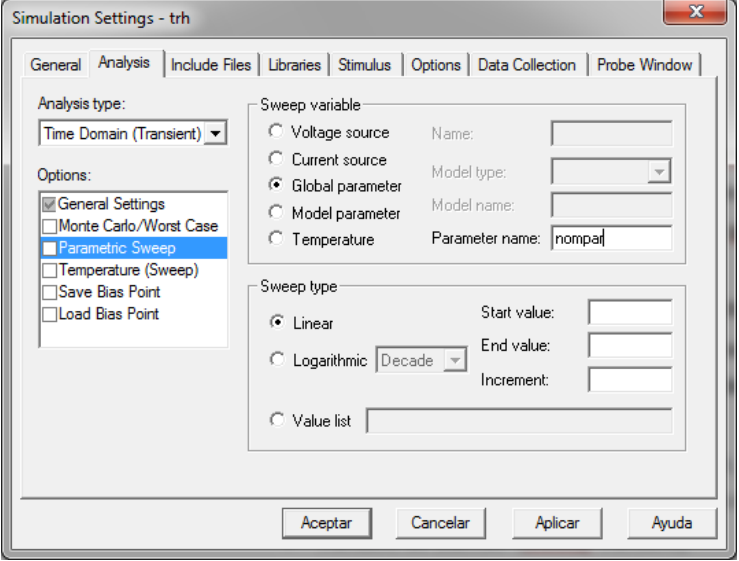

**Figura 2.3. Selección y configuración del Análisis Paramétrico.**

<span id="page-48-0"></span>Parámetro de un Modelo: Cada uno de los modelos utilizados por el Pspice A/D tiene un conjunto de parámetros cuyos valores dependen de las características

particulares de cada componente. El sistema ofrece además componentes cuyos parámetros pueden ser variados. Estos se encuentran en la biblioteca **breakout.olb**. Para realizar Análisis Paramétrico a un parámetro de un modelo, solo se debe desmarcar la opción Parámetro Global (*Global Parameter*) en la Variable de Barrido y seleccionar Parámetro de un modelo (*Model parameter*), ver [Figura 2.3.](#page-48-0)

Valor de Temperatura: Similar al análisis para distintas temperaturas. En este caso se brindan más opciones en cuanto a los tipos de "barrido", es decir las formas en que se realizan las variaciones de la magnitud de la temperatura: Lineal, Logarítmico por décadas y por octavas, Lista de valores [15].

## **2.5.3 Análisis de comportamiento (***Performance Analysis***)**

El análisis de comportamiento (Performance Analysis) permite obtener el comportamiento de variables en una serie de simulaciones obtenidas mediante un análisis paramétrico. Se grafican las variables en función de los valores del parámetro que varía. La variable x (abscisas) corresponde a la variable de barrido utilizada como parámetro. Su funcionamiento está directamente relacionado con el empleo de las Funciones Objetivo (*Goal Functions*) que permiten la obtención de valores específicos a partir del resultado de una simulación. Algunas Funciones Globales son: Ancho de Banda (*Bandwidth(1,db\_level)*), Frecuencia de Corte Paso Alto (*HPBW(1,db\_level)*), Frecuencia de Corte Paso Bajo (*LPBW(1,db\_level)*), Valor máximo (*Max(1)*), Valor mínimo (*Min(1)*), Período (*Period(1)*) [15].

## **2.5.4 Análisis de Temperatura**

Para el análisis de la temperatura el PSpice A/D repite la simulación configurada para diferentes valores de este parámetro. Pueden especificarse varias temperaturas. Si no se define ningún valor, la simulación se realiza para 27°C. Para más de un valor la simulación se repite para cada valor de temperatura en la lista. Al configurar la temperatura a un valor diferente al implícito se recalculan los valores de los dispositivos que son dependientes con la temperatura para cada valor de esta (Resistores, Transistores, Operacionales, etcétera). Además de la repetición de los análisis básicos configurados, en el fichero de salida **output file**, aparecen los valores de los dispositivos que han sido recalculados para cada temperatura en la sección nombrada *TEMPERATURE ADJUSTED VALUES*. Para poder realizar Análisis de Temperatura, es necesario tener configurado alguno de los análisis básicos, tener definidos los parámetros correspondientes en los componentes que dependen de la temperatura por ejemplo: en los resistores, los Coeficientes de Dependencia con la Temperatura [15].

## **2.6 Simulación de Fallas**

Se realizarán las simulaciones pertinentes para reproducir las fallas mencionadas anteriormente. Para ello se explotarán las posibilidades del OrCAD de realizar los análisis en el dominio del tiempo, paramétrico, de comportamiento y de temperatura. En dependencia del tipo de falla, se empleará uno u otro método, según se estime conveniente y sea más claro a la hora de mostrar los resultados.

#### **2.6.1 Simulación de las fallas en equipo** *Toshiba***, modelo KCD-10M-6AT**

Para reproducir la falla por la gasificación del tubo de rayos-X en el equipo *Toshiba*, modelo KCD-10M-6AT, que es equivalente a reducir su resistencia, se puede realizar un análisis paramétrico, donde el parámetro a variar será la resistencia equivalente del tubo de rayos-X. La resistencia equivalente del tubo de rayos-X varía en dependencia del kV seleccionado y de la corriente que circulará por el tubo, por ejemplo: para 100kV y 100mA de corriente de tubo, la resistencia será 1x10<sup>6</sup> Ω, pero esta relación no es lineal, por lo que este valor no será un valor fijo.

Para reproducir la segunda falla en este equipo, debido a que no se tiene el relé para el control de la rejilla, se debe tener en cuenta que si el contacto del relé se mantiene conectado, un voltaje de -2000V se queda constantemente aplicado a la rejilla y por tanto se cortará el flujo de corriente de cátodo a ánodo, por lo que no habrá emisión de rayos-X. Esto es equivalente a colocar una fuente de estímulo constante con valor (-2000V), lo que implica que este valor no varía en el transcurso del tiempo que es lo que en realidad sucede al quedar este contacto cerrado.

## **2.6.2 Simulación de las fallas en equipo** *Shimadzu* **modelo UD125P**

Antes de explicar cómo se realizarán las simulaciones de las fallas de los IGBT en el módulo inversor del kV del equipo *Shimadzu*, se presentarán algunas consideraciones de interés. En la [Figura 2.4](#page-51-0) se muestra el modelo o circuito equivalente de un IGBT empleado en los modelos de IGBT que se encuentran en las bibliotecas del PSpice. Donde:

G = (*gate*) puerta

 $C =$  colector

 $E(s)$  = emisor

Imos = corriente por el canal MOSFET

Imult = corriente de multiplicación por avalancha

Icss = corriente de colector

Ibss = corriente de base

IT = corriente de ánodo

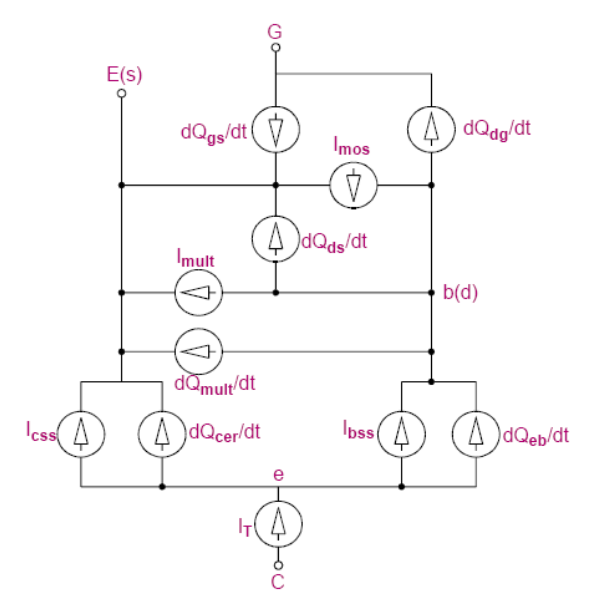

**Figura 2.4. Circuito equivalente de un IGBT.**

<span id="page-51-0"></span>Para simular la primera falla en este equipo, fallas de los IGBTs por aumento de la temperatura, se puede realizar un análisis de temperatura, utilizando diferentes valores, para observar la influencia que podría tener esta en el funcionamiento de los IGBTs y su repercusión en el voltaje de salida del inversor del kV. Además, en caso de que los IGBTs no respondan a cambios directos de la temperatura durante las simulaciones, ya que según [15], estos dispositivos no presentan cambios significativos con la variación directa de la temperatura durante las simulaciones, entonces se puede cambiar uno de los IGBTs, y colocar uno de la biblioteca *breakout.olb*. En este caso se puede utilizar un componente (ZBREAKN), al cual se le realizaría un análisis paramétrico al parámetro KP (*Mos Transconductance*) que se afecta con la temperatura ver [Figura 2.5,](#page-52-0) para observar el comportamiento del circuito ante estas variaciones que serán equivalentes a variaciones de la temperatura, y analizar si de esta manera pueden ser reproducidas o no las fallas por temperatura. A los demás parámetros de este componente se les colocarán los mismos valores que tienen los parámetros de los otros tres IGBTs.

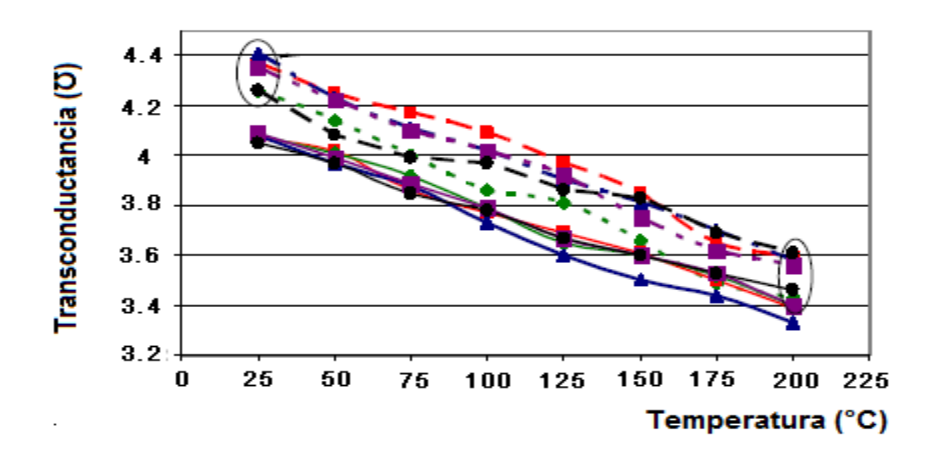

<span id="page-52-0"></span>**Figura 2.5. Variación de la transconductancia de un IGBT con la temperatura. Tomado de [16].**

Para simular las fallas de los IGBTs por sobrepasar el voltaje máximo, se puede realizar un análisis paramétrico donde el parámetro a variar será el voltaje de alimentación del inversor del kV, para analizar y observar su influencia en el voltaje de salida del mismo.

Antes de describir cómo se van a simular las fallas de los MOSFET, se mostrarán algunas características que presentan los modelos de estos transistores en las bibliotecas del PSpice. La [Figura 2.6](#page-54-0) muestra el modelo interno que utilizan los MOSFET en las bibliotecas del PSpice, donde existe una resistencia óhmica en serie con el *gate* (puerta), *drain* (drenador), *source* (fuente) y *bulk* (substrato) RG, RD, RS y RB respectivamente, además existe una resistencia en paralelo con el canal drenador-fuente (RDS). Para este modelo, cuando el transistor se encuentra trabajando en:

- Región de corte
- $Vgs-V_{to} < 0$ (1)

$$
Idrenador = 0
$$
 (2)

Región Lineal

(3)

Idrenador =  $(W/L) \cdot (KP/2) \cdot (1+LAMBDA \cdot Vds) \cdot Vds \cdot (2 \cdot (Vgs-V_{to})-Vds)$ (4)

Región de Saturación

$$
0 \leq Vgs-V_{to} \leq Vds \tag{5}
$$

$$
Idrenador = (W/L) \cdot (KP/2) \cdot (1 + LAMBDA \cdot Vds) \cdot (Vgs - V_{to})^2
$$
\n(6)

Donde

$$
V_{\text{to}} = \text{VTO} + \text{GAMMA} \cdot ((\text{PHI}-\text{Vbs})^{1/2} - \text{PHI}^{1/2})
$$
\n
$$
\tag{7}
$$

 $L = (large)$ 

 $W = (ancho)$ 

**KP** = (transconductancia)

**LAMBDA** = (modulación del largo del canal)

**Vds** = (voltaje *drain*-*source,* drenador-fuente*)*

**Vgs** = (voltaje *gate-source*, puerta-fuente)

**VTO** = (voltaje umbral)

**GAMMA** = (parámetro umbral del sustrato)

**PHI** = (potencial de inversión de superficie)

**Vbs** = (voltaje *bulk-source*, substrato-fuente)

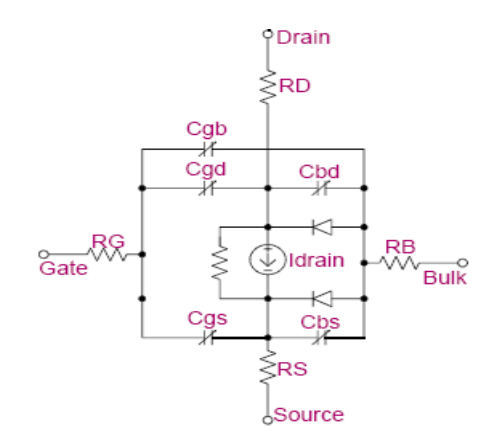

#### **Figura 2.6. Modelo intrínseco de un MOSFET.**

<span id="page-54-0"></span>Para reproducir las fallas de los MOSFET por sobre voltaje, se realizará un análisis paramétrico al voltaje de alimentación del inversor del filamento, para analizar la influencia del aumento del voltaje de alimentación en el voltaje de salida del inversor del filamento y de la corriente por el drenador de uno de los MOSFET.

De la misma forma se puede realizar un barrido a la temperatura global del circuito inversor del filamento, y observar si tiene repercusión o no en los modelos de MOSFET utilizados para las simulaciones, y analizar las variaciones que podrían presentarse en el voltaje de salida del inversor del filamento.

## **2.7 Conclusiones parciales del capítulo**

Se determinó utilizar el programa OrCAD, debido a las potencialidades que brinda. La posibilidad de realizar análisis paramétrico y de comportamiento con este programa, constituye una ventaja para poder simular las fallas de los equipos, y analizar el comportamiento de diferentes variables a partir de simulaciones realizadas anteriormente.

# **CAPÍTULO 3. RESULTADOS Y DISCUSIÓN**

En el capítulo anterior se describió a grandes rasgos el funcionamiento de los dos equipos a simular, las fallas más comunes en ambos equipos, y los análisis y procedimientos a realizar para dar cumplimiento a los objetivos trazados en la investigación. En el posterior desarrollo de este capítulo, se comenzará presentando el funcionamiento de cada equipo ante un comportamiento normal, es decir sin anomalías. Se explicará cómo se llevó a cabo cada simulación y cada reproducción de las fallas. Además se analizarán los resultados obtenidos, y se brindarán gráficas y datos que corroboran el buen o mal funcionamiento y comportamiento de estos equipos ante diferentes situaciones. Se realizarán comparaciones entre algunos parámetros de los equipos cuando estos funcionan correctamente y cuando ocurre una de las fallas.

## **3.1 Comportamiento del equipo** *Toshiba,* **modelo KCD-10M-6AT sin anomalías**

Para observar el comportamiento real del equipo Toshiba, modelo KCD-10M-6AT sin ocurrir fallas, se realizó un análisis en el dominio del tiempo, para observar el comportamiento de este ante fuentes de estímulo. Este análisis se realizó con el objetivo de comparar el comportamiento del equipo sin fallas y cuando ocurre alguna falla de las descritas anteriormente. La [Figura 3.1](#page-56-0) muestra cómo debe ser el voltaje de carga y descarga de los capacitores al tubo de rayos-X. La [Figura 3.2](#page-56-1) muestra la corriente que circula por el filamento para un voltaje de 7 V AC. La [Figura 3.3](#page-56-2) muestra los diferentes niveles de voltaje de salida que se pueden obtener con el autotransformador.

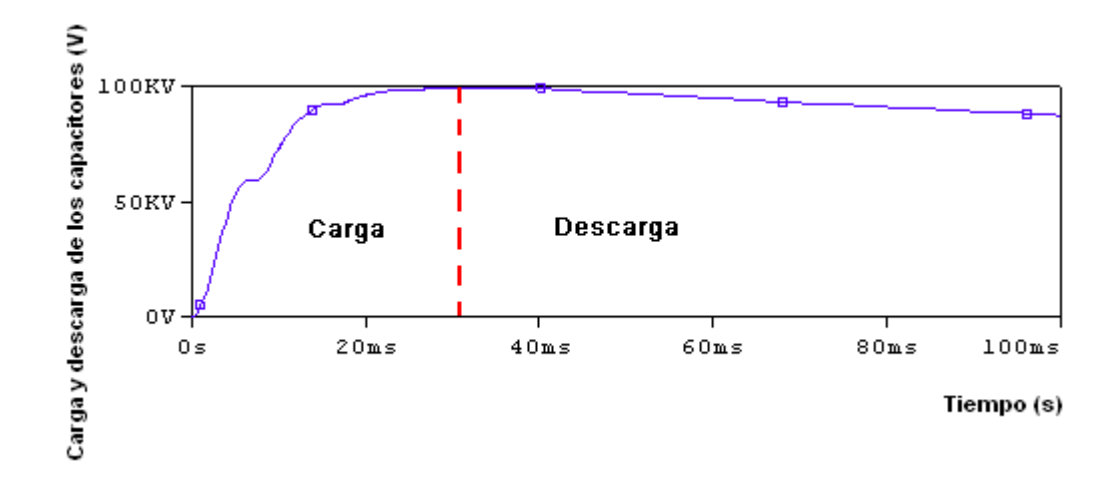

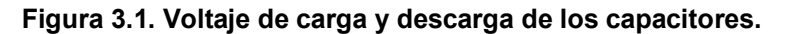

<span id="page-56-0"></span>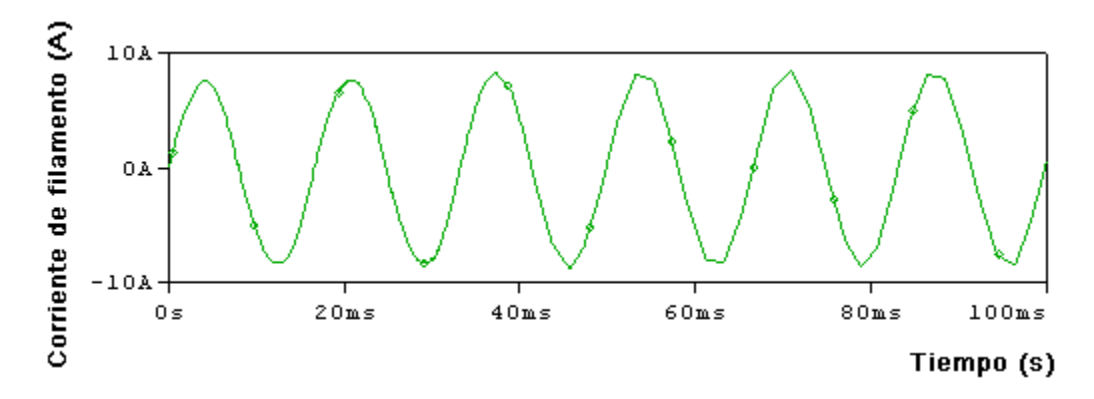

**Figura 3.2. Corriente de filamento.**

<span id="page-56-1"></span>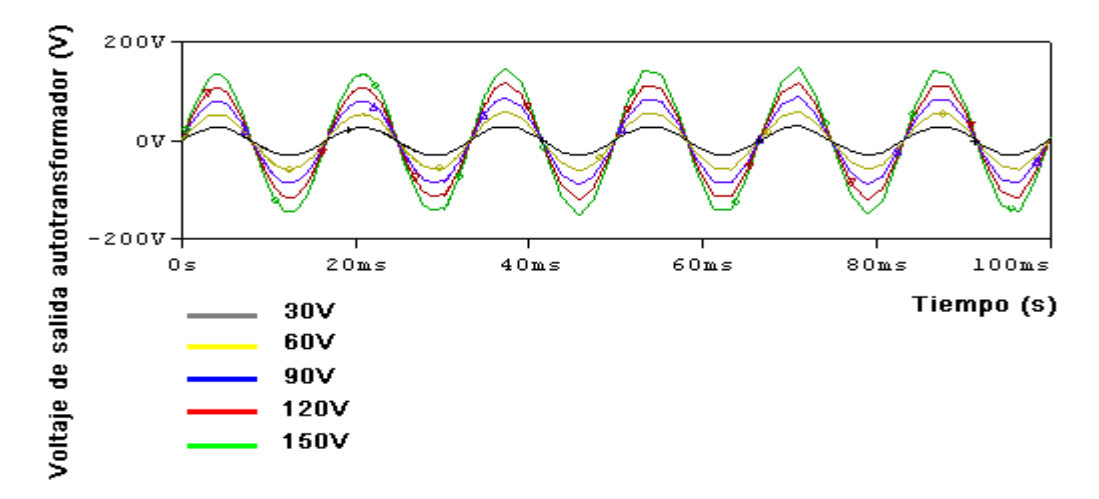

<span id="page-56-2"></span>**Figura 3.3. Niveles de voltaje de salida del autotransformador.**

#### **3.2 Comportamiento del equipo** *Shimadzu* **modelo UD125P sin anomalías**

Al igual que con el equipo *Toshiba*, se realizarán análisis en el dominio del tiempo para observar el comportamiento del equipo *Shimadzu*, modelo UD125P para luego comparar cuando exista una falla. En este caso, la [Figura 3.4](#page-57-0) muestra el kV aplicado al tubo de rayos-X, donde se puede observar que es un potencial esencialmente constante, esto coincide con lo afirmado en el capítulo 1, sobre el generador de alta frecuencia, donde se explicó que este tipo de generador produce un potencial constante. La [Figura 3.5](#page-57-1) muestra la forma de onda de salida del inversor del kV para 27°C y con frecuencia suministrada por los IGBTs de 90 kHz. En la [Figura 3.6](#page-58-0) se observa el voltaje de salida del inversor del filamento ante condiciones normales, la señal tiene una frecuencia suministrada por los MOSFET de 70 kHz. En la [Figura 3.7](#page-58-1) se muestra la forma de onda del voltaje aplicado al filamento.

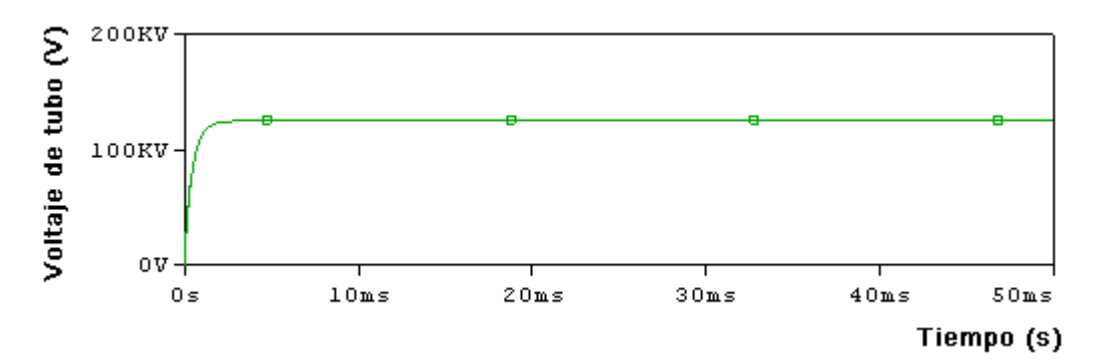

<span id="page-57-0"></span>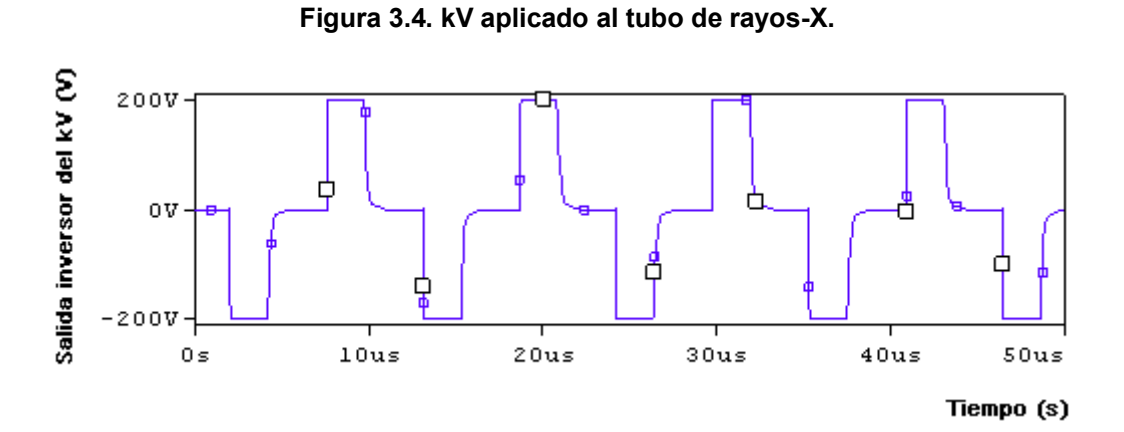

<span id="page-57-1"></span>**Figura 3.5. Forma de onda del voltaje de salida del inversor del kV para 27⁰C, con frecuencia 90 kHz.**

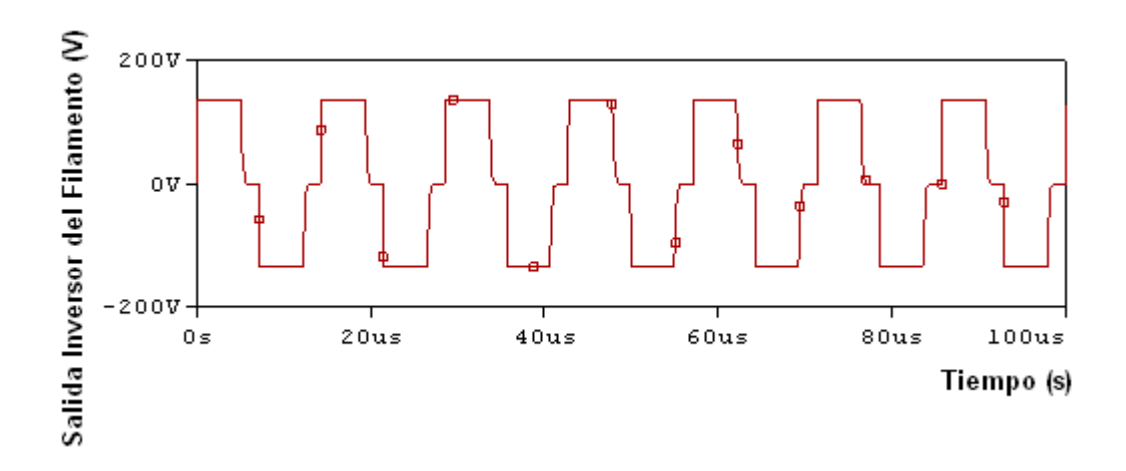

<span id="page-58-0"></span>**Figura 3.6. Forma de onda del voltaje de salida del inversor del filamento para 27⁰C, con frecuencia 70 kHz.**

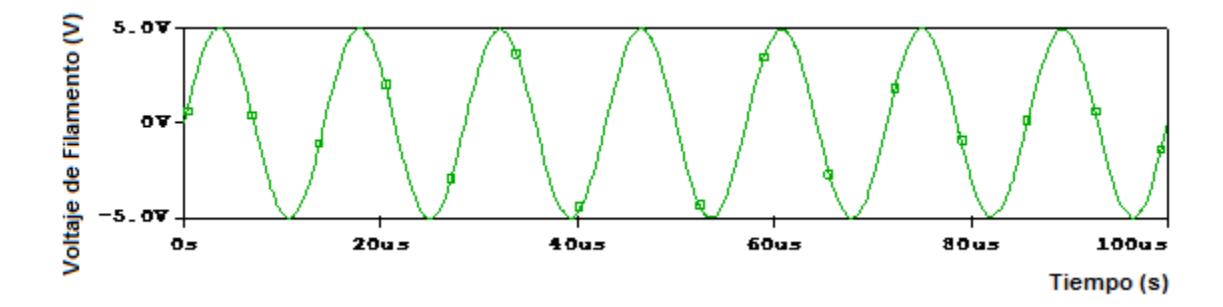

**Figura 3.7. Forma de onda del voltaje aplicado al filamento.**

#### <span id="page-58-1"></span>**3.3 Análisis de simulaciones en el equipo** *Toshiba* **modelo KCD-10M-6AT**

Para simular el equipo *Toshiba*, modelo KCD-10M-6AT y lograr resultados lo más cerca posible de la realidad fue necesario crear un tubo de rayos-X de tríodo, que al menos simulara el comportamiento real del mismo, para así poder pasar a las simulaciones y reproducción de las fallas más comunes en este equipo, las cuales estaban, además, asociadas a posibles problemas en dicho tubo de rayos-X. Este equipo de rayos-X utiliza tubos DRX-66D y DRX-67D, en los cuales para 70kV, las corrientes de tubo son 320mA y 270mA respectivamente y a medida que se aumenta el kV va disminuyendo la corriente de tubo.

## **3.3.1 Implementación de un tubo de rayos-X tipo tríodo**

Para realizar las simulaciones del equipo *Toshiba*, modelo KCD-10M-6AT, se realizó un modelo del tubo de rayos-X de tríodo utilizando la biblioteca **ABM.olb** (*Analog Behavioral Modeling*) [15]. El tríodo cuenta con tres terminales (ánodo, cátodo y rejilla), el modelo utilizado para representar el tubo de rayos–X se muestra en la [Figura 3.8.](#page-59-0) Donde el V(ánodo) es asociado con V(%IN1), V(rejilla) con V(%IN2) y V(cátodo) con V(%IN3). La expresión de la corriente de tubo se muestra en la ecuación siguiente:

$$
Itubo = Ko \times (Vrejilla + K1 \times Vánodo)^{1.5}
$$
\n(9)

Para un tríodo típico  $Ko = 200 \times 10^{-6}$  y  $K1 = 0.12$ . Además la expresión del voltaje **V** en la [Figura 3.8,](#page-59-0) está dada por la ecuación:

$$
V = V(rejilla, cátodo) + 0.12 \times V(ánodo, cátodo)
$$
\n(10)

$$
V = V(\%IN2, \%IN3) + 0.12 \times V(\%IN1, \%IN3)
$$
\n(11)

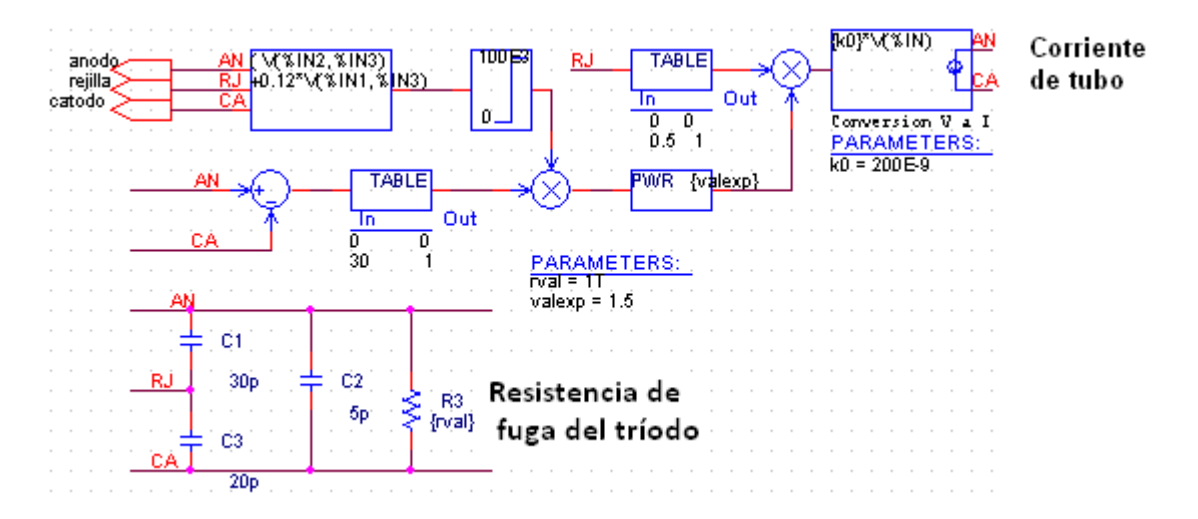

**Figura 3.8. Modelo del tubo de rayos-X de tríodo.**

<span id="page-59-0"></span>Este modelo se insertó en el circuito a través de un bloque jerárquico, con tres terminales, ánodo, cátodo y rejilla, ver [Anexo 12.](#page-91-0) En el modelo de tubo de rayos-X de tríodo implementado, existe un circuito de fuga el cual contiene capacitancias y una resistencia que tiene un valor muy grande, esta resistencia no constituye la resistencia equivalente del tubo de rayos-X, aunque sí influye en la respuesta del circuito, esta resistencia vienen dada porque el modelo de tubo realizado representa una válvula al vacío que trabaja para valores pequeños de voltaje. Este modelo se ajustó a las necesidades del proyecto para así poder continuar con las simulaciones. Además el término **Vánodo** en la ecuación 9, se refiere al voltaje entre ánodo y cátodo.

En la [Figura 3.9](#page-61-0) se muestra la relación voltaje de tubo contra corriente de tubo, para diferentes valores de voltaje de rejilla. En la [Figura 3.9](#page-61-0) se puede observar que para valores de voltaje de rejilla mayores que 0 V, el tubo de rayos-X conduce, mientras que para valores menores o iguales que cero, se corta, es decir la corriente de tubo es 0 A. Por otro lado, podemos observar que las gráficas presentan una característica exponencial, esto corrobora que no existe un valor fijo para la resistencia equivalente del tubo, esta depende del valor de kV y la corriente de tubo, este es el comportamiento real del tubo. Si las gráficas presentasen una característica lineal, la pendiente de la curva sería 1/R y la resistencia equivalente del tubo sería siempre la misma, esto no ocurre en la realidad. Además, si observamos la gráfica, se puede ver también que contradice lo expresado anteriormente, de que para 70kV, la corriente de tubo debería ser 270mA para un tipo de tubo y 320mA para otro y a medida que se aumente el kV, debe ir disminuyendo la corriente de tubo, esto es lo que en realidad sucede en la práctica para calibrar el equipo. Pero esto se logra por la presencia del circuito de AEC (control automático de exposición), que regula la corriente de tubo a través de la corriente de filamento, ya que estas dos corrientes son proporcionales. Como en el modelo de tubo de rayos-X de tríodo que se realizó, no se cuenta con un filamento que controle la corriente de tubo, pues no es posible simular el comportamiento físico del filamento para producir la corriente de tubo, no fue posible reproducir el comportamiento exacto del tubo de rayos-X, al menos en este sentido (lograr una dependencia de la corriente de tubo de la corriente de filamento), pero sí se logró al menos controlarlo por la rejilla y crear una dependencia de este con su resistencia equivalente.

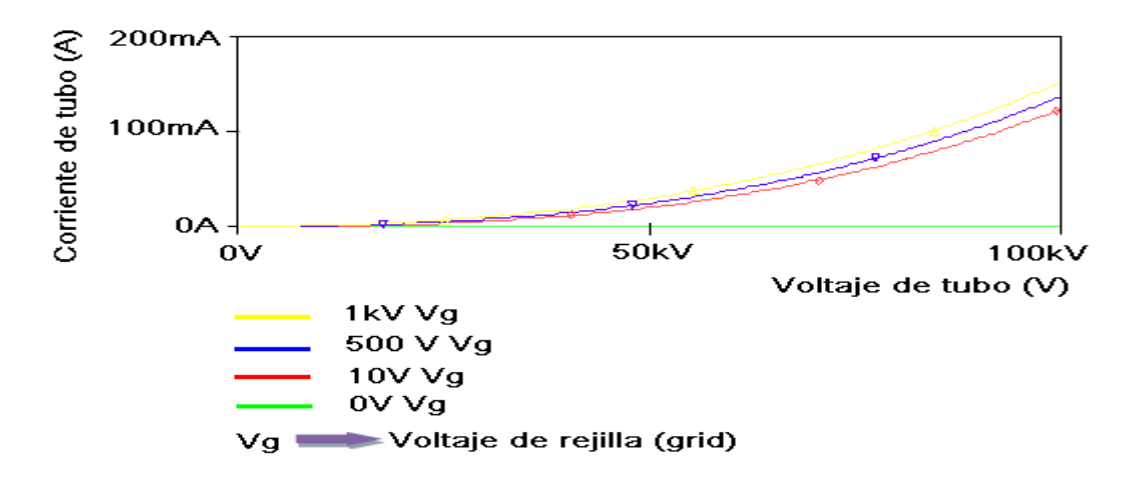

**Figura 3.9. Relación de Voltaje Vs Corriente de tubo.**

# <span id="page-61-0"></span>**3.3.2 Reproducción y análisis de la primera falla (gasificación del tubo de rayos-X)**

Como se explicó anteriormente, que el tubo de rayos-X se gasifique, implica que disminuya su resistencia efectiva entre ánodo y cátodo, cuando ocurre esto se produce la descarga instantánea de los capacitores, sin importar la polarización que tenga la rejilla del tubo. La descarga instantánea de los capacitores puede ocurrir por dos vías, la primera: disminuir la resistencia interna del tubo de rayos-X, que es equivalente a variar el valor del exponente de la ecuación 9. Realizando un análisis paramétrico utilizando la biblioteca *special.olb*, se puede observar el efecto de disminuir la resistencia interna del tubo de rayos-X, este análisis se realizó para la siguiente lista de valores del exponente [1.5, 1.7, 1.9, 2.1, 2.3, 2.7]. En la [Figura 3.10](#page-62-0) se puede ver que a medida que se aumentó el exponente de la ecuación 9, disminuyó el tiempo de descarga de los capacitores, se puede ver que para el valor más grande de exponente utilizado, ocurre la descarga instantánea de los capacitores producto de una resistencia interna de tubo muy baja. Además para analizar el efecto que podría tener esto en la corriente de tubo, se puede ver la [Figura 3.11,](#page-62-1) donde se muestra cómo influye el exponente de la ecuación de corriente de tubo (ecuación 9), en la corriente de tubo. Se puede observar que para los valores más pequeños del exponente, la corriente se mantiene por debajo de 1 A, es decir en el orden de los mA, aunque en el momento en que comienza el

tubo a conducir ocurre un pico de corriente, esto puede verse más adelante, y a medida que disminuye la resistencia interna del tubo, va aumentando el pico de corriente.

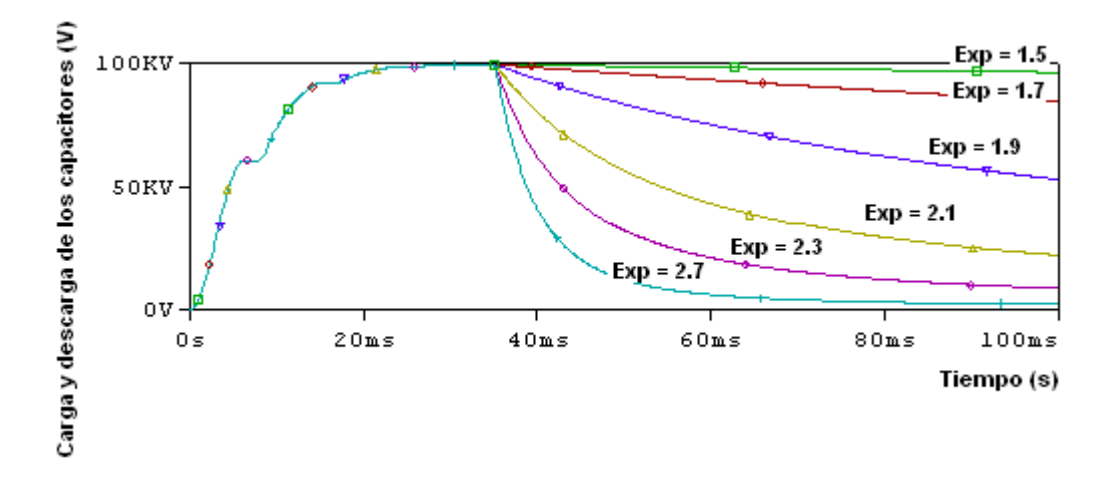

<span id="page-62-0"></span>**Figura 3.10. Voltaje de los capacitores al variar la resistencia equivalente del tubo de rayos-X.**

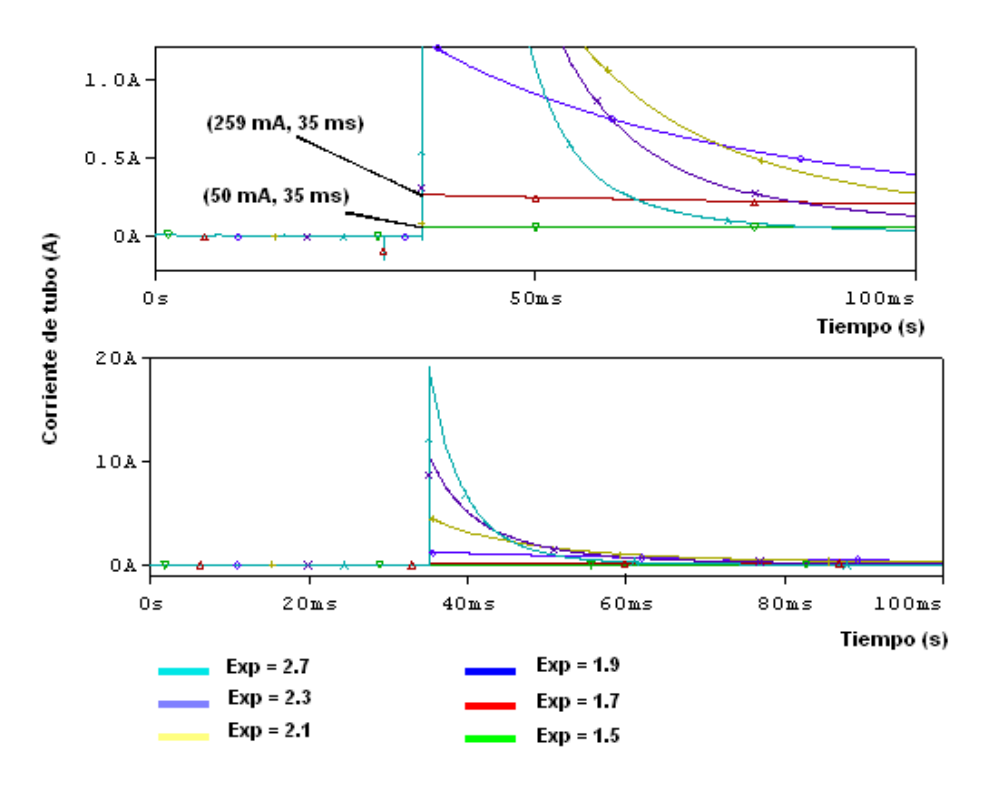

<span id="page-62-1"></span>**Figura 3.11. Efecto de aumentar el exponente de la ecuación 9, en la corriente de tubo.**

Luego de haber realizado el análisis paramétrico descrito anteriormente se puede realizar un análisis de comportamiento para observar la influencia que tiene

aumentar el exponente de la ecuación 9 (que a su vez equivale a disminuir la resistencia equivalente del tubo) en el valor pico que toma la corriente de tubo. Se obtiene la gráfica de la [Figura 3.12,](#page-63-0) donde se puede observar el valor pico que toma la corriente del tubo de rayos-X en el momento que comienza a conducir el tubo, para los diferentes valores del exponente de la ecuación 9.

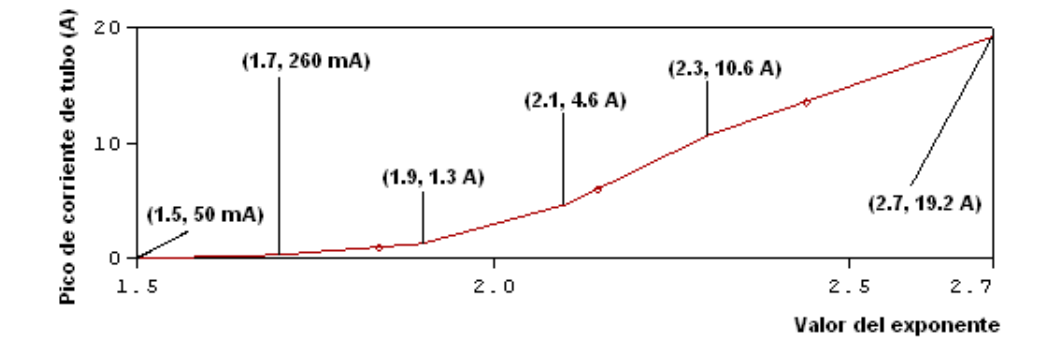

<span id="page-63-0"></span>**Figura 3.12. Valor pico que toma la corriente del tubo de rayos-X para los diferentes valores del exponente de la ecuación 9.**

La segunda variante para observar la descarga instantánea de los capacitores, es disminuir la resistencia de fuga del tubo, realizando un análisis paramétrico a esta. El efecto de realizar el análisis paramétrico a la resistencia de fuga equivale a **reproducir la gasificación del tubo de rayos-X**, pues en la [Figura 3.13,](#page-64-0) puede observarse cómo a medida que se disminuye el valor de la resistencia de fuga, los capacitores van disminuyendo su proceso de carga, es decir, no llegan al nivel que deberían cargarse, pues se va produciendo la descarga instantánea de los capacitores sin importar la polarización de la rejilla. En el modelo de tubo de rayos-X de tríodo realizado, ver [Figura 3.8,](#page-59-0) la resistencia de fuga del tubo se encuentra en paralelo con el tubo de de rayos-X, es decir en paralelo con la resistencia interna del tubo. Como normalmente esta resistencia de fuga tiene un valor muy alto, el paralelo de ellas resultaría la resistencia equivalente del tubo y daría como resultado el valor de la resistencia interna del tubo (V/I) y el tubo funcionaría correctamente, ver [Figura 3.1,](#page-56-0) pero al disminuir su valor, muy por debajo del valor de la resistencia interna del tubo, es equivalente a la gasificación del tubo de rayos-X, el resultado del paralelo entre ellas daría como resultado un valor muy pequeño y como consecuencia de esto el valor de la corriente de tubo sería muy grande y provocaría que no se lleguen a cargar completamente los capacitores a la carga requerida y luego se descarguen instantáneamente sin importar la polarización de la rejilla del tubo de rayos-X, ver [Figura 3.13.](#page-64-0) Esta variante es el efecto que prima al ocurrir la gasificación del tubo de rayos-X, de esta forma queda simulada la gasificación del tubo de rayos-X.

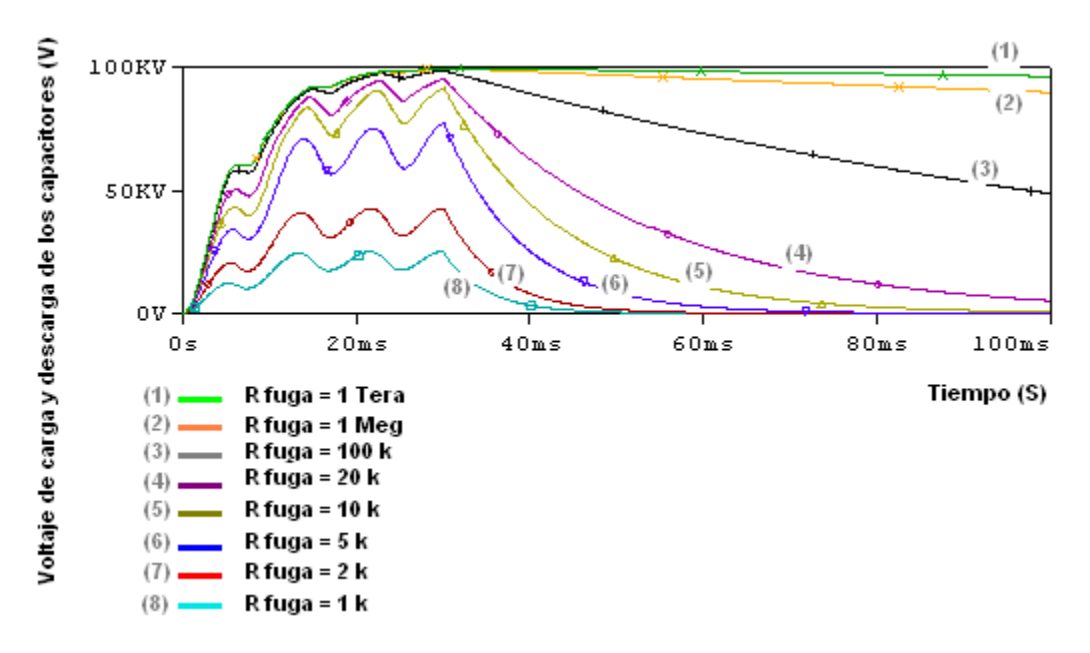

<span id="page-64-0"></span>**Figura 3.13. Reproducción de la gasificación del tubo, efecto de disminuir la resistencia de fuga del tubo de rayos-X.**

# **3.3.3 Reproducción y análisis de la segunda falla (contacto del relé de control de rejilla conectado)**

Como se explicó anteriormente, para simular la segunda falla del equipo *Toshiba*, modelo KCD-10M-6AT, basta con colocar una fuente de estímulo constante con valores menores o iguales que cero al terminal de rejilla del modelo de tubo de rayos-X de tríodo realizado. Luego se puede realizar un análisis en el dominio del tiempo y comprobar que la corriente por el tríodo, es decir la corriente de cátodo a ánodo es nula o prácticamente nula, esto equivale a decir que no habrá emisión de rayos-X. En la [Figura 3.14,](#page-65-0) se muestra cómo se controla el tubo de rayos-X de tríodo por el voltaje de rejilla, en la figura se puede observar cómo mientras que el voltaje de rejilla se mantuvo por debajo de 0V, la corriente por el tubo de rayos-X,

se mantuvo en un nivel muy pequeño, del orden de los nanoamperes (nA), y cuando el voltaje de rejilla sobrepasó los 0V, inmediatamente comenzó a conducir una corriente por el tubo de rayos-X. En la [Figura 3.14,](#page-65-0) se realizó un análisis paramétrico, para obtener diferentes curvas de corriente de tubo. Ahora al colocar una señal de estímulo constante al terminal de rejilla se obtiene la gráfica de la [Figura 3.15,](#page-66-0) donde se observa que al mantener el voltaje de rejilla en un valor constante por debajo de cero volt, la corriente por el tubo es 0 A, o prácticamente nula, esto equivale a decir que no hay emisión de rayos-X, quedando simulada así la segunda falla en el equipo *Toshiba*, modelo KCD-10M-6At.

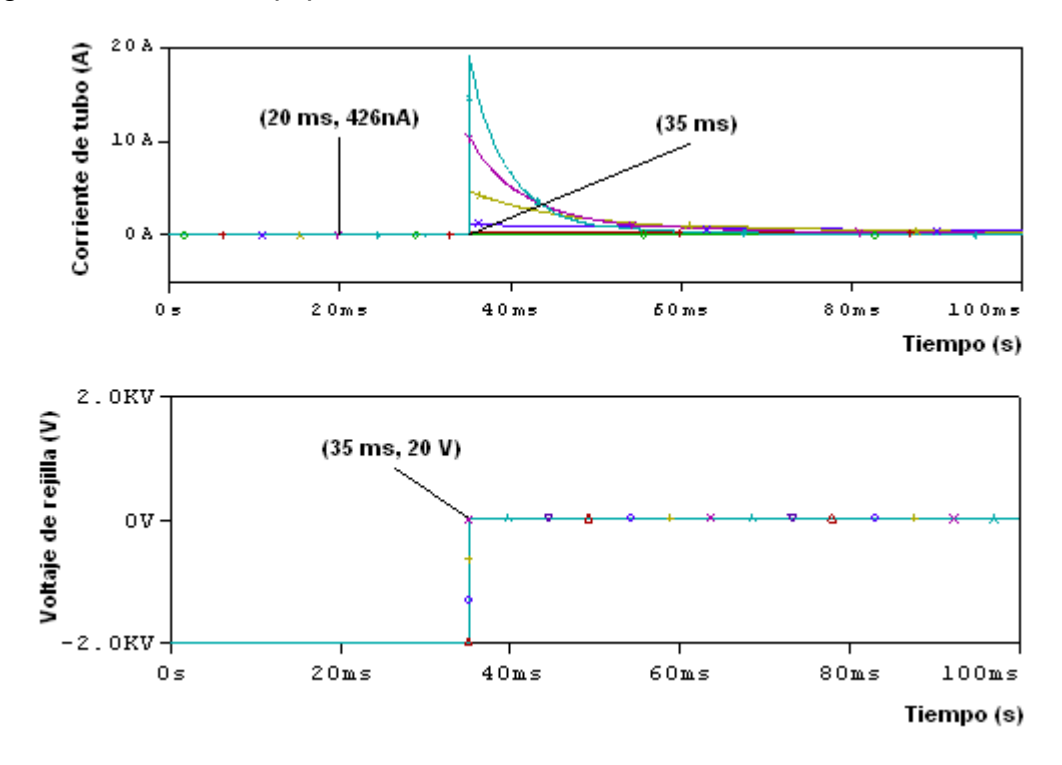

<span id="page-65-0"></span>**Figura 3.14. Control de la corriente de tubo a través del voltaje de rejilla.**

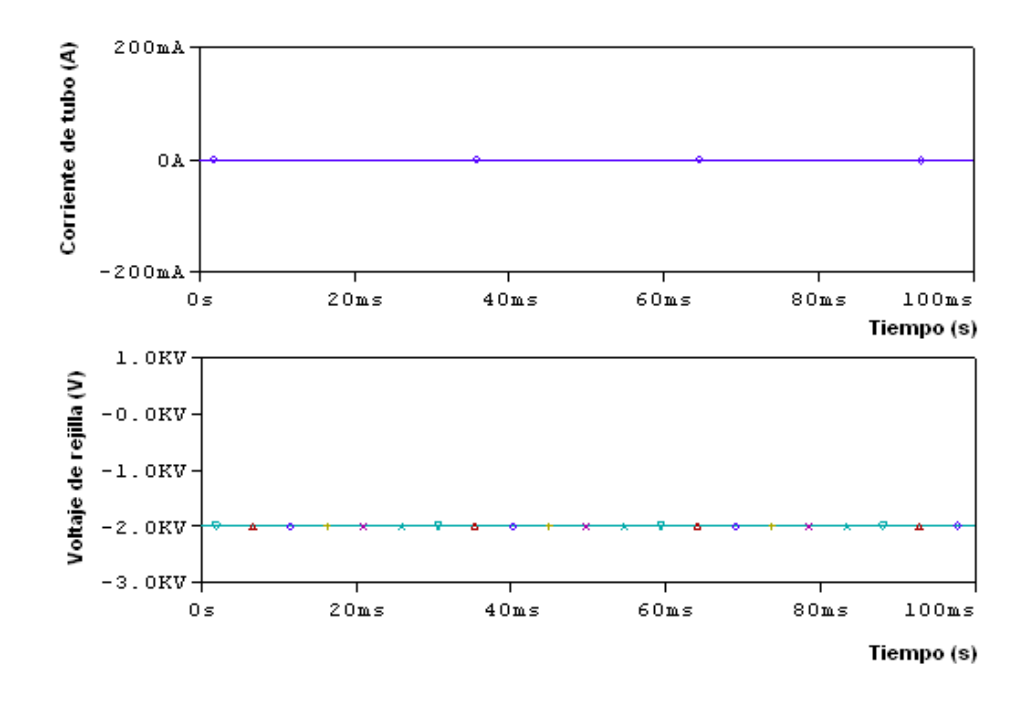

**Figura 3.15. Contacto del relé conectado.**

#### <span id="page-66-0"></span>**3.4 Análisis de las simulaciones en el equipo** *Shimadzu* **modelo UD125P**

Al realizar las simulaciones al equipo *Shimadzu*, modelo UD125P, se presentaron problemas cuando se utilizó una estructura jerárquica, por lo que se simularon los bloques de manera independiente, para obtener así el correcto comportamiento de cada uno de los bloques y del equipo de forma general. Luego se analizó la influencia que podrían tener las fallas que se producen en el inversor del kV e inversor del filamento en los parámetros (kV y mA) a la salida del transformador de alto voltaje y transformador de filamento.

## **3.4.1 Reproducción y análisis de la primera falla (rotura de los IGBTs por temperatura y sobre voltaje)**

Se realizó un análisis de la temperatura del circuito inversor del kV para simular la primera falla en el equipo *Shimadzu*. Donde se realizó un barrido de la temperatura para 0°C, 100°C y 1000°C. Se obtuvo como resultado que los modelos de IGBTs utilizados no respondían a variaciones directas de la temperatura durante las simulaciones, ver [Figura 3.16,](#page-67-0) pues si se compara esta gráfica con la de la [Figura 3.5,](#page-57-1) que es la forma de onda de salida del inversor para 27ºC cuando no ocurren anomalías, se observa solo un ligero corrimiento de las curvas en algunos puntos, es decir no se apreciaban variaciones significativas a pesar de las grandes diferencia en las variaciones de la temperatura.

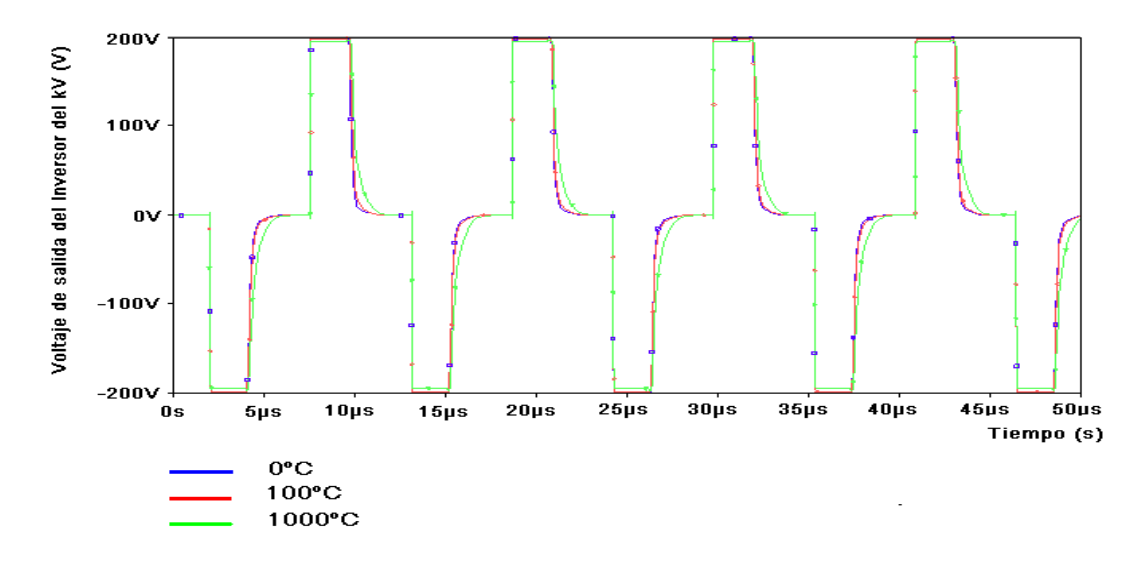

<span id="page-67-0"></span>**Figura 3.16. Variación del voltaje de salida del inversor del kV, con el aumento de la temperatura (⁰C).**

Esto constituía un problema, pues como se explicó anteriormente, una de las fallas es por aumento de la temperatura de trabajo de los IGBTs. Para solucionar este problema y poder simular la falla de alguno de los IGBTs por aumento de la temperatura hubo que sustituir uno de los IGBTs por otro de la biblioteca *breakout.olb*, se colocó un transistor *ZbreakN*, y se le realizó análisis paramétrico a un parámetro de este modelo de transistor (KP, *MOS Transconductance*), que varía con la temperatura, ver [Figura 2.5,](#page-52-0) a los demás parámetros de este modelo se le colocaron los mismos valores de los parámetros de los IGBT. El análisis paramétrico se realizó para la siguiente lista de valores de KP [0.01, 0.38, 2, 10], y se obtuvo la gráfica de la [Figura 3.17,](#page-68-0) donde se puede observar que a medida que disminuyó el valor de KP, se fue deformando aun más la forma de onda de salida del inversor del kV.

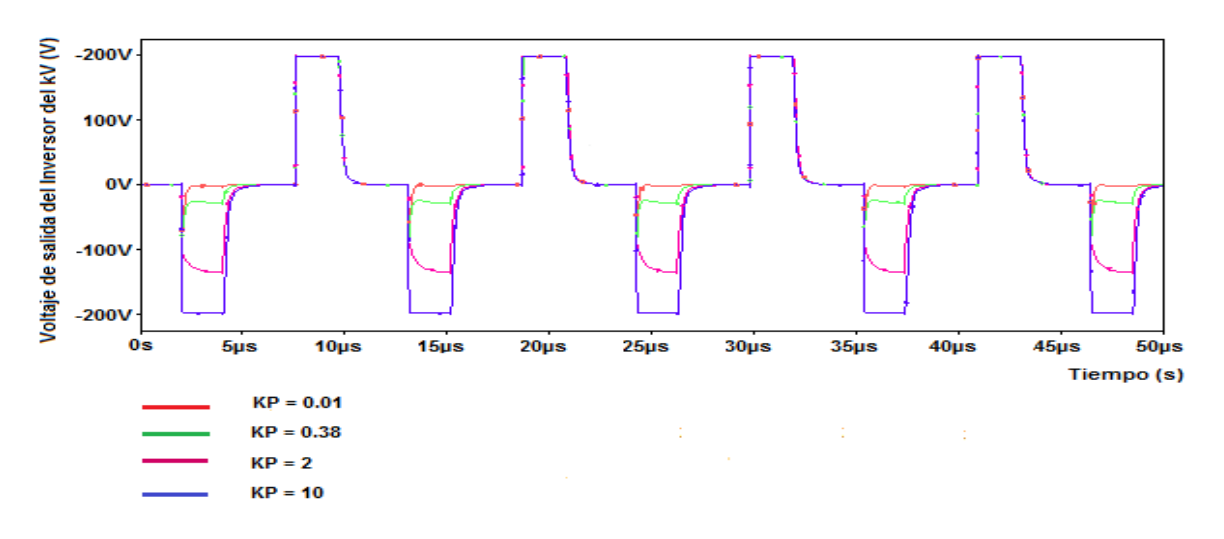

<span id="page-68-0"></span>**Figura 3.17. Forma de onda de voltaje de salida del inversor del kV ante variaciones del parámetro KP (transconductancia MOS) del IGBT (ZbreakN).**

Además si se colocan dos transistores *ZbreakN*, ambos en el mismo brazo del inversor (ya que estos dispositivos normalmente vienen dos en un mismo encapsulado), para observar la influencia del aumento de la temperatura en ambos, se obtiene una gráfica como la que se muestra en la [Figura 3.18,](#page-69-0) donde se puede ver que a medida que se disminuye el parámetro KP, las gráficas se van deformando en los dos ciclos de la señal, a diferencia de cuando solo se variaba en un IGBT. De esta forma queda representada la influencia del aumento de la temperatura en la capacidad de trabajo de los IGBTs, puesto que al aumentar la temperatura, disminuye el valor de KP, ver [Figura 2.5,](#page-52-0) y como consecuencia se va deformando la forma de onda de salida del inversor del kV. El resultado de la falla es que no llegará la señal de voltaje con la amplitud necesaria, al primario del transformador de alto voltaje o al menos será muy pequeña y deformada. Como consecuencia no se le aplicará ningún kV al tubo de rayos-X, o el nivel de kV estará muy por debajo del valor seleccionado por el operador, con todas las consecuencias que esto implica (mayor tiempo de exposición, mayor dosis, menor energía de los electrones y por ende menor poder de penetración y a su vez mayor absorción de los rayos-X por parte del paciente, etc). Por otro lado los IGBTs se pueden romper por aumento del voltaje máximo. Para simular esto, se realizó un análisis paramétrico donde el parámetro a variar fue el voltaje de alimentación del inversor del kV, este voltaje se varió según la siguiente lista de

valores [200, 300, 400, 500, 600, 700, 800, 900, 1000, 1100] V, el resultado de este análisis se muestra en la [Figura 3.19.](#page-69-1) En la [Figura 3.19](#page-69-1) se observa que al aumentar el voltaje de alimentación del inversor del kV por encima de su voltaje máximo, en este caso 1000V, se produce la ruptura de los IGBTs, pues se puede observar cómo se interrumpe la forma de onda de salida del inversor. Esto provocaría que no llegue señal de voltaje al primario del transformador de alto voltaje, y por tanto no se aplica kV al tubo de rayos-X, por lo que no hay emisión de rayos-X.

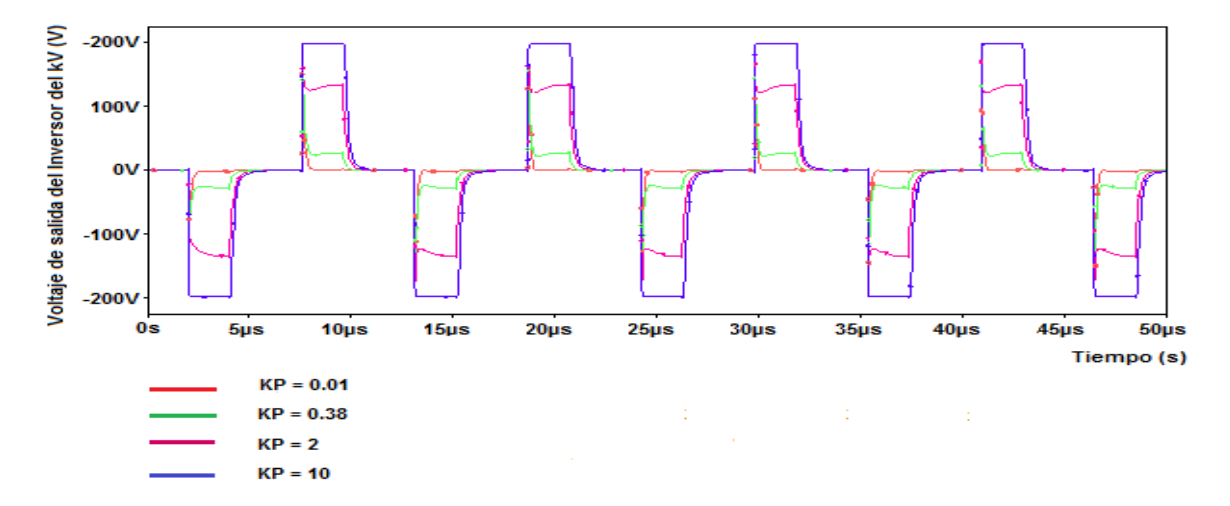

<span id="page-69-0"></span>**Figura 3.18. Forma de onda de salida del inversor del kV, ante variaciones del parámetro KP en los IGBTs (***ZbreakN***) de un mismo brazo del inversor.**

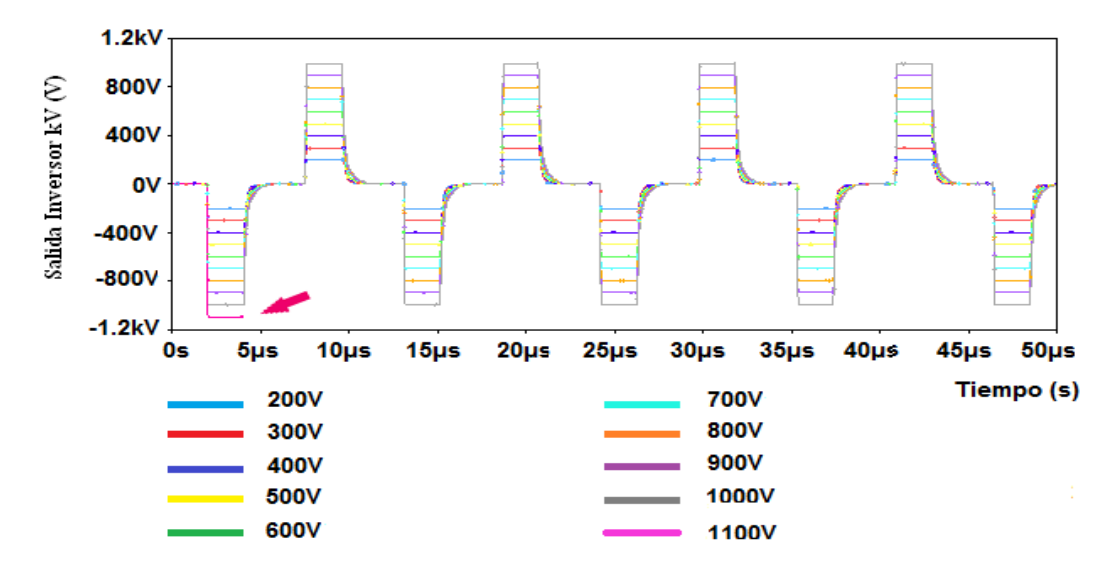

<span id="page-69-1"></span>**Figura 3.19. Influencia del voltaje de alimentación del inversor del kV en el voltaje de salida de este.**

# **3.4.2 Reproducción y análisis de la segunda falla (rotura de los MOSFET por temperatura o sobre voltajes)**

Para simular la segunda falla en el equipo *Shimadzu*, modelo UD125P, se realizó un análisis paramétrico al voltaje de alimentación del inversor del filamento, para analizar la repercusión que tendría esto en el funcionamiento de los MOSFET, y en la forma de onda de salida del inversor del filamento. Es válido aclarar que los MOSFET que se usan en los planos originales, soportan un voltaje de entrada de 450/500 V, y pulsos de corriente de hasta 20 A, ver [14]. Visto esto se utilizará la siguiente lista de valores de voltaje de alimentación [100 150 200 250], en la gráfica de la [Figura 3.20](#page-70-0) se observa el resultado de variar la alimentación del inversor del filamento, donde se puede ver que para valores mayores que 200 V, las curvas van quedando una superpuesta sobre la otra, esto quiere decir que para valores mayores que 200 V, los MOSFET se saturan y como consecuencia se pueden romper estos dispositivos. Además se realizó un análisis de comportamiento a la variable (**corriente de drenador**) de uno de los MOSFET, el resultado de este análisis se muestra en la [Figura 3.21,](#page-71-0) donde se puede ver en la gráfica superior, que para los valores mayores que 200 V, los pulsos de corriente por el drenador se mantienen en el mismo nivel, esto se produce como se había dicho antes por la saturación de los MOSFET.

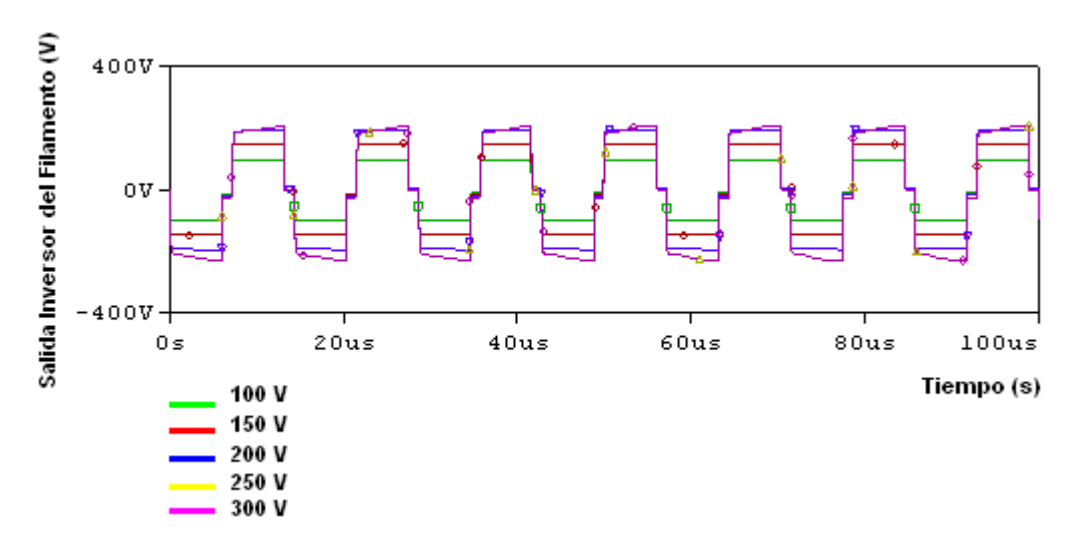

<span id="page-70-0"></span>**Figura 3.20. Forma de onda de salida del inversor del filamento para diferentes valores de voltaje de alimentación.**

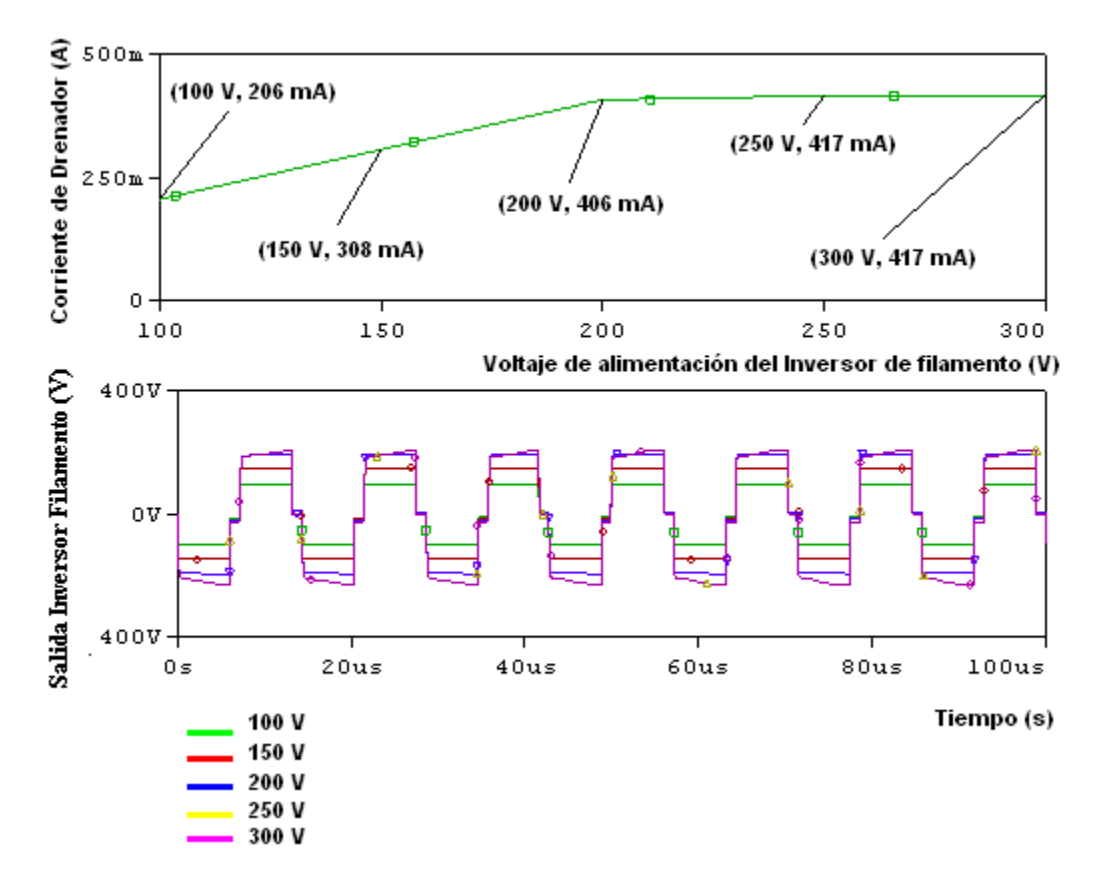

<span id="page-71-0"></span>**Figura 3.21. Análisis de comportamiento de la corriente de drenador de uno de los MOSFET frente a variaciones del voltaje de alimentación del inversor del filamento.**

El aumento de la temperatura también repercute en el funcionamiento de los MOSFET, para observar esto, se realizó un barrido de la temperatura para los siguientes valores de temperatura en <sup>o</sup>C [25 150 200 270] como resultado se obtuvieron las gráficas de la [Figura 3.22,](#page-72-0) donde se puede observar que para 25⁰C y 150 ⁰C, las gráficas son muy parecidas (casi idénticas) y a medida que aumentó el valor de la temperatura se fue haciendo más pequeña la amplitud de la señal de salida del inversor del filamento. El efecto de aumentar la temperatura en un rango de 245⁰C, provocó una disminución de solo 25V en la amplitud del voltaje de salida del inversor del filamento. Los resultados obtenidos en estas simulaciones no concuerdan del todo con el comportamiento real de los MOSFET ante variaciones de la temperatura, pero sí nos da una idea de cómo sería la tendencia real de estos ante el aumento de la temperatura. Por lo expresado anteriormente, en la práctica, un aumento de la temperatura provocaría que llegara cada vez
menos amplitud de voltaje al primario del transformador de filamento, y por tanto, disminuiría la amplitud del voltaje aplicado al filamento del tubo, y el efecto sería menor cantidad de mAs que circularía por el tubo de rayos-X, y por tanto mayor tiempo de exposición y mayor dosis.

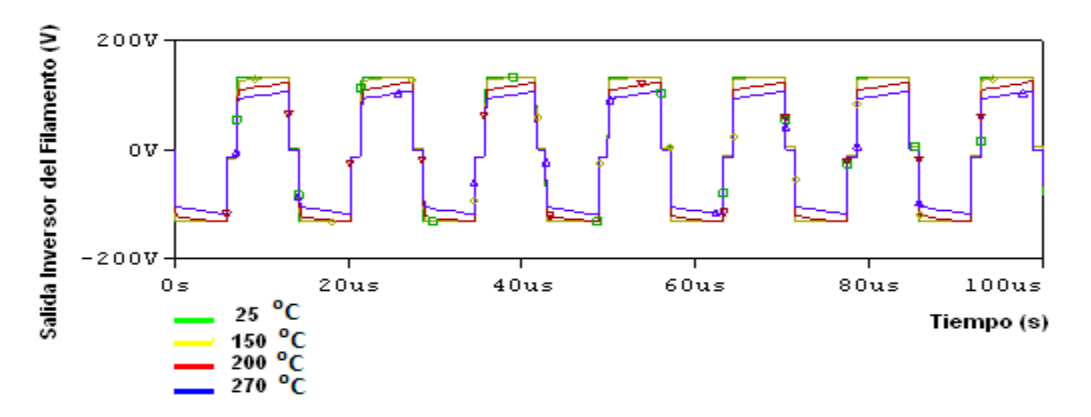

**Figura 3.22. Forma de onda del voltaje de salida del inversor del filamento para diferentes valores de temperatura.**

#### **3.5 Conclusiones del capítulo**

Se logró reproducir en gran medida las fallas más comunes en los dos equipos analizados durante todo el trabajo, aunque en algunos casos no se obtuvieron los resultados esperados, lo cual deja un espacio para seguir investigando y lograr reproducir de manera exacta las fallas en ambos equipos. Si comparamos los dos generadores en cuanto a producción de kV, podemos concluir que el *Shimadzu*, es el más eficiente a la hora de producir un voltaje constante frente al *Toshiba*. Esto se debe al principio de generación de kV utilizado por cada uno, pues como se había visto en el capítulo 1, el generador de alta frecuencia resulta el más eficiente, y esto se puede comprobar si se comparan las gráficas de kV aplicado al tubo de rayos-X de cada equipo, ver [Figura 3.1](#page-56-0) y [Figura 3.4.](#page-57-0)

## **CONCLUSIONES Y RECOMENDACIONES**

### **Conclusiones**

- 1 Se simuló en gran medida las FAV de los equipos *Shimadzu*, modelo UD125P y *Toshiba*, modelo KCD-10M-6AT.
- 2 Auxiliándonos de las potencialidades del OrCAD, se comprobó que las FAV o generadores de alta frecuencia son los más eficientes a la hora de proporcionar un voltaje escencialmente constante.
- 3 Los modelos de transistores MOSFET e IGBT existentes en las bibliotecas del PSpice en el OrCAD, no responden adecuadamente, o al menos como deberían comportarse en la realidad, ante variaciones directas de la temperatura.
- 4 Se logró reproducir las fallas de los equipos, y en algunos casos se obtuvieron comportamientos bastante cercanos a la realidad. En los casos en que se obtuvieron resultados adversos, se recurrió a alternativas que permitieron lograr la simulación.

### **Recomendaciones**

- 1 Profundizar en el estudio de los generadores de alta frecuencia, ya que es la tendencia actual de los generadores que persiguen obtener un potencial constante.
- 2 Realizar la simulación del equipo *Shimadzu*, modelo UD125P en una estructura jerárquica, es decir por bloques, para comprobar si los resultados obtenidos en las simulaciones a este equipo de forma independiente, se

corresponden con su comportamiento general y ver en lo posible la repercusión de las fallas simuladas en los parámetros fundamentales (kV y mA), debido a que se presentaron errores reiterados al editar los circuitos de este equipo en una estructura jerárquica.

- 3 Buscar información técnica sobre los tubos de rayos-X que utiliza el equipo *Toshiba*, modelo KCD-10M-6AT en este caso en particular de los DRX-66D y DRX-67D, para poder mejorar el modelo realizado. Continuar realizando pruebas y simulaciones al modelo realizado y a partir de la información cuantitativa que se obtenga de los tubos reales, comprobar si existe correspondencia con las simulaciones realizadas y ver si se pudiera estimar a partir de la medición de algunos de los parámetros el grado de gasificación del tubo de rayos-X.
- 4 En cuanto a los MOSFET e IGBT, continuar realizando pruebas a los modelos utilizados e incluso realizar pruebas con otros modelos, en aras de determinar cuál de los modelos incluidos en las bibliotecas del PSpice del programa OrCAD es el más idóneo y el que más se ajusta de las características de los originales.
- 5 Contactar con los especialistas principales de la rama imaginología del Centro Provincial de Ingeniería Clínica y Electro-Medicina en Villa Clara, para enriquecer aún más las fallas que se producen frecuentemente en los equipos de rayos-X y determinar, en conjunto, la manera más óptima de realizar las simulaciones de las fallas en las FAV de los equipos de rayos-X.
- 6 Utilizar este trabajo para fortalecer y enriquecer el desarrollo de la asignatura Instrumentación Biomédica II, o que constituya una base para realizar una plataforma de prácticas de laboratorio para dicha asignatura.

# **REFERENCIAS BIBLIOGRÁFICAS**

- [1]. **Webster, John G.** *Encyclopedia of Medical Devices and Instrumentation.* [ed.] John Wiley and Sons. Second Edition. New Jersey : Wiley - Interscience, 2006. Vol. 1. 13978-0-471-26358-6.
- [2]. Los Rayos X. *Los Rayos X.* [Online] [Cited: mayo 21, 2010.] [http://www.xtal.iqfr.csic.es/Cristalografia/parte\\_02.html.](http://www.xtal.iqfr.csic.es/Cristalografia/parte_02.html)
- [3]. Historia de los Rayos X. *Historia de los Rayos X.* [Online] [Cited: abril 16, 2010.] [http://www.members.nbci.com/apmedicina/home.html.](http://www.members.nbci.com/apmedicina/home.html)
- [4]. *Curso de Protección Radiológica Nivel Técnico.* Autoridad Regulatoria Nuclear. República de Argentina. 2007.
- [5]. **Aston, Richard.** *Principles Of Biomedical Instrumentation and Measurement.*  [ed.] Merrill. New York : Macmillan Publishing Company.
- [6]. **Daza Hernández, Álvaro Enrique.** *Desarrollo e Implementación de Emisor de Rayos X de Uso Industrial.* Departamento de Automática y Electrónica, Universidad Autónoma de Occidente - Facultad de Ingeniería . Santiago de Cali : s.n., 2008. Tesis de Pre - Grado.
- [7]. **Azorín Vega, Juan Carlos.** *Análisis de la Protección y Seguridad Radiológica en un Hospital de Tercer Nivel.* Ciencias Básicas e Ingeniería, Universidad Autónoma Metropolitana. 1998. Tesis de Pre - Grado.
- [8]. **Shroy, R. E. Jr., Van Lysel, M.S., Yaffe, M. J.** "X-Ray.". *The Biomedical Engineering Handbook.* Second Edition. [ed.] Joseph D. Bronzino. Boca Raton : CRC Press LLC, 2000.
- [9]. **Perry Sprawls, Jr., Ph.D., FACR.** *Physical Principles oF Medical Imaging.*  Secund Edition. Madison, Wisconsin : Medical Physics Publishing, 2006.
- [10]. **Ballester, F.** Rx-Basics. *Rx-Basics.* [Online] [Cited: 5 5, 2010.] [http://www.scribd.com/doc/39871818/Rx-Basics.](http://www.scribd.com/doc/39871818/Rx-Basics)
- [11]. *TOSHIBA CORPORATION. Service Manual For Capacitor Discharge Type Mobile X-RAY Apparatus. Models* KCD-10M-6AT.
- [12]. OrCAD® Capture, User's Guide . 1998.
- [13]. **Data Sheet of Insulated Gate Bipolar Transistor (IGBT) 2MB1300N-60**
- [14]. **Data Sheet of Mos Field Effect Transistor (MOSFET) 2SK2355.**
- [15]. OrCAD PSpice® A/D, User's Guide . 1998.
- [16]. **Patil, Nishad; Das, Diganta; Goebel, Kai; Pecht, Michael.** *Failure Precursors for Insulated Gate Bipolar Transistors (IGBTs).* University of Maryland : 2009.
- [17]. **UD125P Conection Diagram.** Shimadzu Corporation. Kyoto, Japan. 2003.
- [18]. **WR, Hendee and ER, Ritenour.** *Medical Imaging Physics.* 4th Edition. New York : Wiley, 2002.
- [19]. **Berg JT, Bush, JA, Siebert and EM, Leidholdt.** *Essential Physics of Medical Imaging.* Second Edition. Baltimore : Williams & Wilkins, 2001.
- [20]. **Reichl, John Vincent.** *Inverter Dynamic Electro-Thermal Simulation with Experimental Verification.* Blacksburg, Virginia, 2005.

## **ANEXOS**

**Anexo 1**. **Primera imagen radiográfica del cuerpo humano.**

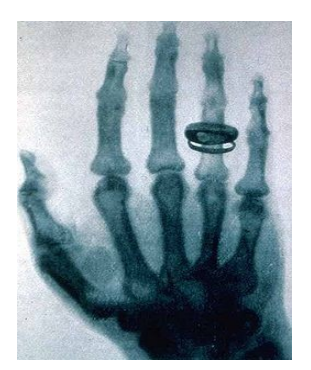

**Anexo 2. Tubo de rayos X moderno de ánodo giratorio.**

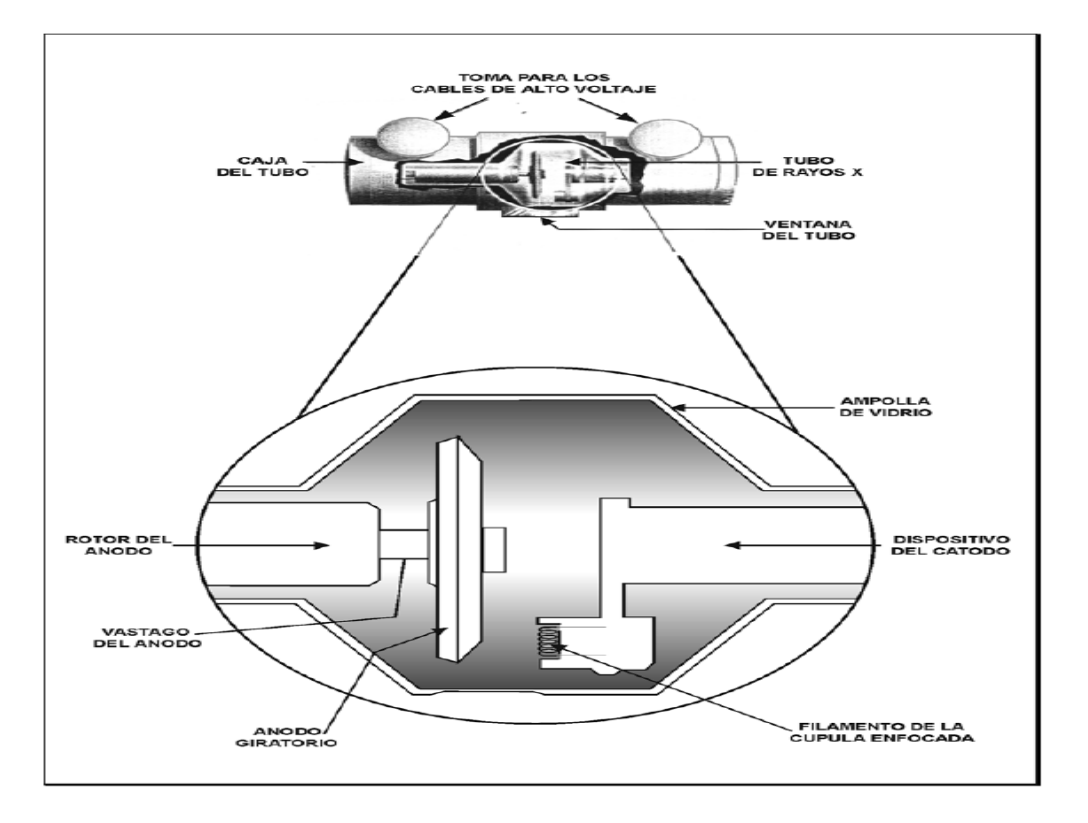

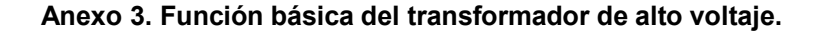

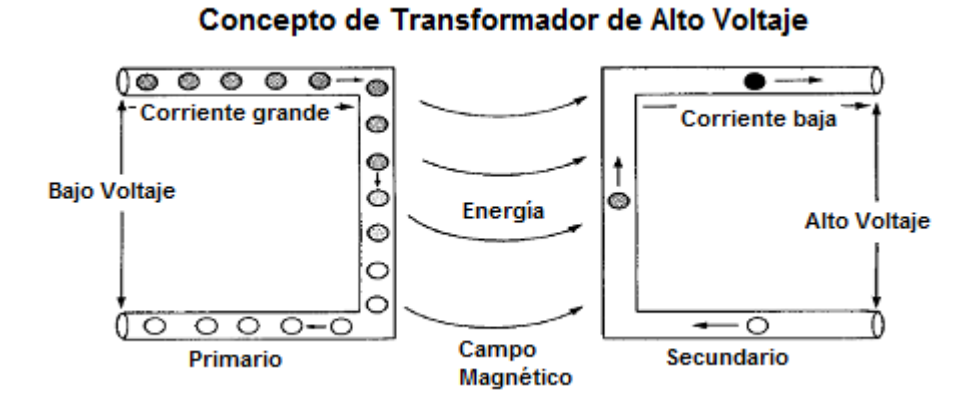

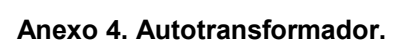

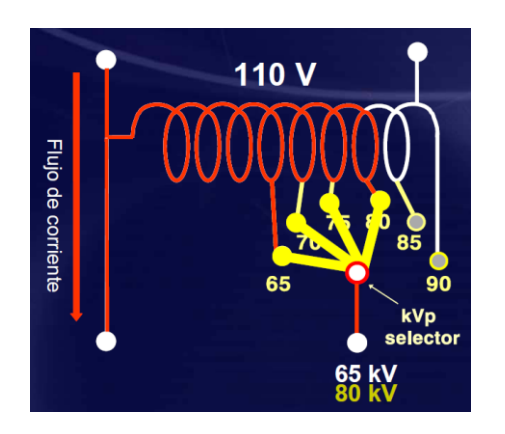

**Anexo 5. Circuito básico de un generador de rayo X.**

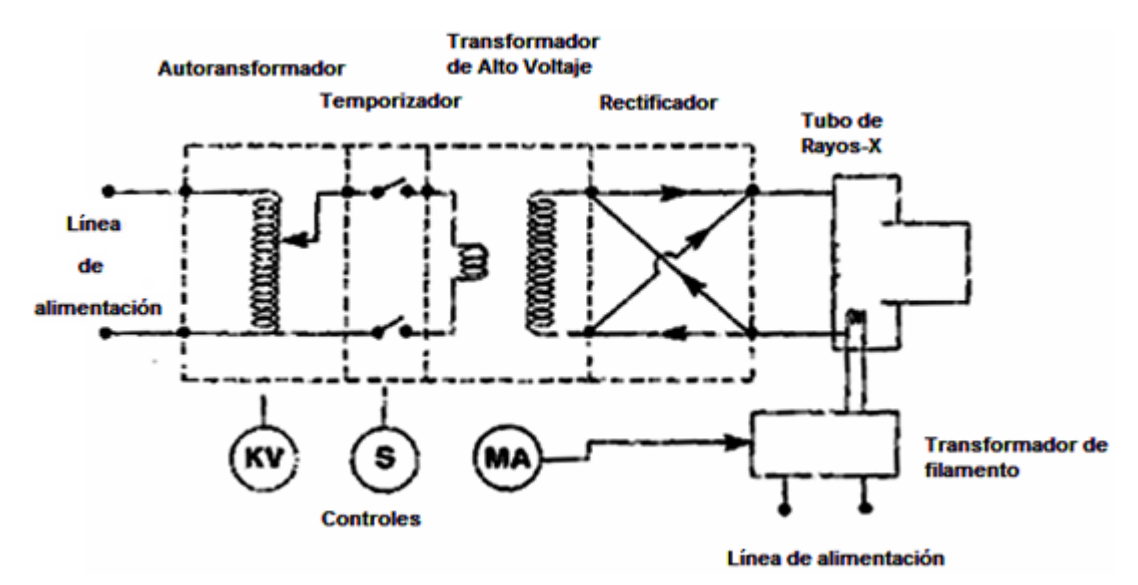

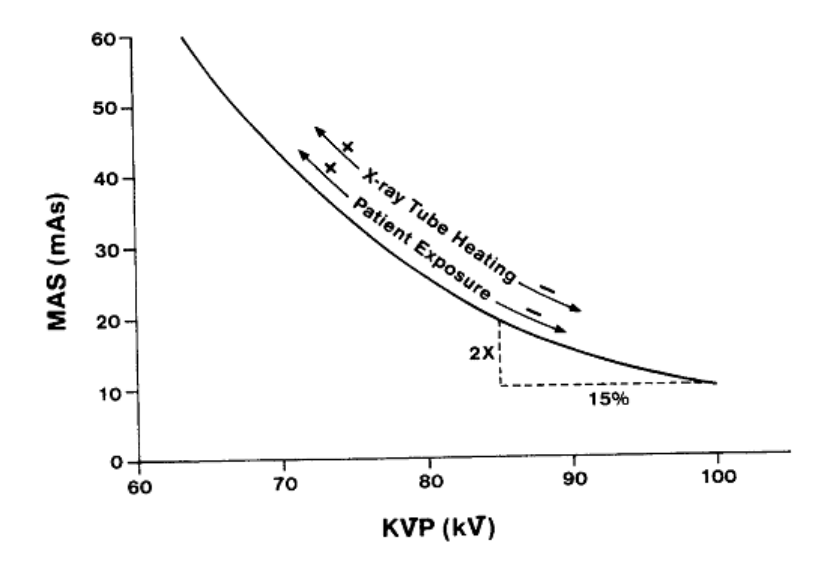

**Anexo 6. Relación del KVp y los mAs para el control de la densidad de la película.**

**Anexo 7. Plano del equipo** *Shimadzu* **modelo UD125P.**

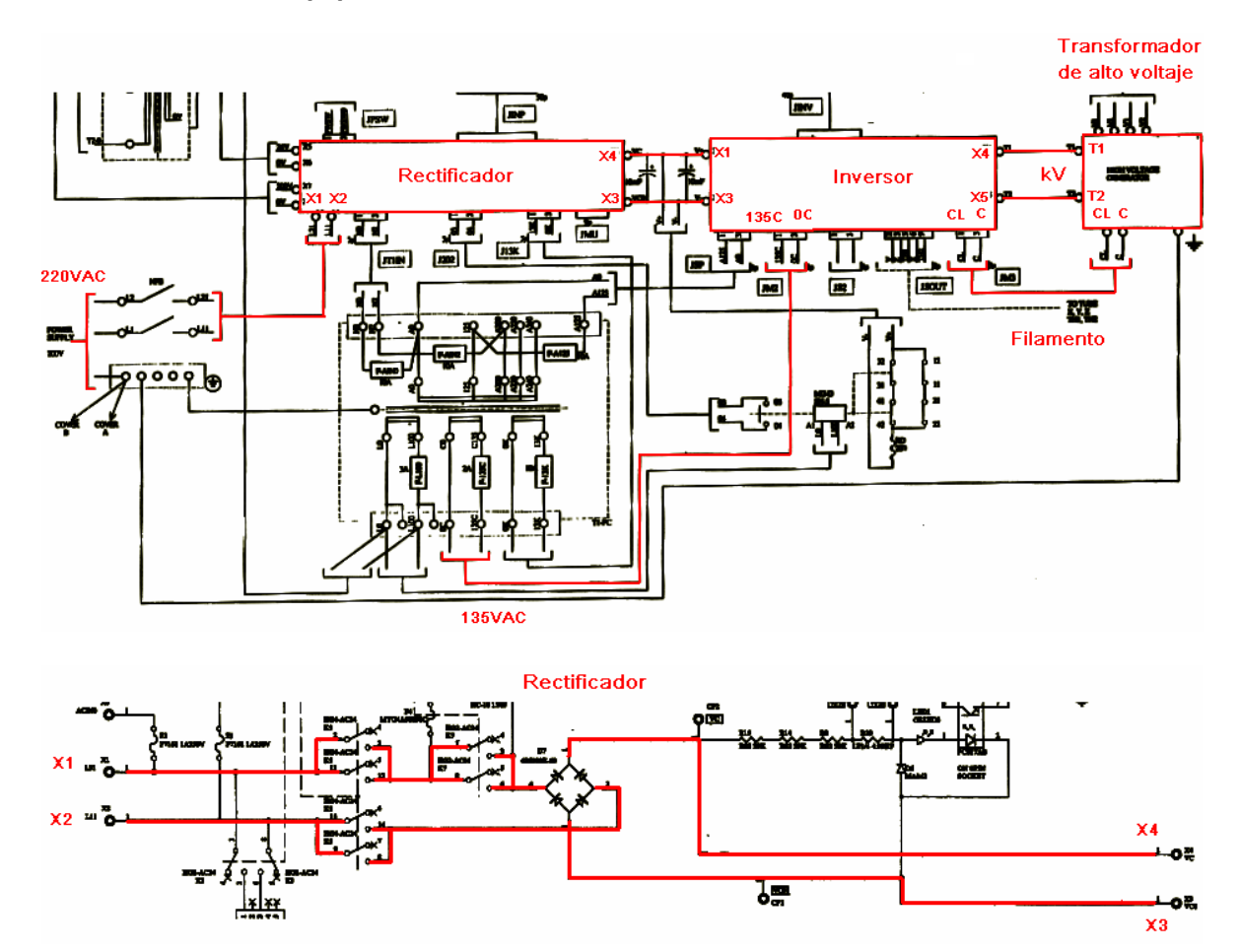

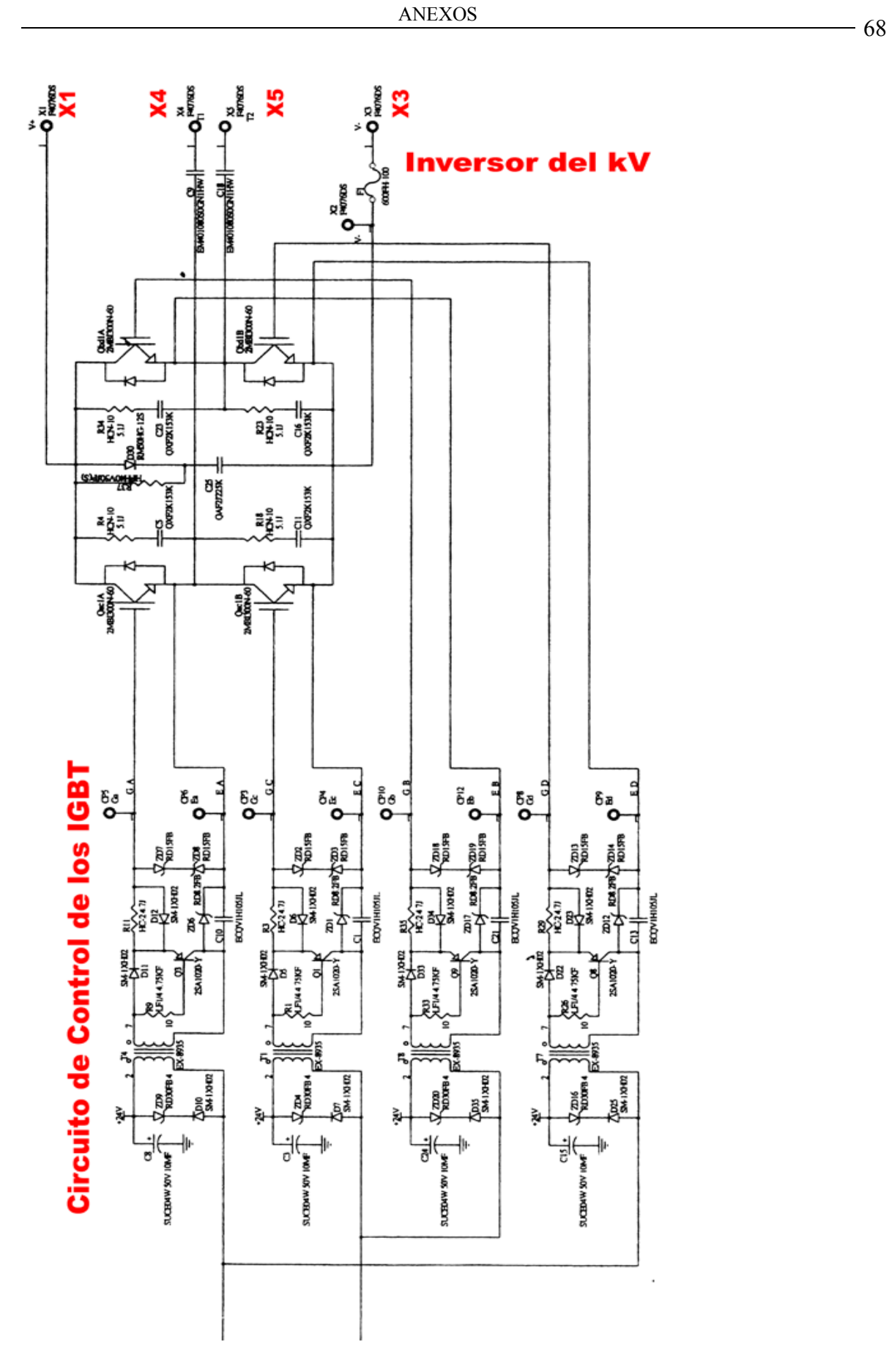

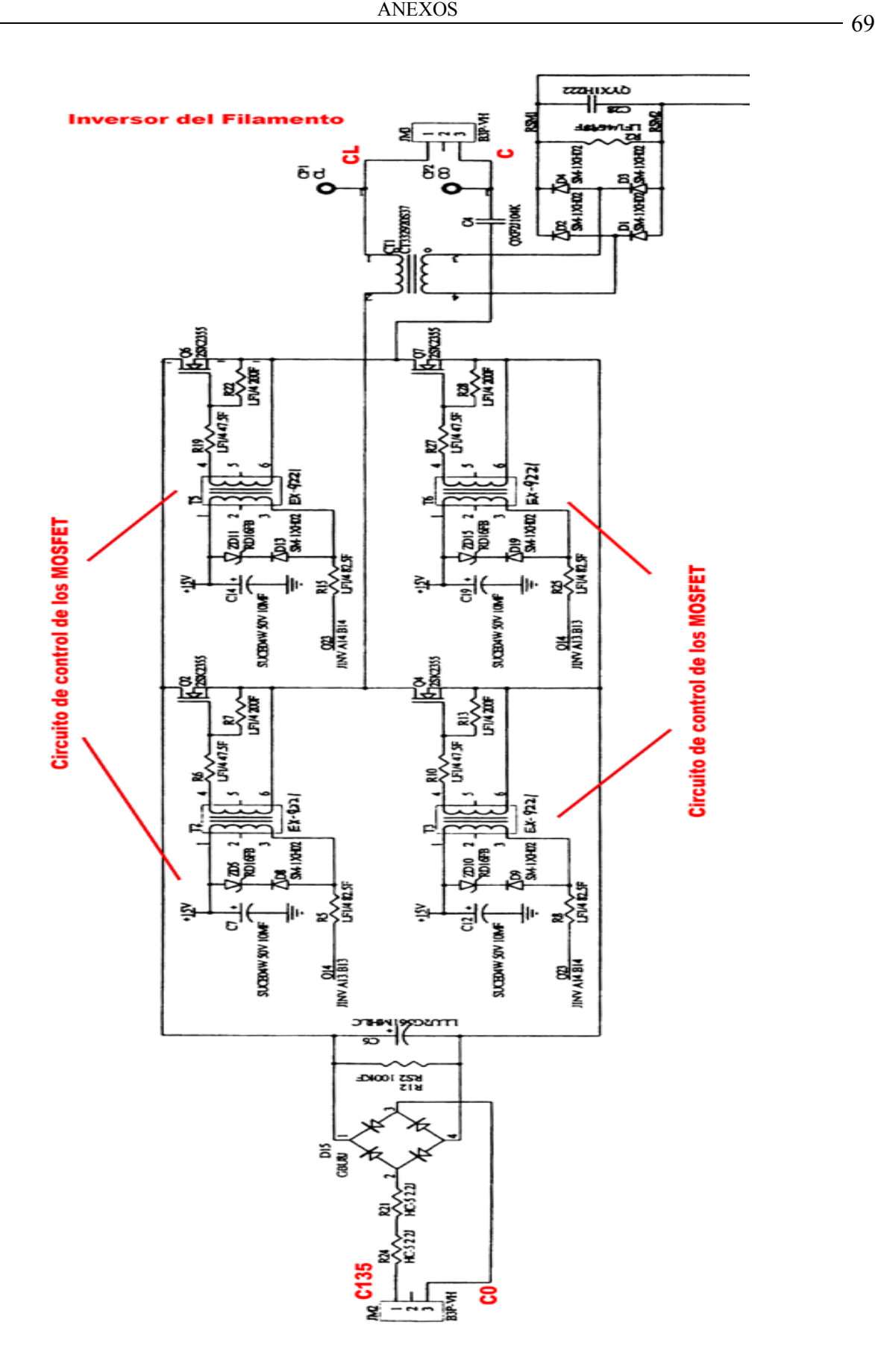

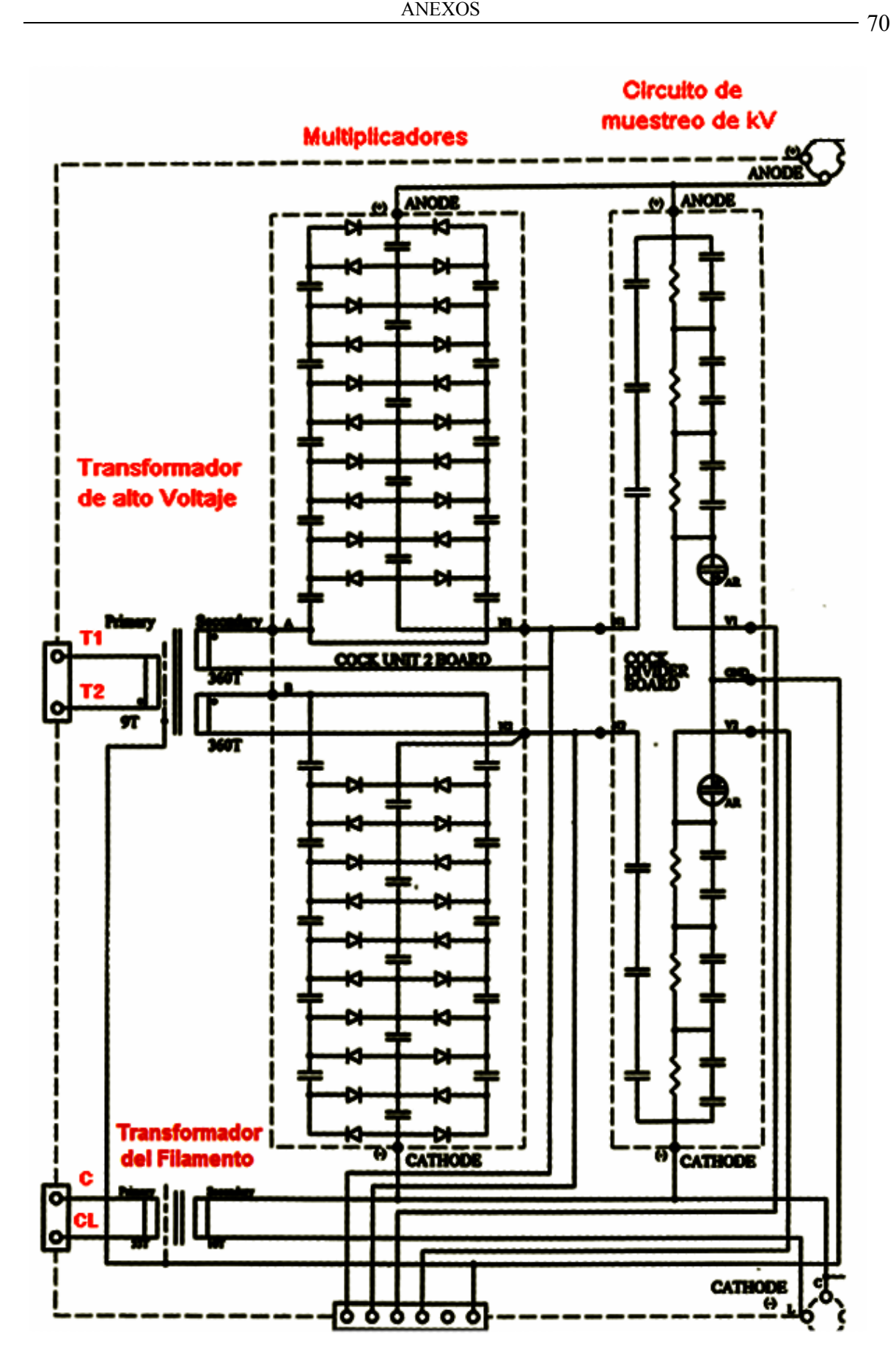

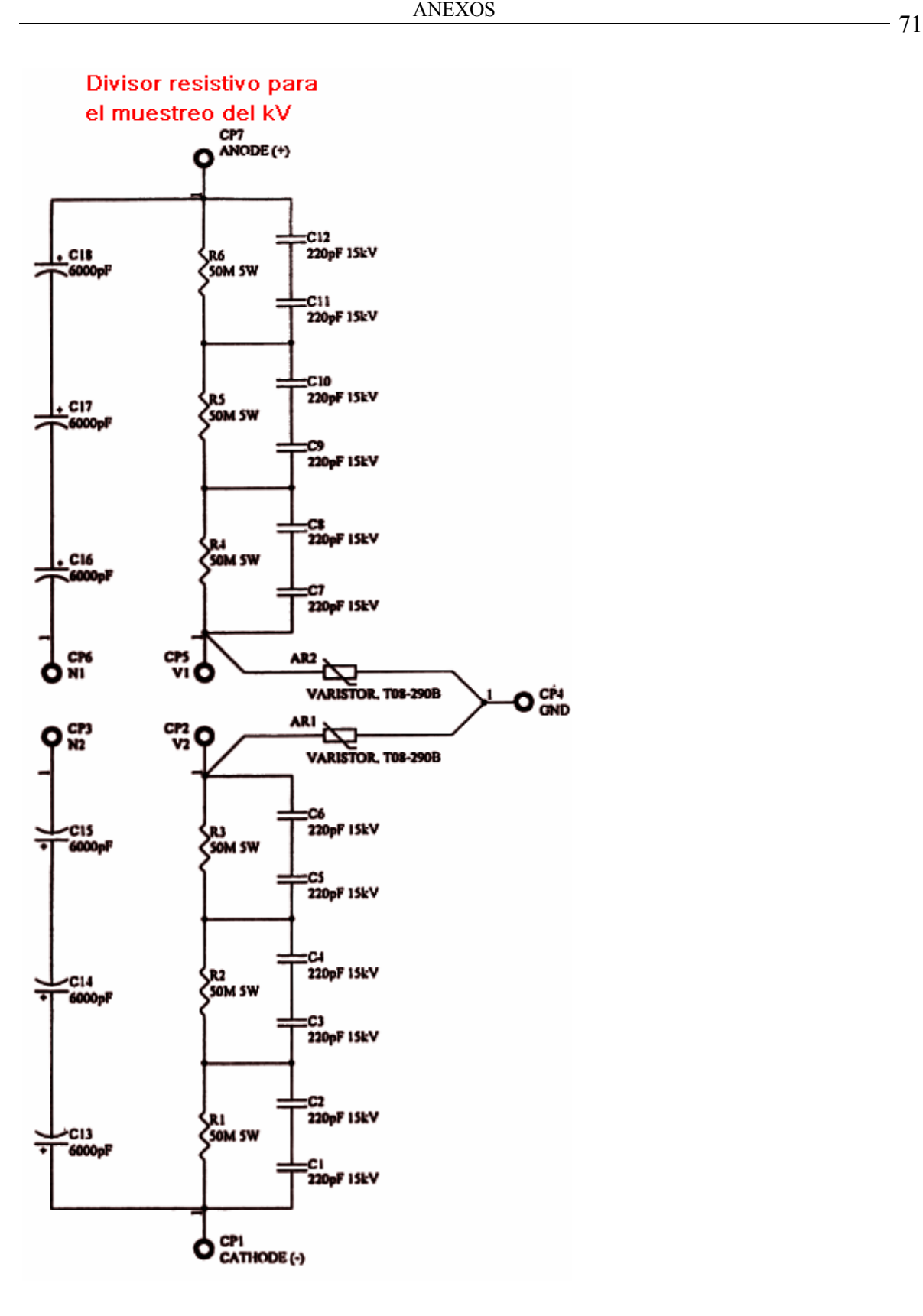

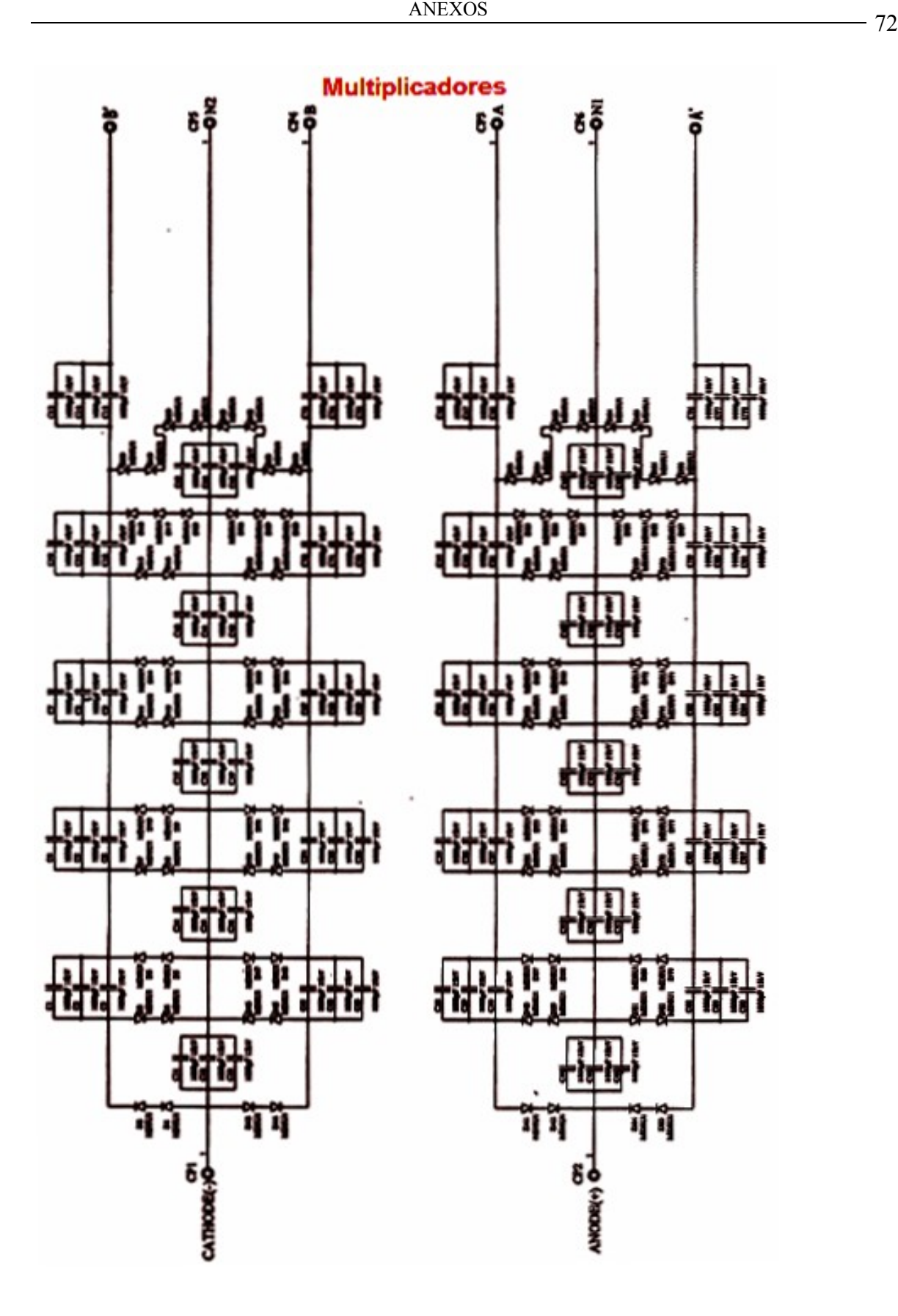

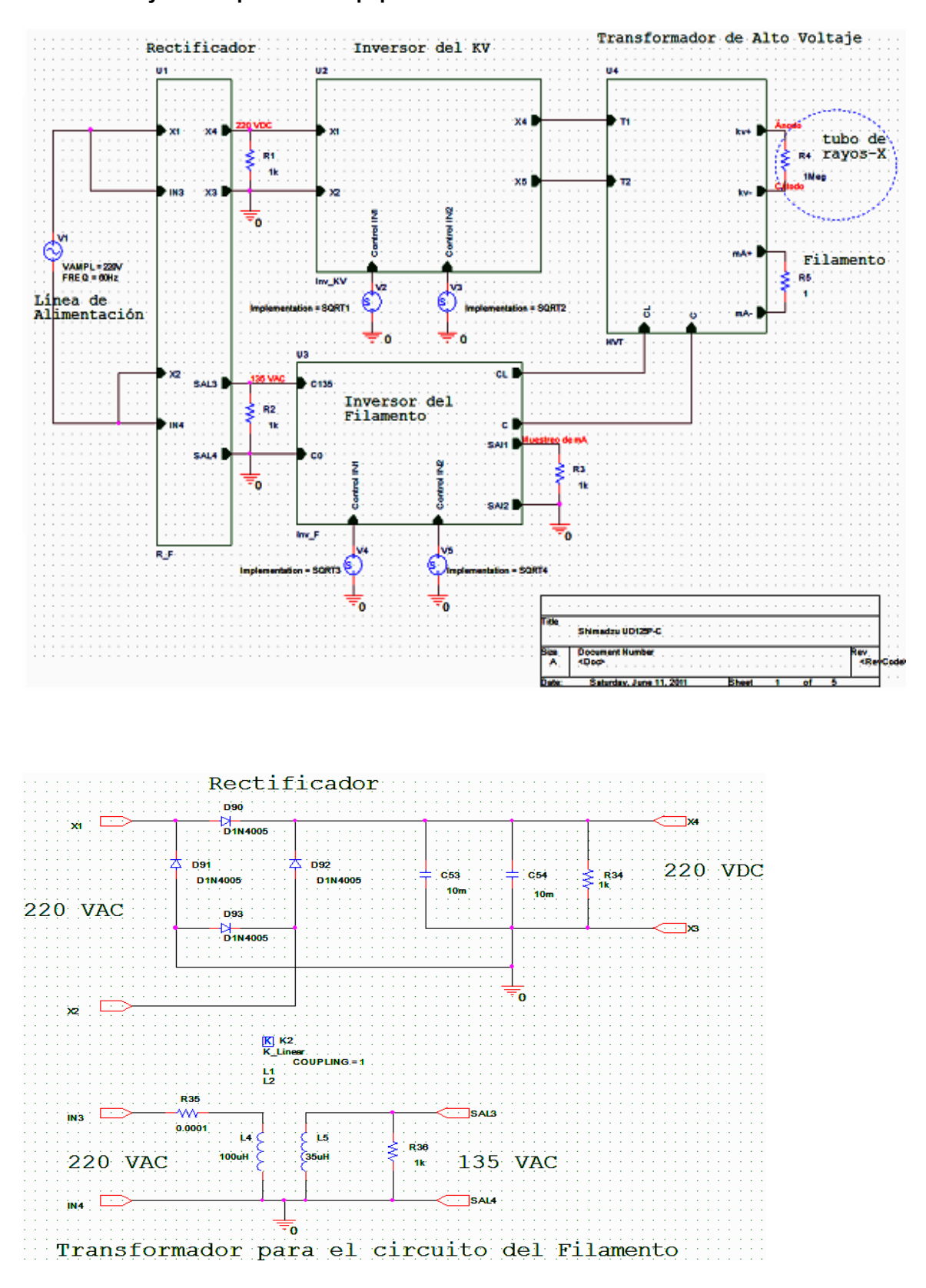

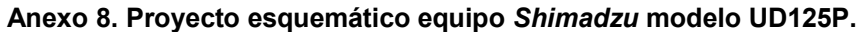

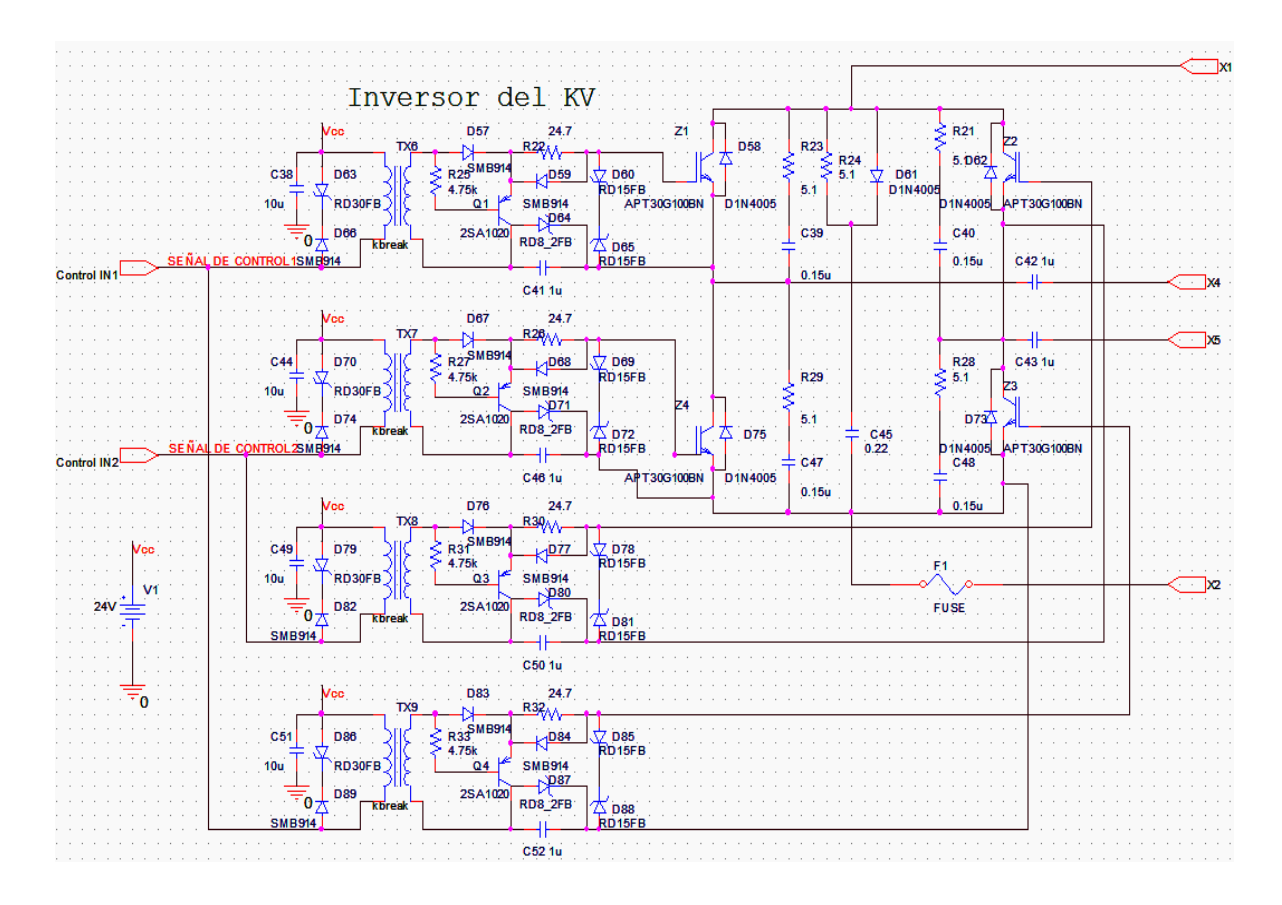

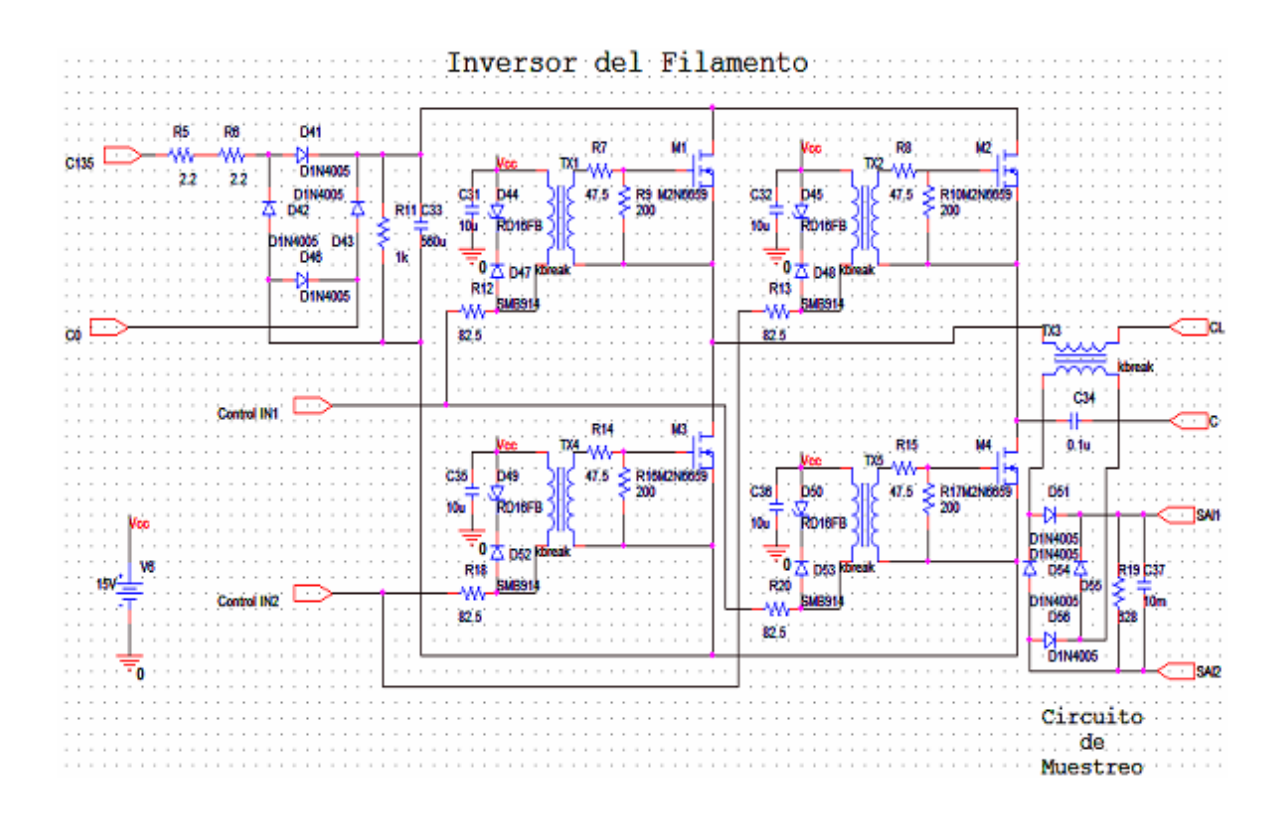

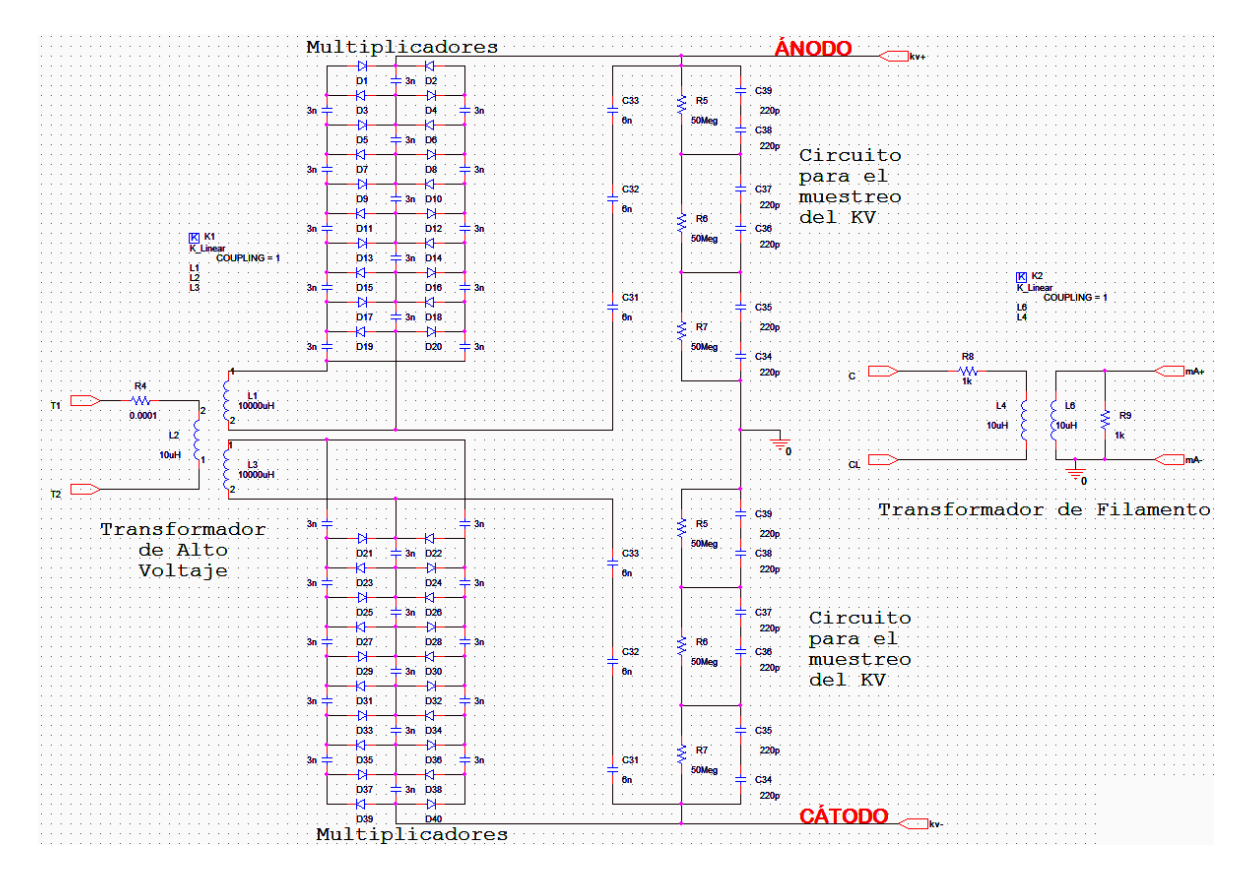

**Anexo 9. Proyecto de simulación equipo** *Shimadzu* **modelo UD125P.**

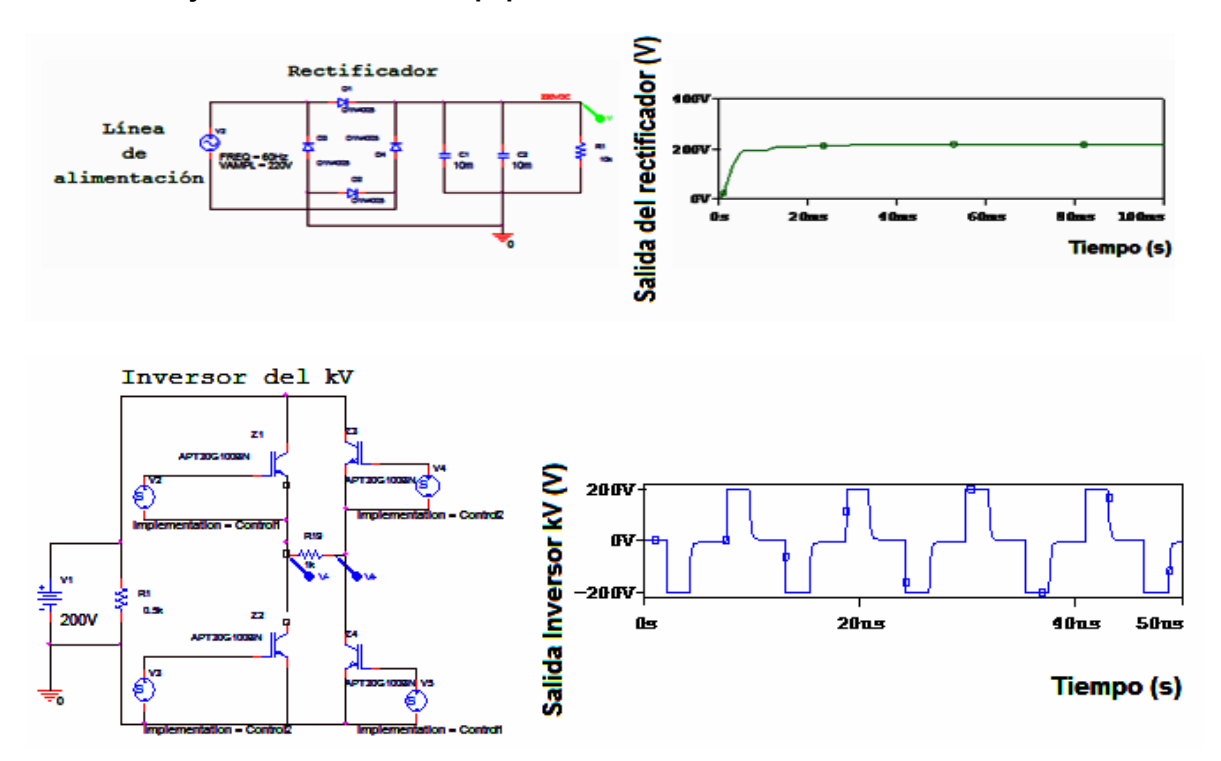

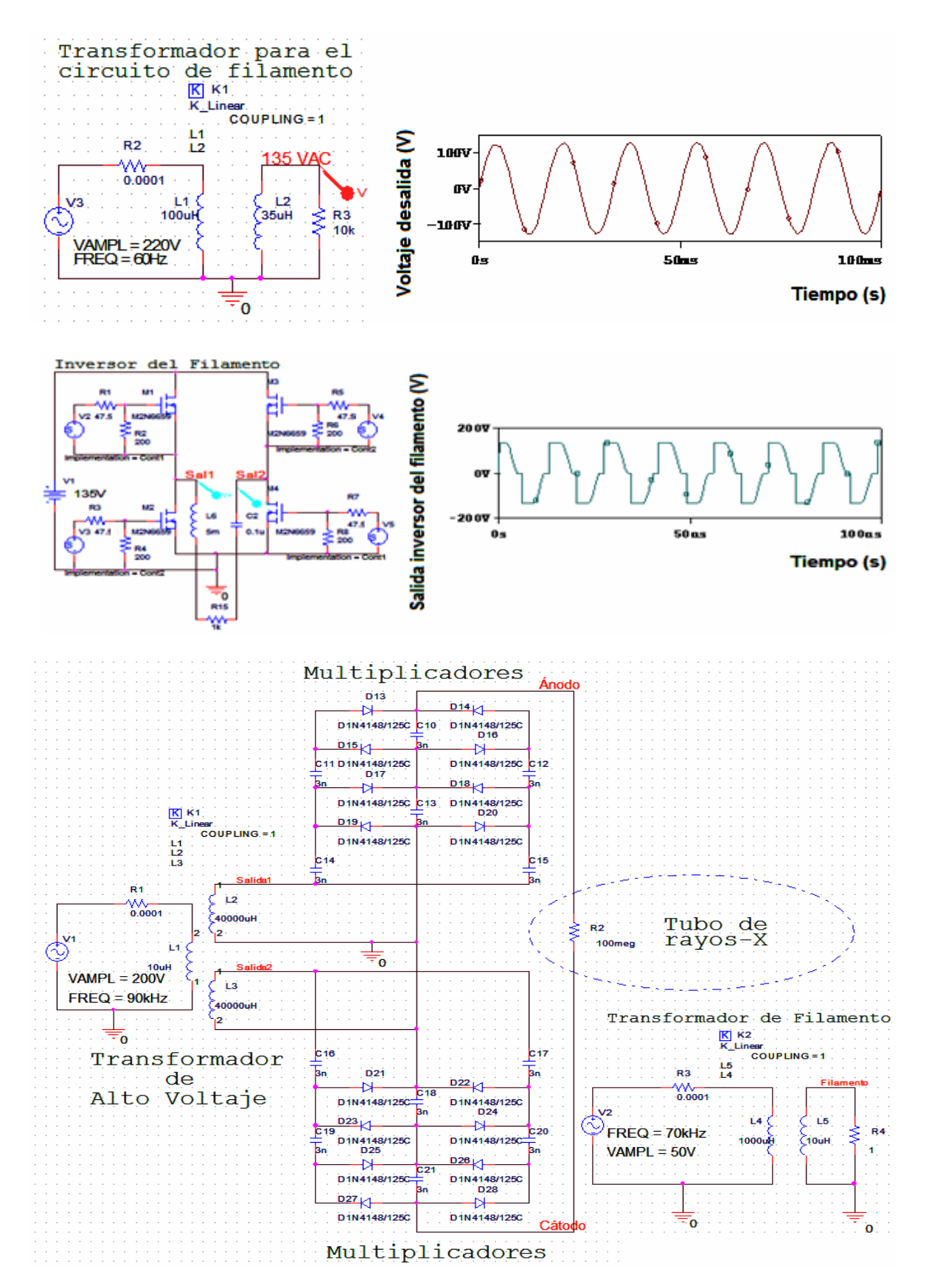

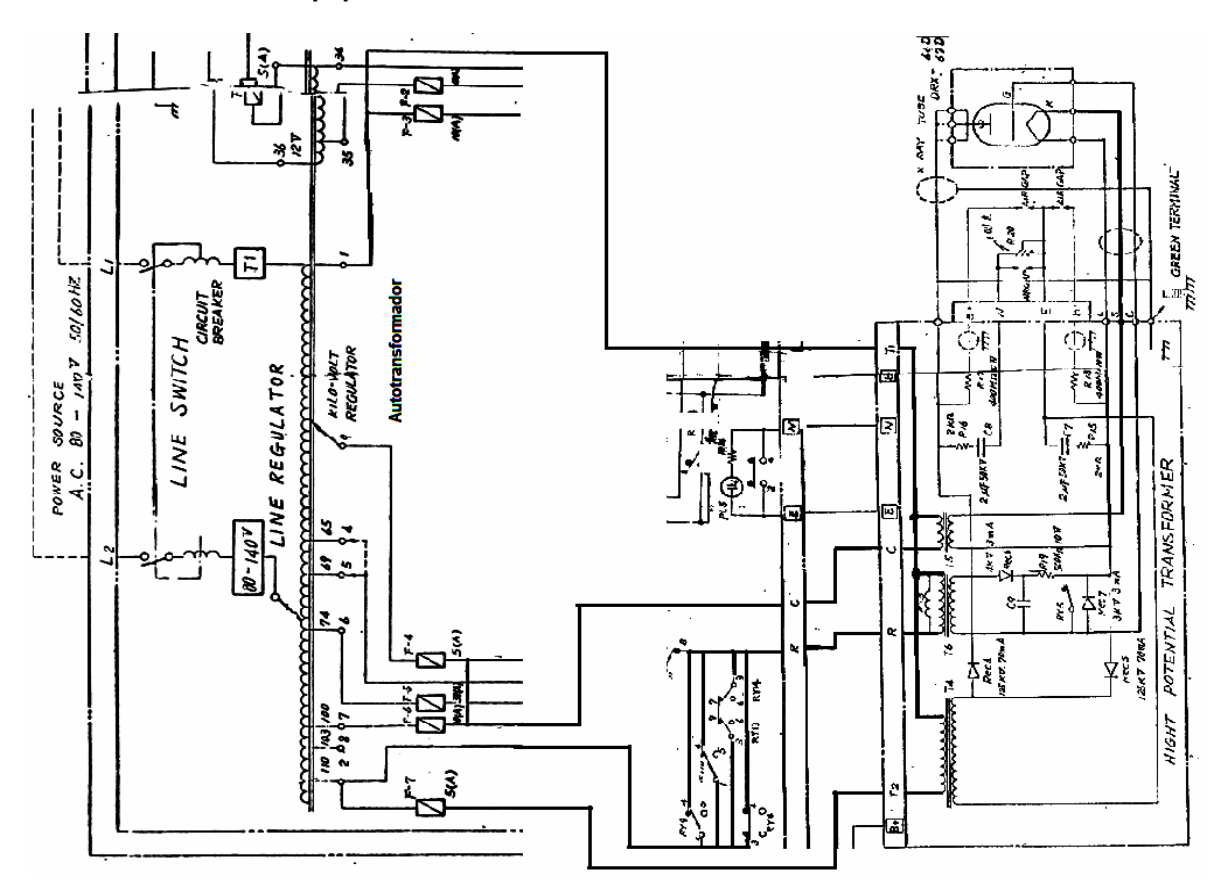

**Anexo 10. Plano del equipo** *Toshiba* **modelo KCD-10M-6AT.**

**Anexo 11. Proyecto esquemático equipo** *Toshiba* **modelo KCD-10M-6AT.**

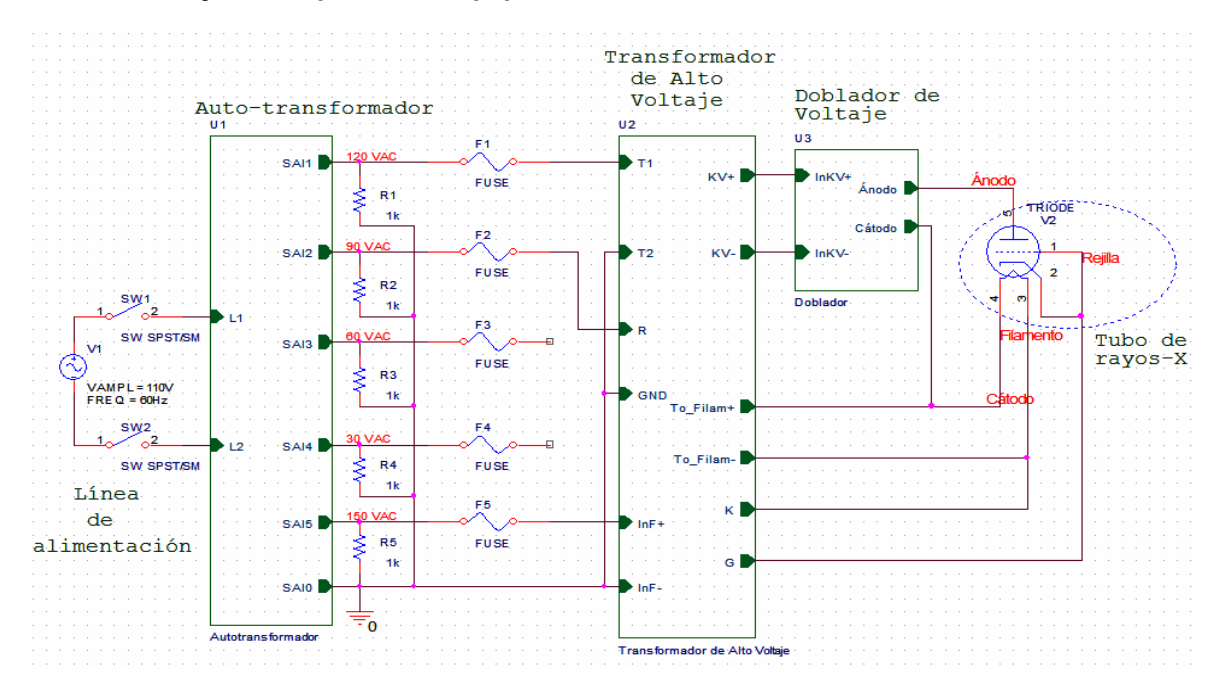

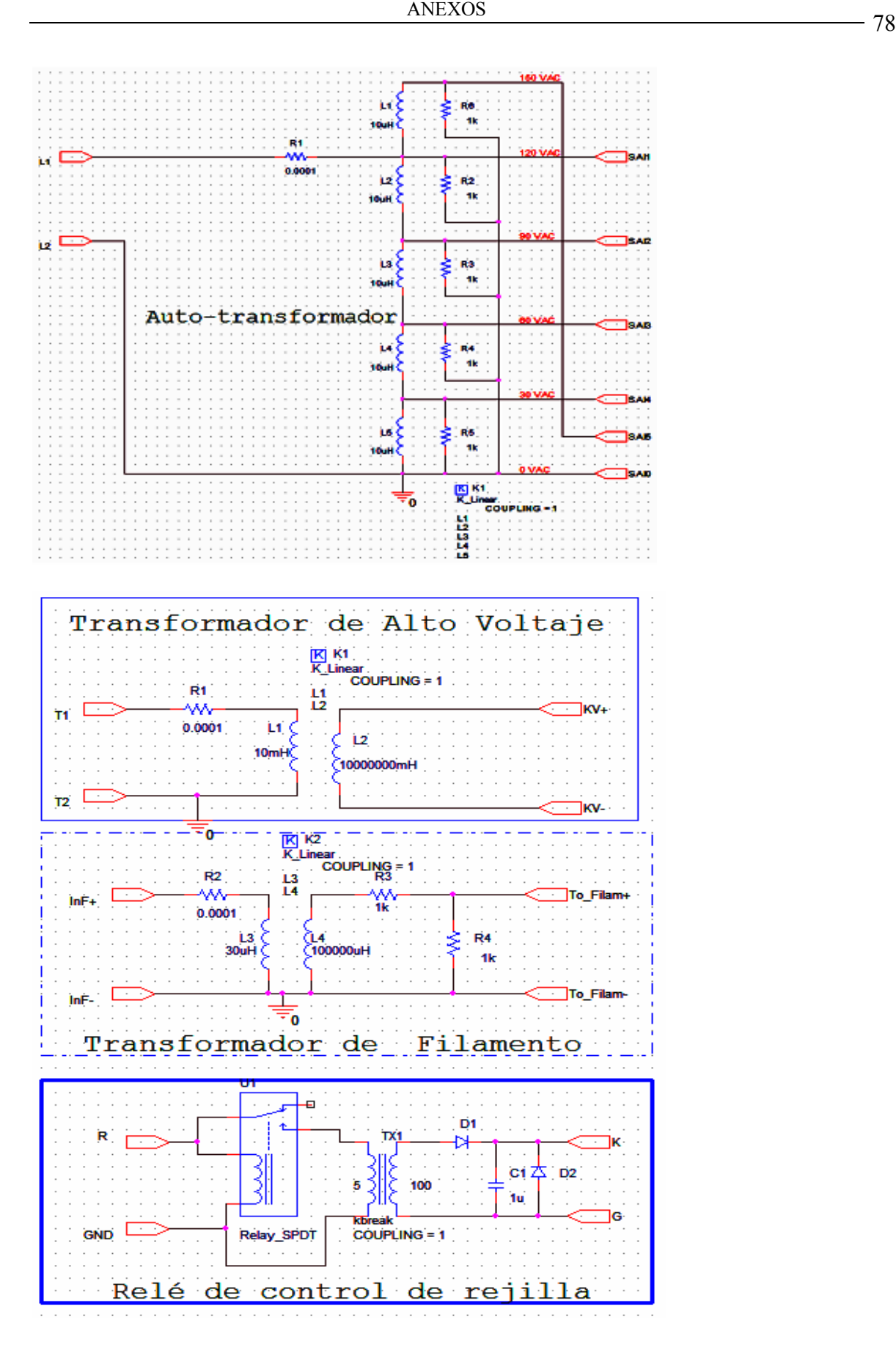

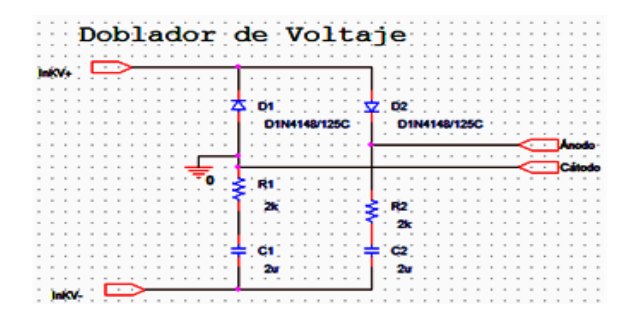

**Anexo 12. Proyecto de simulación** *Toshiba* **modelo KCD-10M-6AT.**

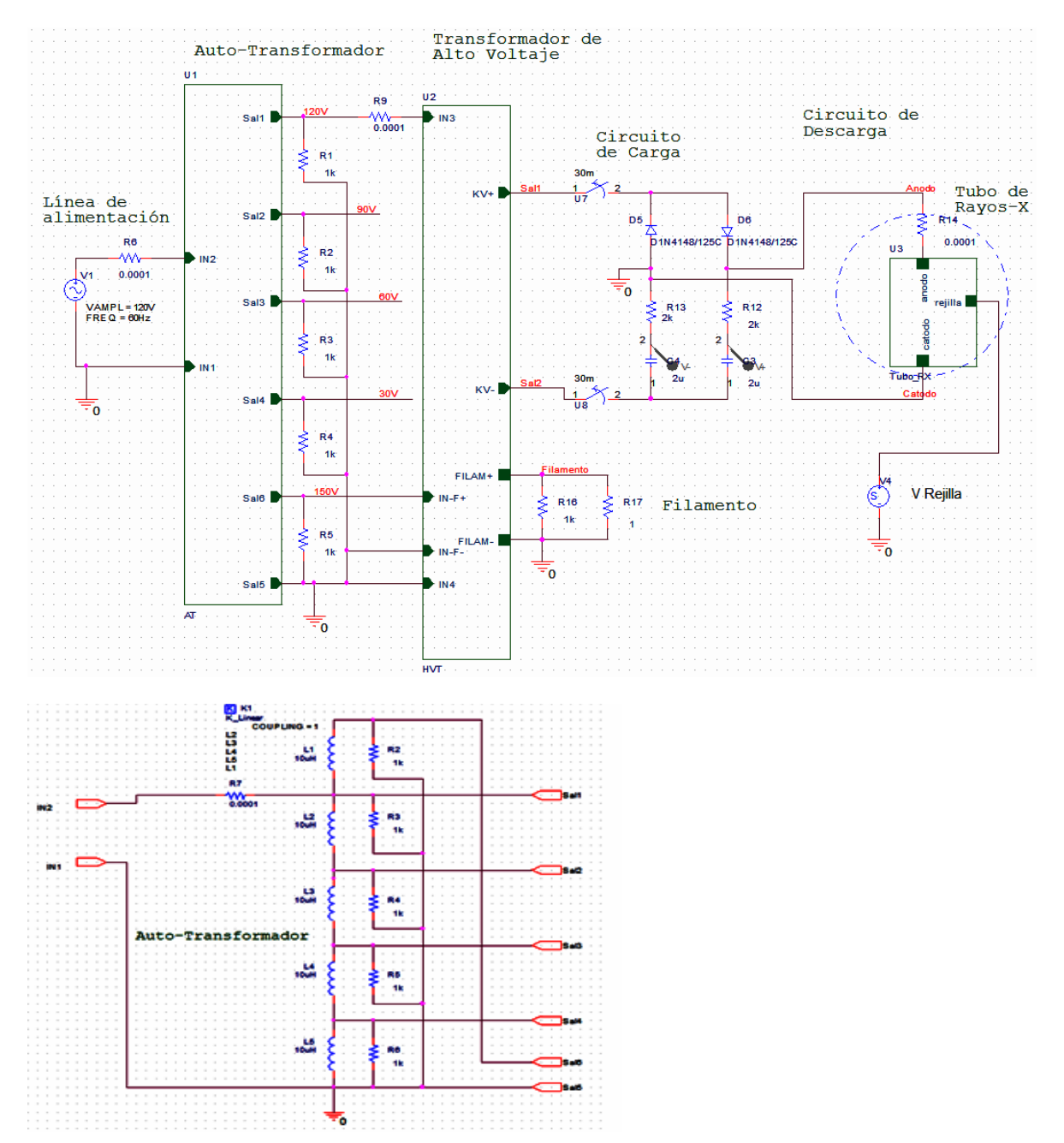

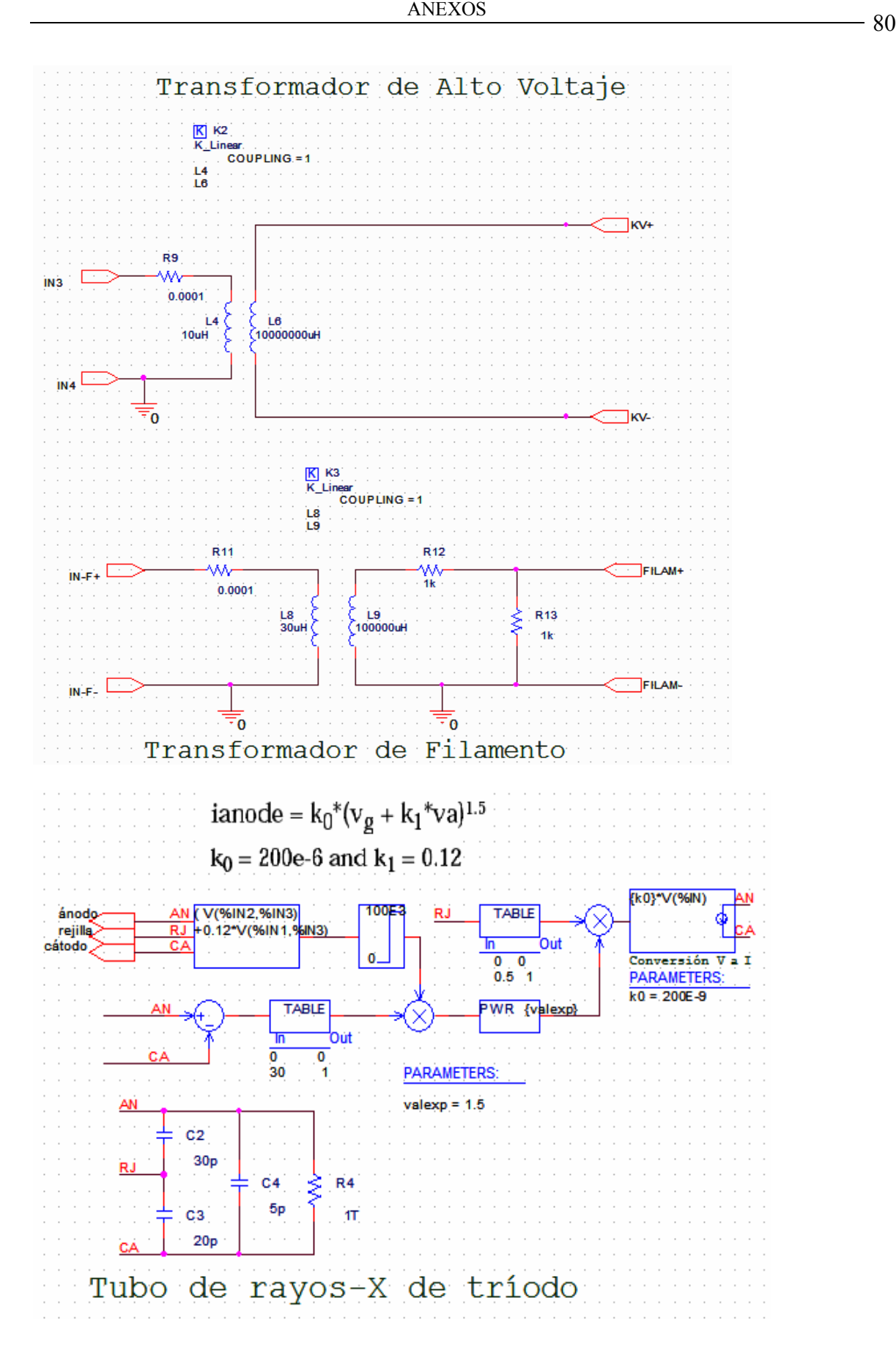